# CENTRO FEDERAL DE EDUCAÇÃO TECNOLÓGICA CELSO SUCKOW DA FONSECA - CEFET/RJ

# ANÁLISE NUMÉRICA DO PROCESSO DE OXI-COMBUSTÃO DE MISTURAS DE COMBUSTÍVEIS HIDROCARBONADOS

Alan Almeida de Andrade

Frederico Chedid Tomé

Rio de Janeiro Junho de 2019

# CENTRO FEDERAL DE EDUCAÇÃO TECNOLÓGICA CELSO SUCOW DA FONSECA - CEFET/RJ

# ANÁLISE NUMÉRICA DO PROCESSO DE OXI-COMBUSTÃO DE MISTURAS DE COMBUSTÍVEIS HIDROCARBONADOS

Alan Almeida de Andrade

Frederico Chedid Tomé

Projeto final apresentado em cumprimento às normas do Departamento de Educação Superior do CEFET/RJ, como parte dos requisitos para obtenção do título de Bacharel em Engenharia Mecânica.

Professor orientador: Fernando Ribeiro da Silva Professor co-orientador: Carlos Eduardo Guedes Catunda

Rio de Janeiro Junho de 2019

# AGRADECIMENTOS

Agradeço primeiramente aos meus pais, César Tomé Sousa Silva e Jamila Maria Ventura Chedid, assim como à meu irmão Otávio Chedid Tomé, por sempre priorizarem e darem incentivo à minha educação, me apoiando e dando desde o início uma estrutura familiar sólida e, acima de tudo, garantindo em todos os momentos que eu viesse a me tornar uma pessoa melhor. Obrigado pelo incentivo incessante e por sempre me fazerem querer mais, e nunca a me contentar com o básico.

Agradeço também aos professores orientadores Carlos Eduardo Guedes Catunda e Fernando Ribeiro da Silva, pelas horas de auxílio na elaboração deste projeto e aos amigos feitos durante a graduação, em especial à Iuri Sodré, Caio Gomes e Bruna Mazzoni, sem os quais essa longa caminhada teria sido muito mais difícil.

Um agradecimento em especial deve ser reservado às minhas tias Anna Maria e Angela Maria, aos meus avós Antônio Luiz Tomé e Marita Bittencourt, e à minha tia Georgeta Chedid, que sempre estiveram bastante presentes em minha vida, em todos os bons e maus momentos, e por sempre me apoiarem em todas as decisões.

Aos meus tios Clóvis Chedid e Francisca Chedid, meu muito obrigado, por serem sempre meus incentivadores e entusiastas, por sempre que precisei estarem presentes em minha vida.

Aos meus amigos de infância Bernardo Castro, Pedro Ivo Andrade, Érico Hosken, Arthur Proba, Bruno Nunes, João Marcos, Olavo Alvin e João Victor Raulino, por fazerem desta caminhada muito mais fácil com o campanheirismo e amizade de sempre. Muito obrigado por todos os momentos.

Outro agradecimento que faço é aos meus tios Geraldo Chedid e Maria Alzira Bertges, aos meus primos Felipe Chedid, Mariana Chedid, Renata Chedid e Roberta Terra, às minhas amigas Lucia Pereira e Sara Martins, por me acolherem, e ainda estarem me acolhendo, aqui no Rio de Janeiro, desde o momento que decidi iniciar essa trajetória na minha vida. Muito obrigado por tudo.

E por fim, agradeço à meu Avô Chedid, que durante o tempo que esteve comigo, de corpo presente, me deu muito carinho, e que com certeza hoje está junto à Deus guiando meus passos e intercedendo pela minha trajetória.

Primeiramente, agradeço a minha família, a minha mãe, Conceição, a quem eu devo tudo que eu sou hoje em dia, de onde veio o incentivo pela busca de conhecimento, de onde veio minha inquietude pelo desconhecido, minha paixão pelas coisas simples da vida, terás sempre meu sincero amor e carinho, agradeço ao meu pai, Alan, que me acompanha como um companheiro e a quem eu vejo como exemplo a ser seguido, a minha tia Consuelo e avó Flor de Lys, graças ao suporte delas que tive a oportunidade de seguir meus estudos e chegar onde eu estou, ao meu irmão Marco e minha irmã Maria, mesmo distantes, estão no meu coração e constituem dos laços que me transformaram no indivíduo que sou.

Sou imensamente sortudo por onde eu vivi minha infância, em Sepetiba, onde conheci meus amigos de mais longa data, Adriano, Lucas e João, e que a cada reencontro, voltamos a nossa infância e me sinto verdadeiramente privilegiado por tê-los na minha vida.

Agradeço ao CEFET/RJ, instituição e docentes, onde iniciei minha vida acadêmica e proporcionou meios aos quais eu pude me desenvolver. Igualmente importante foram as amizades que encontrei pelos quase 10 anos que estive desde o ensino médio até a graduação superior, os laços de amizade que fiz, sem sombras de dúvidas, são laços familiares, irmãos que eu escolhi para levar durante minha vida, agradeço ao Arthur, Daniel, Giuliano, Mateus, Pedro, Leandro e Lucas. Onde também adentrei a organização Enactus e tive oportunidades únicas, conheci pessoas únicas e tive experiências únicas, e não existindo a possibilidade de ser esquecida quando penso nos meus anos na faculdade.

Agradeço a Maria, minha amiga, cúmplice e companheira, minha âncora em dias tempestuosos e minha praia em noites de verão.

Agradeço ao professor orientador Carlos Eduardo Guedes Catunda, por acreditar no projeto e doar seus conhecimentos e tempos, não seria possível esse trabalho sem ele.

Urge a necessidade de agradecer a todos, e acredite, gostaria de agradecer a todos que conheci, aos estranhos que conversei, as amizades rápidas que fiz, as amizades que se distanciaram com o tempo, acredito que somos nada mais que o produto dos relacionamentos que fazemos, e não posso negar que cada encontro, cada pessoa que convivi, conversei e conheci me transformou, mesmo que a mesma não tenha conhecimento disso, e por isso, deixo no último parágrafo um agradecimento a quem está lendo, pois tenha certeza, essa mensagem é para você.

# RESUMO

Atualmente nas indústrias de processamentos, uma das grandes preocupações fica por conta da escolha da mistura ideal de combustíveis gasosos para produção de energia. Diversos combustíveis hidrocarbonados são testados nessas misturas, porém algumas não são tão eficientes, ou são muito caras, ou demandam equipamentos especiais, ou não se adequam às especificações requeridas no projeto, ou acabam por emitir muitos poluentes ao meio ambiente. Como forma de auxiliar na redução de emissões de poluentes, foi sugerido um processo de enriquecimento do comburente por diferentes percentuais de  $O_2$ , que serve justamente para aumentar a temperatura da chama ou a energia do sistema, economizando combustível. A proposta deste estudo é o desenvolvimento de um modelo físico estequiométrico, para facilitar a escolha do tipo de mistura ideal para uma câmara de combustão, auxiliando assim as indústrias a atingir seus parâmetros operacionais e ambientais ideais. Este modelo físico estequiométrico foi criado no software Matlab utilizando-o como ferramente de análises, por meio de programação nos códigos específicos desse software e com auxilio de uma base criada no Excel. Na base criada no Excel, foi desenvolvido os cálculos do programa, como o calculo do balanço estequiométrico de misturas de combustíveis hidrocarbonbados, da pressão do vapor, das misturas de ar segundo as normas (ISO-13443, ISA, AGA, AMCA, ASME e EPA) e os cálculos provenientes do enriquecimento do comburente por  $O_2$ . As simulações realizadas neste trabalho variaram conforme três parâmetros específicos do comburente que foram o percentual de enriquecimento por  $O_2$  (0, 2, 4 e 6%), a temperatura de entrada do ar (27,5°C e 100°C), e a umidade relativa do ar (0 e 100%). Já o combustível utilizado nas simulações foi o Gás Natural, que foi escolhido por ser um gás real e por ser aplicado em diversos tipos de indústrias, tendo sido sua composição calculada por uma estatística do histórico de um ano de fornecimento. Os resultados foram discutidos baseados na variação da relação ar-combustível (AFR), pelos parâmetros de entrada do comburente (temperatura, umidade relativa e enriquecimento por  $O_2$ ). A partir dos dados experimentais e simulados, quantificou-se a relação ar-combustível, e constatou-se uma variação igual a 54,48% entre os maiores e menores AFR's calculados nas simulações, reforçando assim que deve-se ter muito cuidado na escolha dos combustíveis e comburentes de um processo de combustão.

# **ABSTRACT**

Nowadays in the processing industries, one of the main concerns is the choice of the ideal's fuels blend for energy production. Several hydrocarbons based fuels are tested in these blends, nevertheless some blends are sometimes not as efficient, expensive, require special equipment, below required project`s specifications or end up emitting many pollutants into the environment. As a way to aid in the reduction of pollutant emissions, a process that increase the oxygen in the air, called oxygen enriched air, will be suggested, which serves to increase the flame`s temperature or the energy of the system and with so, saving fuel. The purpose of this study is to develop a numerical stoichiometric model to facilitate the choice of the ideal air to fuel ratio for chamber`s combustion. It helps the industries to achieve their ideal operational and environmental parameters. This model was created in the software Matlab, with aid of a base model created in Excel. Inside Excel's model was developed the programs equations, such as the stoichiometric balance for hydrocarbon fuels blends, pressure of vapor, air mixture according to the norms (ISO-13443, ISA, AGA, AMCA, ASME and EPA) and oxygen enriched air. The simulations performed in this study varies according to three specific parameters, which were the enriched oxigen percentage (0, 2, 4, 6%), the air inlet temperature (27.5  $\degree$  C and 100  $\degree$ C), and the relative humidity (0 and 100%). Natural Gas was used as the base fuel for the simulations, which was chosen because it is a real gas applied in several types of industries, and its composition was calculated by a historical one-year supply statistics. The results were discussed based on the variation of the air to fuel ratio (AFR), by the air input parameters (temperature, relative humidity and O2 enrichment). From the simulated data, the air to fuel ratio was quantified and noticed a variation equal to 54.48% between the largest and smallest AFR's calculated in the simulations, emphasizing that great care must be taken in the choice of fuels` blends and oxidizing gas when working with combustion processes.

# **SUMÁRIO**

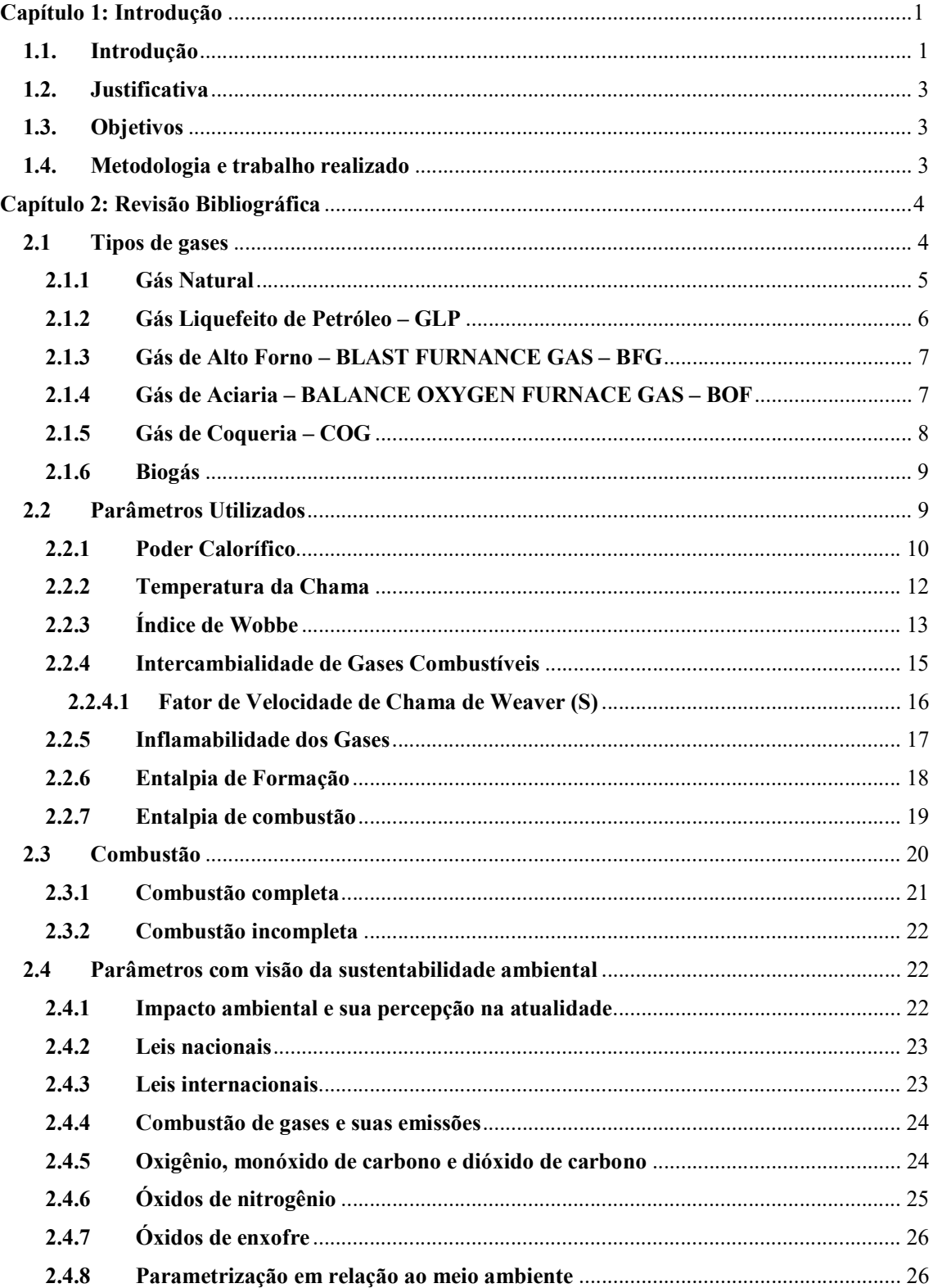

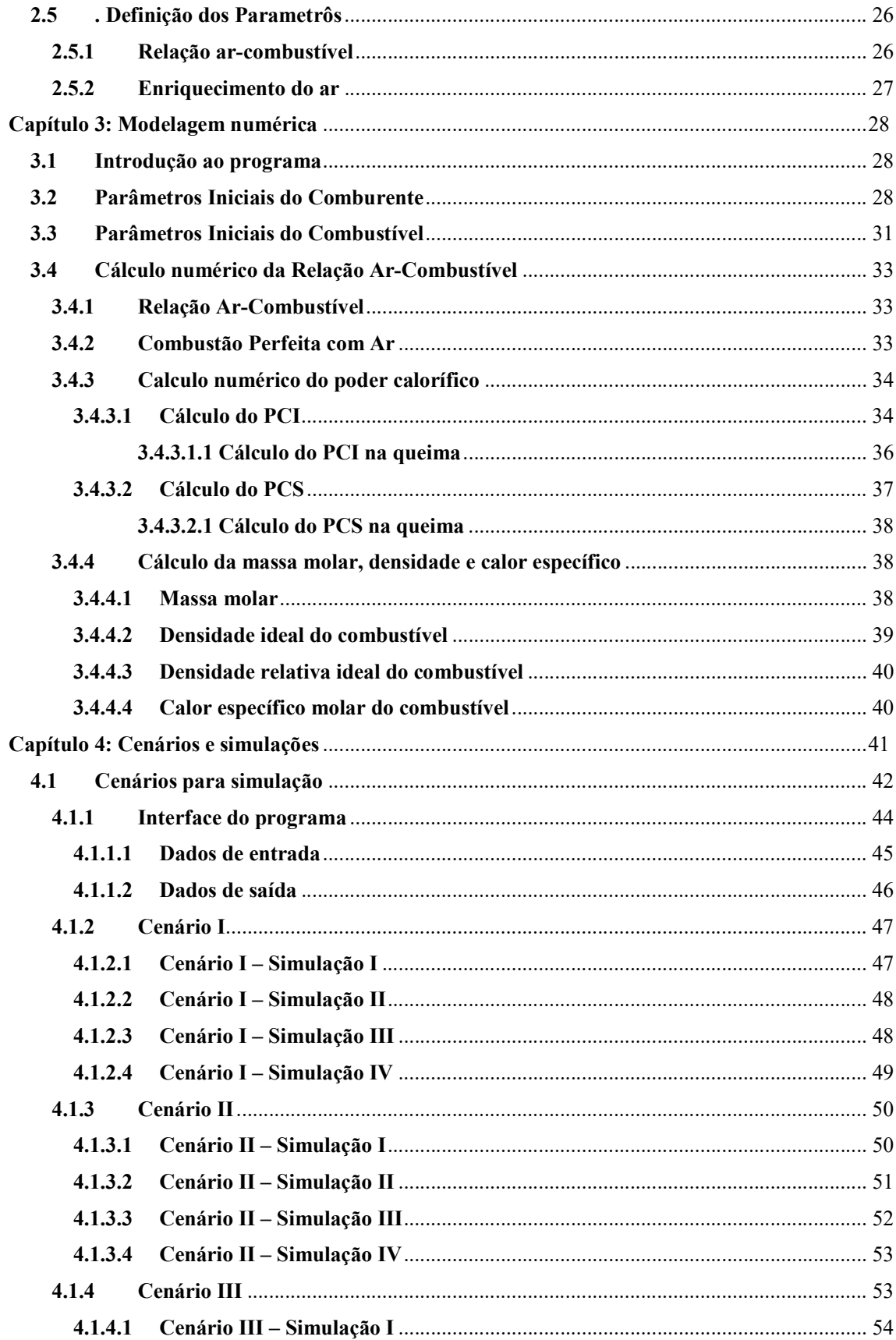

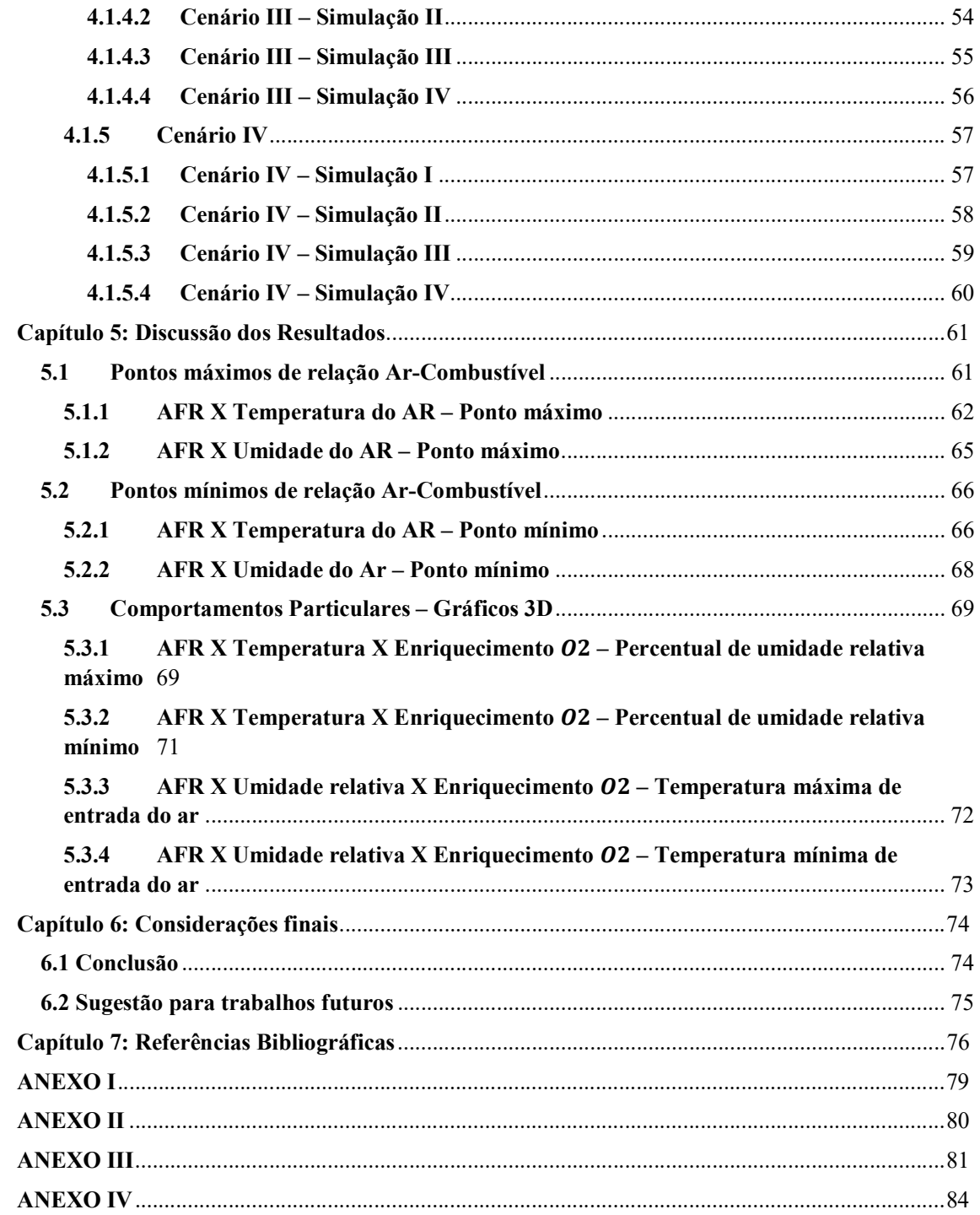

# LISTA DE FIGURAS

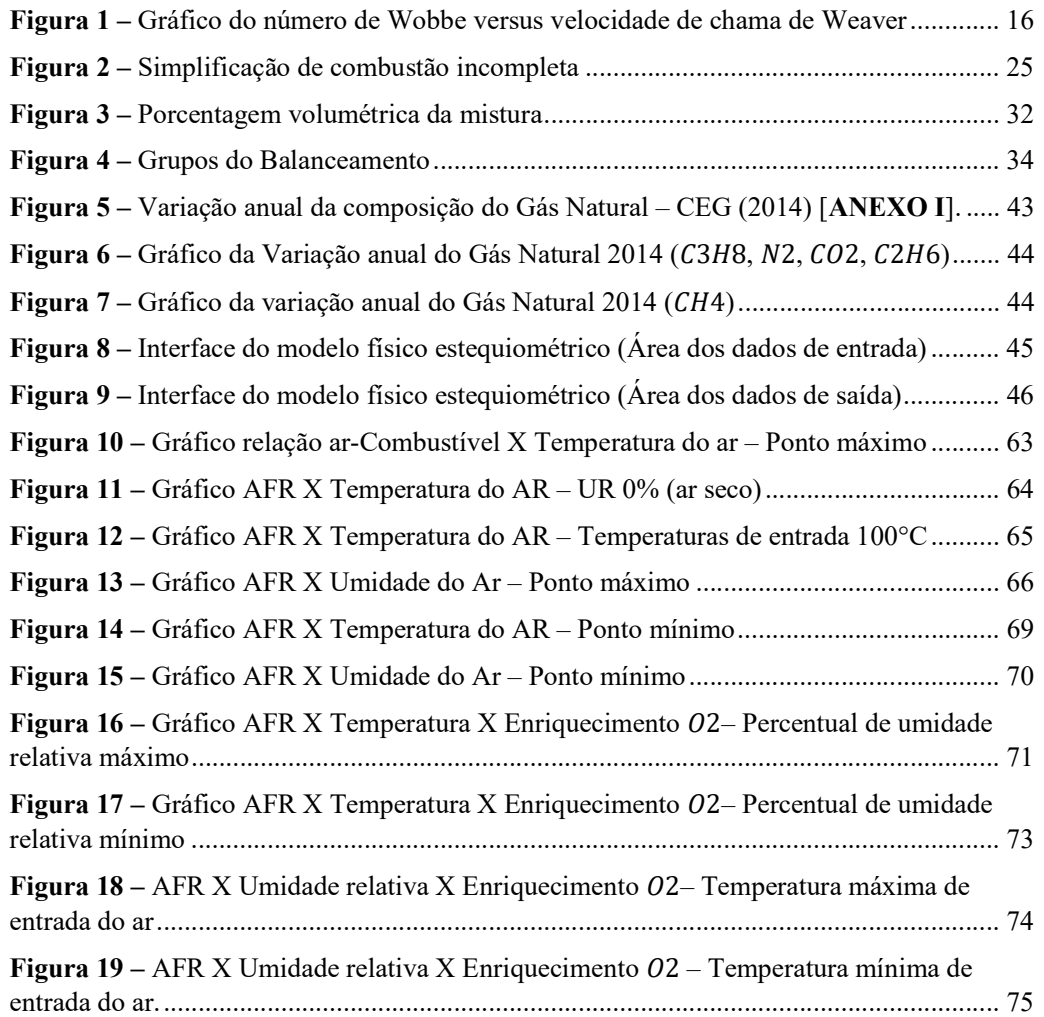

# LISTA DE TABELAS

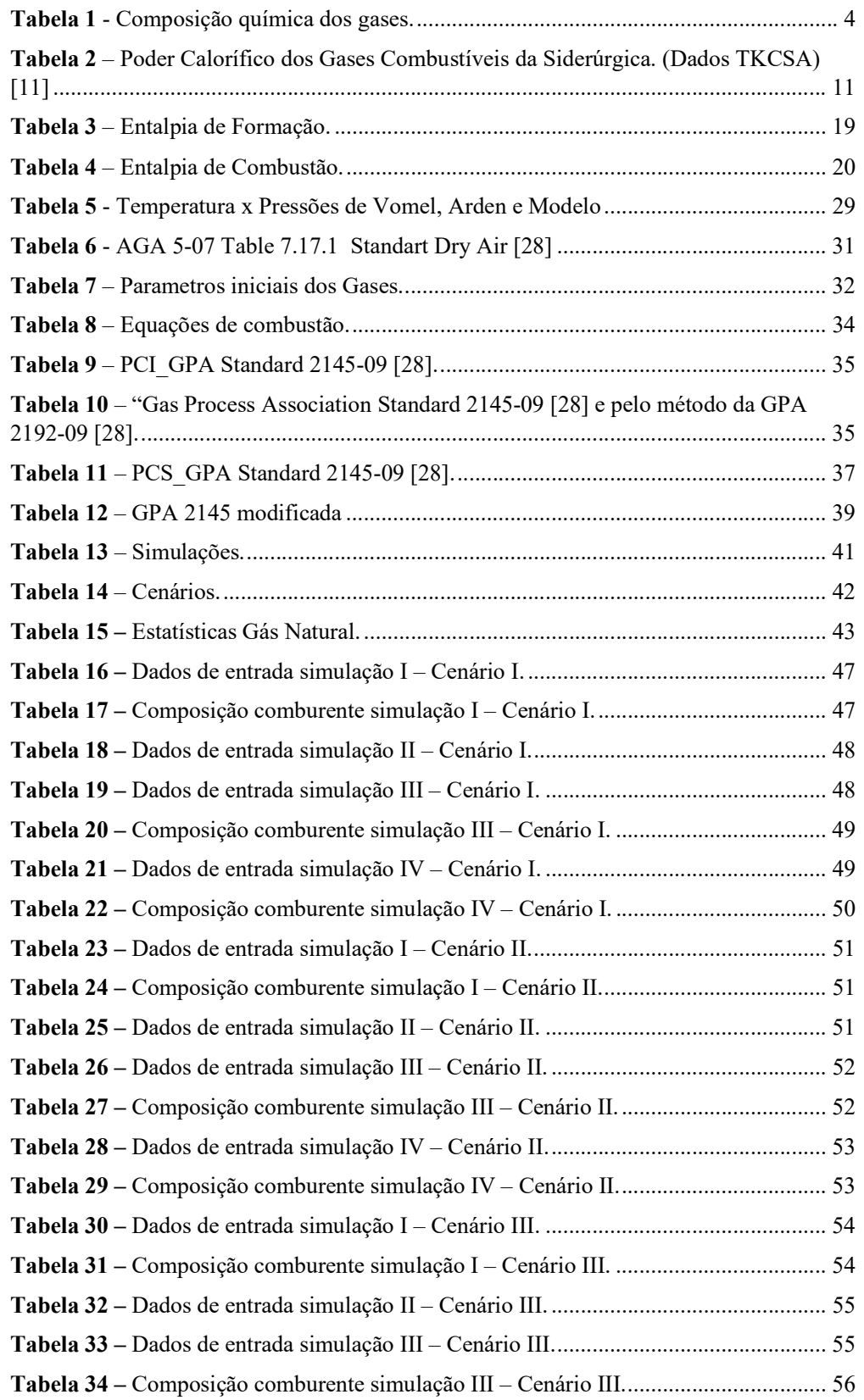

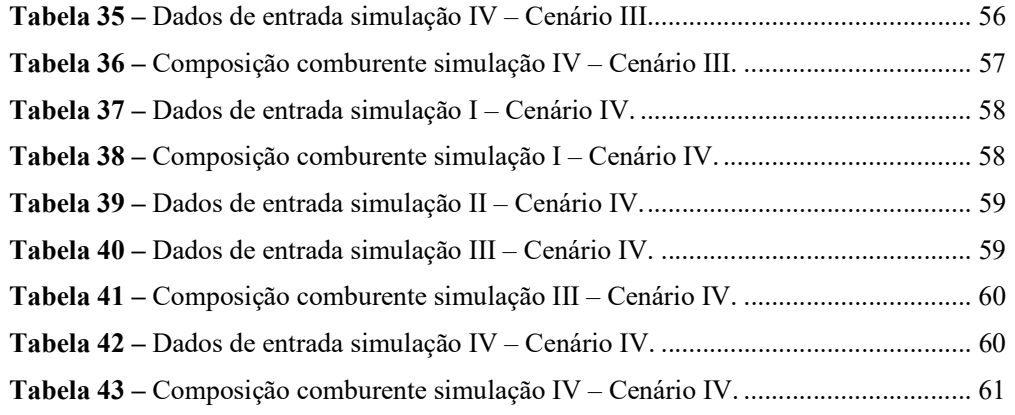

# LISTA DE SIGLAS

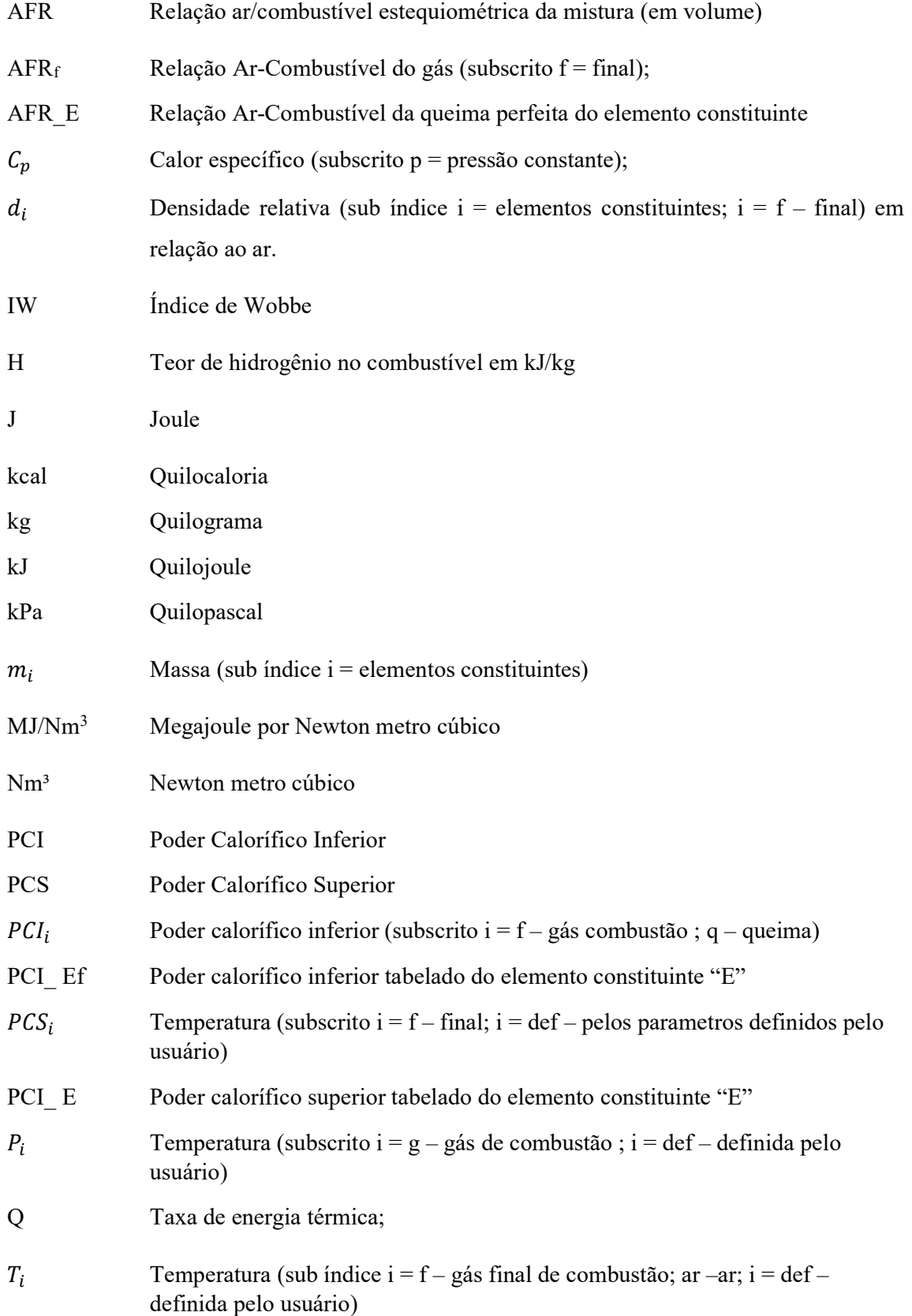

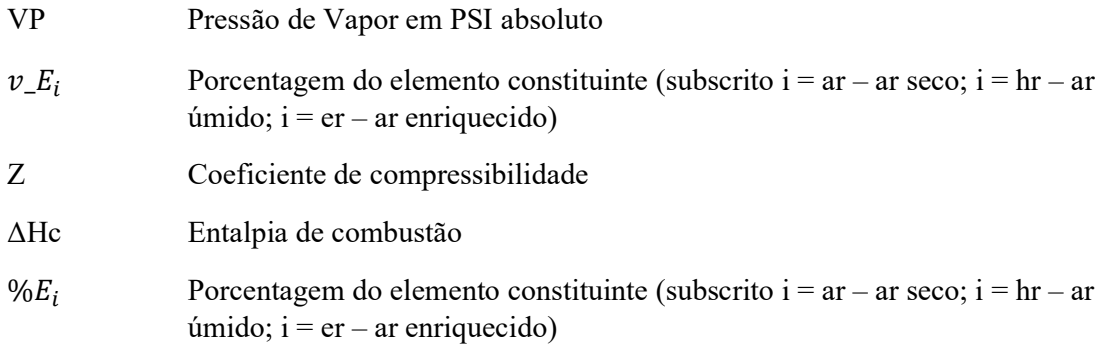

# Capítulo 1: Introdução

### 1.1. Introdução

 As indústrias de processamento, as siderúrgicas e as petroquímicas, são hoje algumas importantes fornecedoras de insumos para diversos setores da indústria brasileira e mundial, destacando-se as indústrias de construção civil e de trabalhos mecânicos. Grandes empresas e tradicionais marcas fazem parte desse cenário atual, que é justamente caracterizado pela verticalização de seus processos e por operar em quase todas as fases do processo produtivo, englobando desde o início do processo até o final da manufatura.

 No caso das indústrias siderúrgicas o início do processo engloba a transformação do minério no ferro primário, chamado de ferro gusa, até a laminação das bobinas pelos trabalhos a frio, a quente ou por galvanização, onde serão posteriormente aplicadas em alguns setores das indústrias nacionais e multinacionais, como por exemplo os setores automotivos, navais, de bens de capital, materiais de linha branca, entre outros. Tem-se como fonte importante dessas indústrias, o minério de ferro que se destaca pois é a matéria prima principal, que vai ser transformada no produto final das indústrias siderúrgicas. Porém um subproduto muito importante obtido a partir do processo dessas indústrias, e que deve ser valorizado pois é bastante usado em processos que demandam de uma boa fonte energética, são os chamados gases siderúrgicos. Eles são os responsáveis junto com o carvão ou alguma outra fonte combustível, de adicionar calor aos processos energéticos. Esses gases têm baixo poder calorífico, diferentes composições e para cada etapa do processo siderúrgico eles tem nomes específicos. Os principais são subprodutos das reações de obtenção coque (COG), ferro-gusa (BFG), e nas Aciarias (BOF).

 Já as indústrias petroquímicas, de acordo com a Petrobrás [1], fornecem material para as indústrias que utilizam derivados do petróleo ou do gás natural como matéria-prima, para produzir produtos como roupas, colchões, embalagens para alimentos e medicamentos, brinquedos, móveis e eletrodomésticos, carros, aviões e até xampus e cosméticos. As matériasprimas para os petroquímicos são a nafta, produzida nas refinarias, e o gás natural.

 A energia destes gases residuais no passado era utilizada como combustível apenas em pequenos processos ou nos próprios queimadores dos fornos ou caldeiras, e atualmente estão sendo utilizados como combustíveis em turbinas a gás e em processos maiores.

 Comumente para utilização em energia e aquecimento industrial, os combustíveis precisam apresentar características importantes como pequenos custos de investimento e operacionais, boa disponibilidade, e devem apresentar a possibilidade de utilização dentro da tecnologia disponível. Nas últimas décadas, os combustíveis hidrocarbonados têm aumentado sua aplicabilidade nos diversos ramos industriais, respondendo a demanda por fontes de energia mais limpas e eficientes. Outros tipos de combustíveis têm sido utilizados e pesquisados, como os gases residuais de processo, esses surgiram como uma importante fonte alternativa de energia, e também apresentam outros importantes benefícios como sustentabilidade reduzindo o impacto ambiental. Atualmente, têm crescido o número de novas pesquisas e a criação de novos projetos que utilizam gases residuais siderúrgicos para a geração de energia, ou para a realização de misturas para compor um gás alternativo em um processo de combustão.

 Outro processo que também vem sendo utilizado como forma de auxiliar na redução de emissões de poluentes, é o processo de enriquecimento do comburente por diferentes percentuais de  $O_2$ , que serve justamente para aumentar a temperatura da chama ou a energia do sistema economizando combustível, e reduzindo a emissão de gases poluentes.

 Contudo, o processo de substituição dos combustíveis fósseis por gases de baixo poder calorífico gera impactos e algumas mudanças consideráveis, pois demandam mudanças nas geometrias das câmaras de combustão, alteração na especificação dos aspersores, afetando a eficiência e a emissão de poluentes provenientes delas.

 Um dos locais onde se tem optado pela utilização das misturas alternativas, são as turbinas a gás, que podem operar com diferentes combustíveis. Vários autores têm buscado soluções para a queima de gases de baixo poder calorífico nos projetos das câmaras de combustão que compõem o sistema das turbinas. A substituição do combustível de projeto de uma câmara de combustão de turbinas a gás deve ser avaliada, já que as propriedades do combustível influenciam alguns parâmetros do processo, principalmente a eficiência da combustão, na estabilidade de chama, a taxa de emissão de poluentes e a capacidade de geração da turbina.

# 1.2. Justificativa

 O presente tema trata da análise de propriedades dos gases provenientes de misturas gasosas para geração de energia, através de modelo físico estequiométrico criado com auxílio do Software Matlab.

 A proposta deste modelo físico estequiométrico, é facilitar a escolha do tipo de mistura ideal para uma câmara de combustão, auxiliando assim as indústrias a atingir seus parâmetros operacionais e ambientais ideais.

### 1.3. Objetivos

 Este trabalho busca, por meio do estudo de propriedades de gases comumente aplicados em misturas gasosas utilizadas para geração de energia, indicar quais as propriedades dos gases obtidos dessas misturas e fazer uma análise crítica dos parâmetros atingidos, com ajuda dos dados retirados do modelo físico estequiométrico, utilizando características específicas dos gases.

 Outro objetivo deste presente trabalho é mostrar como o uso da tecnologia de enriquecimento do comburente por  $O_2$ , pode auxiliar as indústrias à diminuírem as suas emissões de gases poluentes na atmosfera, e a reduzirem seus gastos nos processos de combustão diminuindo a quantidade de combustível inserido no processo.

#### 1.4. Metodologia e trabalho realizado

 O modelo físico estequiométrico foi criado no software Matlab utilizando-o como ferramenta de análises, por meio de programação nos códigos específicos desse software e com auxílio de uma base criada no Excel. Na base criada no Excel, foram desenvolvido os cálculos do programa, tais quais o balanço estequiométrico de misturas de combustíveis hidrocarbonaados, pressão de  $O_2$ , mistura de ar segundo as normas (ISO-13443, ISA, AGA, AMCA, ASME e EPA) e os cálculos provenientes do enriquecimento do comburente por  $O_2$ . As simulações realizadas neste trabalho variavam conforme três parâmetros especícos do

comburente que foram o percentual de enriquecimento por  $O_2$ ,  $(0, 2, 4$  e 6%), a temperatura de entrada do ar (27,5°C e 100°C), e a umidade relativa do ar (0 e 100%). O combustível utilizado nas simulações foi o Gás Natural, que foi escolhido por ser um gás real e por ser aplicado em diversos tipos de indústrias, tendo sido sua composição calculada por uma estatística do histórico de um ano de fornecimento.

# Capítulo 2: Revisão Bibliográfica

Neste capítulo é feita uma breve introdução dos tipos de gases mais comuns usados para produção de energia e de algumas terminologias utilizadas nessas aplicações.

# 2.1 Tipos de gases

Os combustíveis gasosos podem ser obtidos principalmente de duas maneiras diferentes, ou eles são extraídos como subprodutos de processos industriais ou são oriundos de reservas naturais.

A Tabela 1 apresenta a composição química de diversos gases, onde é possível observar a composição química é extremamente diferente para os diversos tipos.

| <b>Elemento</b> | Gás<br><b>Natural</b> | <b>GLP</b> | <b>BFG</b> | <b>BOF</b>   | Gás de<br>Coqueria |
|-----------------|-----------------------|------------|------------|--------------|--------------------|
| Metano          | 93,9                  |            | 0,3        |              | 32,1               |
| Etano           | 3,6                   | 0,3        |            |              |                    |
| Propano         | 1,2                   | 14,3       |            |              |                    |
| Butano +        | 1,3                   | 23,3       |            |              |                    |
| <b>Butenos</b>  |                       | 31,6       |            |              |                    |
| Propeno         |                       | 30,4       |            |              |                    |
| Pentano         |                       | 0,1        |            |              |                    |
| Eteno           |                       |            |            |              | 3,5                |
| <b>Benzeno</b>  |                       |            |            |              | 0,5                |
| Hidrogênio      |                       |            | 3,5        |              | 46,5               |
| Nitrogênio      |                       |            | 52,9       |              | 8,1                |
| Oxigênio        |                       |            | 0,9        | $\leq$ 2     | 0,8                |
| CO              |                       |            | 22,9       | > 30         | 6,3                |
| CO <sub>2</sub> |                       |            | 19,5       |              | 2,2                |
| Outros          |                       |            |            | $\approx 48$ |                    |

Tabela 1 - Composição química dos gases.

# 2.1.1 Gás Natural

De acordo com a ABRACE [2], o gás natural é um combustível fóssil que se encontra na natureza, associado ou não ao petróleo, formado por hidrocarbonetos com predominância de

metano, e à temperatura ambiente e pressão atmosférica permanece em estado gasoso. Trata-se de uma importante fonte de energia para prover eletricidade e calor, além de ser utilizado como combustível em automóveis e como matéria-prima na indústria química. Atualmente, é um dos energéticos mais importantes do mundo, atrás apenas do petróleo e do carvão.

O ramo de aplicações do gás natural é muito amplo, pois é usado desde pequenas aplicações como uso residencial ou em pequenos comércios, até em grandes usinas, como no caso do uso para recuperação secundária do petróleo nos campos petrolíferos e como matéria prima na produção de plástico em grandes indústrias.

Outro campo onde o uso do gás natural vem ganhando espaço é na sua utilização como combustível na geração de eletricidade em vários ramos das indústrias e usinas tais como usinas termoelétricas, usinas siderúrgicas, indústrias de fertilizantes e em regimes de cogeração (produção combinada de vapor e eletricidade).

Segundo a EIA [3], o mercado de produção de energia ainda é bastante dependente do petróleo e do carvão que assumem o topo dessa categoria com 85% da energia primária consumida no mundo, porém atualmente a participação do gás natural na matriz energética mundial é de 23%.

# 2.1.2 Gás Liquefeito de Petróleo – GLP

Segundo a ANP [4], GLP é essencialmente composto por dois gases extraídos do petróleo, o butano e o propano; pode também conter, minoritariamente, outros hidrocarbonetos, como o etano. O combustível é incolor e para tornar mais seguro o uso do produto, adiciona-se um composto à base de enxofre, de modo a torná-lo perceptível ao olfato humano em casos de vazamento.

Na indústria as aplicações do GLP são vistas em diversos aspectos, e tendem a se diversificar cada vez mais, pois com a tecnologia do século XXI o foco em eficiência energética e baixa emissão de poluentes, tem aumentado bastante.

O GLP é muito versátil e é um dos gases energéticos que podem substituir com facilidade desde as frações mais leves até as mais pesadas do petróleo. Por isso, o mesmo vem sendo considerado no setor industrial como a melhor opção para inúmeras aplicações em substituição aos combustíveis fósseis [5].

Alguns exemplos de aplicação do GLP nas indústrias, segundo a Sindigás [6], são: geração de calor para processos de produção, aquecimento de água, sistemas de refrigeração e congelamento, agente espumante, propelente, lubrificante e desmoldante, como matéria-prima para produtos petroquímicos e como combustível para alguns tipos de motores (neste caso a legislação Brasileira, permite apenas o uso do GLP em motores de empilhadeiras).

Nas siderúrgicas, de transformação e petroquímicas, o GLP, é utilizado em aplicações de aquecimento de materiais metálicos que são processados em fornos, podem ser usados como backup do gás natural, para enriquecimento de gás de alto-forno e para partidas de altos-fornos, para aquecimento de panelas de fundição e tundish (distribuidor de aço líquido).

#### 2.1.3 Gás de Alto Forno – BLAST FURNANCE GAS – BFG

Nas indústrias siderúrgicas, mais precisamente nos processos onde se utilizam os Altos Fornos ocorre uma reação entre o minério de ferro e o coque. Como produto proveniente desta reação de redução o ferro-gusa (metal líquido) é o mais desejado. Porém oriundos destes outros subprodutos são muito importantes e bastante utilizados e um deles é o gás de Alto Forno (Blast Furnace Gas) – BFG.

O BFG é o resultado de uma mistura de gases, que tem em sua composição principal os componentes químicos CO,  $H_2$ ,  $N_2$  e  $C_2O$ . Ele é utilizado como fonte de energia pois tem uma elevada concentração de monóxido de carbono (CO) e concentração de Hidrogênio ( $H_2$ ), porém devido à alta concentração de Nitrogênio  $(N_2)$  e dióxido de carbono  $(C_2O)$  gases inertes, ele é considerado um combustível de baixo poder calorífico. Como parte negativa da presença do monóxido de carbono o BFG é um gás altamente tóxico e letal no caso de inalação. Sua composição pode sofrer bruscas variações devido a instabilidades operacionais dos Altos Fornos.

O BFG normalmente é produzido em grande quantidade, conforme dito acima tem baixo valor calorífico, tendendo a ficar entre 2.000 kJ/kg a 2.500 kJ/kg, e sempre possuindo alto teor de impurezas. No início de sua utilização o BFG era misturado com outros combustíveis de valor calorífico mais alto, não sendo aplicado diretamente na queima, otimizando sua queima em caldeiras convencionais, onde era gerado vapor aquecido em alta pressão e possibilitando o uso em turbinas a vapor. Posteriormente, após pesquisas e estudos sobre este gás, ele foi introduzido

como combustível principal sendo queimado diretamente em turbinas a gás em plantas de ciclo combinado, retirando a obrigatoriedade de ser misturado com gases de poder calórico maior.

### 2.1.4 Gás de Aciaria – BALANCE OXYGEN FURNACE GAS – BOF

O gás de Aciaria (BOF) é resultante do processo de transformação do ferro-gusa em aço através do fluxo de Oxigênio  $(0_2)$  nos conversores para remoção de carbono. Deste processo é gerado um subproduto, o gás de Aciaria, um gás combustível que possui em sua composição, monóxido de carbono em concentrações mais altas que as concentrações encontradas no BFG.

Normalmente o BOF possui teor de CO acima de 30% e teor de  $O_2$  abaixo de 2%. Na maioria das vezes esse gás é recuperado no processo entre o segundo e o décimo sexto minuto de sopro, pois é quando se consegue o maior aproveitamento das características requeridas para produção de energia e que corresponde de 70 a 80% do total de gás gerado na produção total do processo completo. O BOF é considerado um gás de poder calorífico médio e é utilizado em vários processos de produção de energia.

Segundo MAGALHÃES [7], um bom exemplo de empresa que utiliza o BOF em algumas aplicações é a ArcelorMittal em Tubarão, ES, onde ele é utilizado sozinho para geração de energia na Central Termoelétrica de número 4 e nos fornos verticais de calcinação. O BOF em algumas operações é misturado com o COG e esta mistura é utilizada como combustível nos fornos de reaquecimento de placa, sendo esta sua principal aplicação.

# 2.1.5 Gás de Coqueria – COG

Gás de coqueria (COG) é um gás subproduto do processo de desgaseificação do carvão na siderúrgica integrada. Outro método onde o COG também pode ser obtido é pelo fracionamento térmico ou catalítico de naftas petroquímicas derivadas de petróleos ou de outros materiais ricos em carbono.

Para as aplicações domésticas o COG foi um dos primeiros gases a serem disponibilizados. No passado, a produção do gás de coqueria era feita em unidades fabris, onde a principal matériaprima era gasificada, geralmente pelo método da pirólise, e o gás que era produzido nesse processo era lavado para remoção das impurezas presentes. Após o processo de lavagem do gás ele era então comprimido e posteriormente armazenado em gasômetros, normalmente de teto flutuante e por meio deles era distribuído.

A disponibilidade do COG é diretamente relacionada com a tecnologia empregada em cada siderúrgica, por isso nem todas têm esse gás disponível. O COG é considerado um gás com alto poder calorífico podendo chegar até 40.000 kJ/kg, nível próximo ao apresentado pelo gás natural, tanto que seu uso preferível nas indústrias siderúrgicas é substituindo o gás natural, por exemplo nos processos de aquecimento da laminação a quente. Esse gás também pode ser utilizado nas queimas em turbinas a gás, mas devido a sua característica negativa de apresentar alta quantidade de resíduos, alcatrão e fuligem é necessário antes passar por tratamentos de limpeza, onde pode encarecer e inviabilizar o processo.

## 2.1.6 Biogás

Segundo OLIVEIRA [8], o biogás é uma mistura gasosa combustível e subproduto da biodigestão. Sendo o resultado da digestão anaeróbia, ou seja, fermentação na ausência de oxigênio, o biogás é produzido através da degradação de matéria orgânica por bactérias. A digestão anaeróbia (formação do biogás) acontece quando alguns tipos de bactérias, atuando na ausência de oxigênio, acometem a estrutura de materiais orgânicos produzindo compostos como metano, dióxido de carbono, água e outros, e juntamente extrai energia e para o seu crescimento.

Segundo OLMEDO [9], o biogás é composto em sua maioria 50-70% (vol.) por metano  $(CH_4)$ e 25-40% (vol.) por dióxido de carbono  $(CO_2)$ , além destes pode conter vestígio de outros gases (até 5%) como enxofre de hidrogênio, vapor de água e demais compostos voláteis.

De acordo com CALZA [10], a queima do biogás pode gerar energia elétrica em turbinas, motores a diesel e ciclo de Otto, com adaptações necessárias. É considerada fonte energética limpa e apropriada para diversos usos.

# 2.2 Parâmetros Utilizados

Quando se trata de análise dos gases envolvidos em processos de geração de energia, alguns parâmetros importantes devem ser considerados, pois sem eles a escolha do gás ideal ou da mistura ideal dos gases para aplicação específica não será bem precisa, e isso pode causar falhas na aplicação, desperdício de matéria prima e de investimentos, aumento no tempo de aquecimento e defeitos nos aparelhos. Neste trabalho alguns desses parâmetros serão bem usados, e abaixo os mesmos serão expostos e explicados.

# 2.2.1 Poder Calorífico

É a quantidade de energia química interna contida no combustível, sendo que quanto mais alto for o poder calorífico, maior será a energia contida. O poder calorífico de um gás, pode ser expresso nas unidades kcal/Nm<sup>3</sup> e kcal/kg, porém para aplicações onde se requer o uso do sistema internacional de unidades, o correto é utilizar kJ/Nm<sup>3</sup>.

Normalmente os combustíveis hidrocarbonados são constituídos, sobretudo de hidrogênio, carbono e metano, sendo o hidrogênio o de maior o poder calorífico com 28700 kcal/kg, o carbono apresentando 8140 kcal/kg e o metano 12900 kcal/kg, devido a esse fator, quando o combustível apresentar maior teor de hidrogênio em sua composição total maior será o seu poder calorífico, e, portanto, maior será a energia contida nele.

Nos produtos da combustão ocorre a formação de água. Dependendo da fase desta água, a quantidade de calor liberada muda. Nos casos extremos, a água pode estar totalmente no estado líquido ou no estado gasoso, e por isso foram definidos dois valores de poder calorífico para as substâncias combustíveis, o Poder Calorífico Inferior (PCI) e o Poder Calorífico Superior (PCS). O PCS representa o calor liberado pela combustão quando toda a água que resulta do processo está na fase líquida e o PCI representa o calor liberado pelo processo quando toda a água resultante está no estado gasoso.

O PCS ou Poder Calorífico Superior é a quantidade de calor produzida por 1 kg de combustível, quando este entra em combustão, em excesso de ar, e os gases da descarga são resfriados de modo que o vapor de água neles seja condensado.

O PCI ou Poder Calorífico Inferior é a quantidade de calor que 1 kg de combustível pode produzir, quando este entra em combustão com excesso de ar e gases de descarga são resfriados até o ponto de ebulição da água, evitando assim que a água contida na combustão seja condensada.

A diferença entre o PCI e o PCS é a denominada entalpia de vaporização da água, que é formada na reação, mais a da água que já existia no combustível. Isto pode ser aproximado pela expressão matemática (2.1).

$$
PCI = PCs - 2440 * (9 * H + \frac{m_{h2O}}{m_{Comb}})
$$
\n(2.1)

Onde:

H é o teor de hidrogênio no combustível;

 $m_{h2O}$  é a massa de água;

 $m_{Comb}$  é a massa do combustível.

Essa expressão matemática é muito usada para o cálculo do PCI, para o PCS é normalmente medido em laboratório. Em aplicações como as que foram utilizadas nesse trabalho, o parâmetro mais utilizado é o PCI, pois como a temperatura dos gases de combustão é muito elevada nas máquinas térmicas, a água contida neles se encontra sempre no estado de vapor.

A Tabela 2 apresenta o PCI e o PCS de 4 combustíveis gasosos indicados à temperatura de 0ºC e 1 Atm.

| <b>Combustivels</b> | <b>Poder Calorífico Inferior</b><br>$(PCI) - kJ/Nm3$ | <b>Poder Calorífico Superior</b><br>$(PCS) - kJ/Nm3$ |  |
|---------------------|------------------------------------------------------|------------------------------------------------------|--|
| Gás Natural         | 9.125                                                | 38.500                                               |  |
| <b>BOF</b>          | 2.126                                                | 8.900                                                |  |
| <b>BFG</b>          | 836                                                  | 3.500                                                |  |
| COG                 | 1.044                                                | 4.350                                                |  |

Tabela 2 – Poder Calorífico dos Gases Combustíveis da Siderúrgica. (Dados TKCSA) [11]

Segundo HERGOTT [12], os combustíveis gasosos podem ser divididos em cinco faixas de poder calorífico:

- 1. Muito alto:  $45$  a  $186$  MJ/Nm<sup>3</sup>;
- 2. Alto:  $30 a 45 MJ/Nm<sup>3</sup>$ ;
- 3. Médio: 11,3 a 30 MJ/Nm<sup>3</sup>;
- 4. Baixo:  $3, 8$  a  $11, 3$  MJ/Nm<sup>3</sup>;
- 5. Muito Baixo: menor que 3,8 MJ/Nm<sup>3</sup>.

## 2.2.2 Temperatura da Chama

Como um processo sem troca de calor é denominado de adiabático, a temperatura da chama também é denominada de temperatura adiabática de chama. Portanto ela é a temperatura atingida pela mistura ar combustível em um processo de combustão adiabático, ou seja, um processo sem troca de calor dos reagentes com o meio, sem realização de trabalho ou variações de energia cinética e potencial.

Esta é a temperatura máxima que pode ser alcançada pela mistura ar combustível já que trocas de calor ou combustão incompleta reduziriam a temperatura da chama. O excesso de ar tende a reduzir a temperatura adiabática da chama.

A temperatura adiabática da chama pode ser calculada por CARVALHO [13]:

$$
\Delta Hc = \int_{Ti}^{Tf} Cp \ dT \tag{2.2}
$$

Onde:

Ti é a temperatura inicial dos reagentes;

ΔHc é a entalpia de combustão;

Cp é o calor específico à pressão constante da mistura gasosa dos produtos de combustão.

A temperatura da chama atingida pela mistura ar combustível depende de diversos fatores da combustão e influência de maneira significativa nos processos de transferência de calor. A taxa de transferência de calor se eleva com a temperatura da chama e a taxa de aquecimento de um objeto é diretamente proporcional à diferença de temperatura entre a chama e o objeto.

Segundo VAN WYLEN [14], a máxima temperatura adiabática da chama que pode ser atingida, para um dado combustível e um certo estado nos reagentes (p e T), ocorre quando a mistura é estequiométrica. A temperatura adiabática da chama pode ser controlada pela quantidade de excesso de ar que é utilizada. Isso é importante, por exemplo, nas turbinas a gás, onde a temperatura máxima admissível é determinada por considerações metalúrgicas. Assim, é essencial realizar um controle rigoroso da temperatura dos produtos de combustão nesta aplicação.

# 2.2.3 Índice de Wobbe

Este índice é aplicado em todo o mundo e foi desenvolvido pelo italiano Goffredo Wobbe em 1926 a partir do estudo da combustão de gases injetados através de um orifício. Este índice auxilia na medição do fluxo de energia térmica considerando a pressão do gás e o diâmetro do orifício constantes. O fluxo de energia, conforme a equação 2.3, é calculado pelo poder calorífico do gás vezes a sua vazão volumétrica.

Onde:

$$
Q = a \times k \times \sqrt{P} \times \frac{H}{\sqrt{d}}
$$
 (2.3)

Q é a taxa de energia térmica;

PCS é o poder calorífico do gás;

a é a área da seção reta do orifício do queimador;

k é o coeficiente de descarga do queimador;

P é a pressão do gás;

d é a densidade relativa do gás com relação ao ar.

Como informado acima para o cálculo do IW deve-se usar o "a", "k" e "P", constantes, portanto a equação utilizada para calcular esse índice é:

$$
IW = \frac{H}{\sqrt{d}} \tag{2.4}
$$

Quanto maior o IW, maior será o valor de aquecimento do gás que fluirá através de um orifício de um determinado tamanho em um determinado período de tempo, em outras palavras, se dois gases combustíveis tiverem o mesmo IW, eles fornecerão a mesma produção de calor na mesma pressão e abertura de orifício, independentemente da composição do gás.

O índice de Wobbe é muito utilizado para as seguintes aplicações:

- Estimar as emissões de  $(NO<sub>x</sub>)$  para novas turbinas movidas à gás, pois enquanto as industrias fornecem aos fabricantes de turbinas a gás suas características esperadas de gás, o IW dos diferentes gases indicarão como esse percentual de  $(NO<sub>x</sub>)$  pode ser alcançado.
- Ajustes da válvula de combustível durante uma rejeição da carga: Em caso de rejeição da carga (ou seja, quando o gerador de energia desarmar), as válvulas de combustível devem estar próximas de uma configuração mínima determinada, de modo a manter a turbina a gás a toda velocidade sem carga. Com uma configuração muito baixa, o

combustível pode estar muito magro e haverá uma saída de chama. Por outro lado, com uma configuração mais alta, a turbina pode ultrapassar a velocidade e causar danos. A abertura direita das válvulas de combustível pode ser calculada e definida pela lógica de controle com o valor de IW do gás combustível.

- Arranque da turbina a gás: durante o arranque de uma turbina a gás, as válvulas de combustível têm de abrir para uma configuração especificada, de modo a injetar a quantidade certa de combustível para iniciar a combustão. Se o IW do combustível não for conhecido, a sequência de inicialização pode falhar.
- Operação da turbina a gás dentro de seus limites de combustível especificados: Os limites superior e inferior da faixa de combustível devem ser verificados e, portanto, a propriedade do combustível deve ser rastreada. Monitorar e manter um rastreamento do IW do gás combustível alimentado às turbinas a gás pode garantir ao operador que a máquina está funcionando dentro de seus limites de combustível de projeto.

A medição do Índice Wobbe é um excelente método para monitorar o desempenho de um processo de combustão dentro de uma turbina a gás, pois, na maioria dos casos, ela é alimentada por gases combustíveis em constante mudança. O IW evita a necessidade de ter que se preocupar com a mudança na composição do gás combustível, mas apenas com o valor de aquecimento do gás e sua gravidade específica, a malha de controle pode ser regulada para regular as válvulas de combustível para obter maior eficiência da máquina de maneira segura.

# 2.2.4 Intercambialidade de Gases Combustíveis

Os principais critérios para análise da substituição de gases combustíveis são os que asseguram liberação de energia térmica próximos, estabilidade de chama sem deslocamento ou retorno, combustão completa e facilidade de ignição similar, sem a necessidade de ajustes no equipamento. Gases que satisfazem a estes critérios são chamados intercambiáveis [15].

A partir dessa definição tira-se que dois gases são considerados perfeitamente intercambiáveis quando a substituição de um pelo outro não altera o funcionamento da máquina térmica. Como existem diversos tipos de máquinas térmicas, a intercambialidade de gases depende do tipo de máquina considerada.

As misturas de gases combustíveis, realizadas com base apenas na manutenção de valores próximos de poder calorífico, pode não apresentar resultados satisfatórios.

Existe na literatura vários métodos analíticos para o cálculo da intercambialidade de gases. Cada método se baseou em uma série de pesquisas práticas, feitas para determinados tipos de gases e para alguns queimadores padronizados. Assim, deve-se procurar escolher o método mais adequado para os tipos de gases que se quer estudar a cada momento, sendo o ideal utilizar mais de um tipo de método para cada estudo. Alguns dos métodos usados são método do Índice de Wobbe e o método dos Múltiplos Índices de Weaver.

No caso da utilização do Índice de Wobbe, o critério adotado para que dois gases sejam intercambiáveis é que seus números de Wobbe não difiram de ± 5%.

De acordo com ABREU [15], também é muito usada a conjunção do número de Wobbe com o fator de velocidade de chama de Weaver. Neste caso, como apresentado na Figura 1, o número de Wobbe é expresso graficamente em função da velocidade de chama de Weaver. Se os dois gases considerados estiverem próximos, isto é, dentro da faixa de números de Wobbe de  $\pm$  5%, eles são intercambiáveis. Caso o gás substituto esteja à esquerda do gás de referência, existirá a tendência ao deslocamento de chama na substituição. Se o gás substituto estiver à direita, a velocidade de chama maior tenderá a causar o retorno da chama.

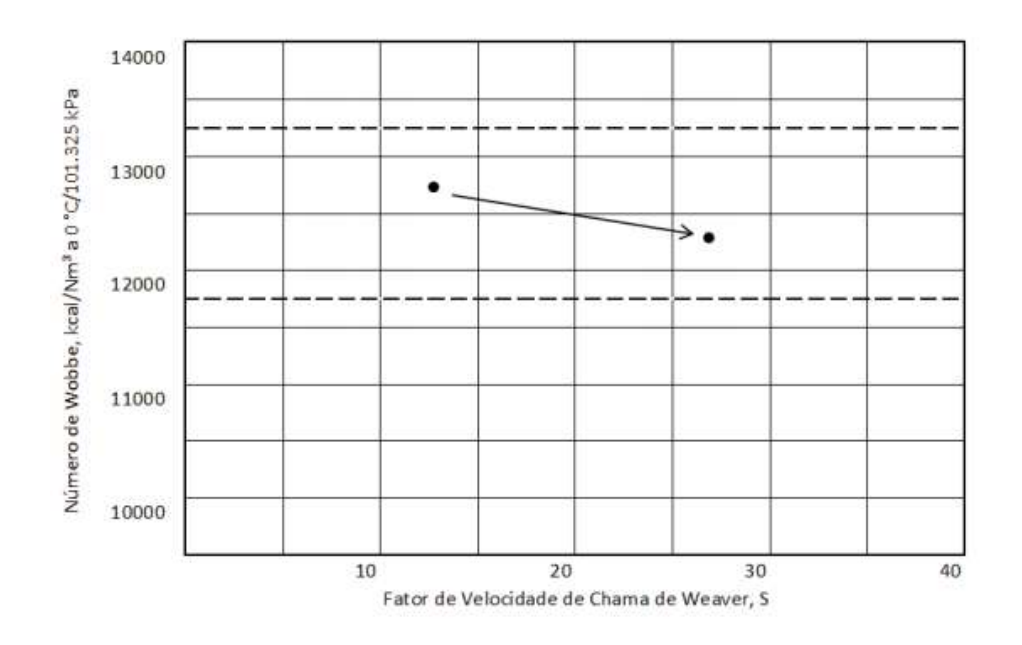

Figura 1 - Gráfico do número de Wobbe versus velocidade de chama de Weaver

Segundo FERREIRA [11], a maior parte dos gases com alto e médio poder calorífico podem ser queimados nos combustores tradicionais mantendo-se as mesmas condições satisfatórias de desempenho energético. Quando o combustível tem baixo poder calorífico, há necessidade de alterações do sistema de combustão, requerendo-se um combustível com alto poder calorífico para a partida (por exemplo, gás natural) e outro de baixo poder calorífico para elevações de carga durante a operação.

### 2.2.4.1 Fator de Velocidade de Chama de Weaver (S)

O índice de Weaver (S) expressa a velocidade de chama de um gás como uma fração da velocidade da chama do hidrogênio no ar. O índice de Weaver é definido conforme PRIESTLEY [17]:

$$
S = \frac{V_{g\acute{a}s}}{V_{H_2}}\tag{2.5}
$$

A velocidade de chama de uma mistura estequiométrica de hidrogênio ( $V_{H_2}$ ) e ar, a 25 °C e 1 bar é de 2,66 m/s.

Segundo PRIESTLEY [17], uma mistura de gases tem seu índice de Weaver calculado da seguinte forma:

$$
S = \frac{afa + bFb + \dots + iFi}{AFR + 5fm - 18,8Q + 1}
$$
\n
$$
(2.6)
$$

Onde: Fi é o coeficiente de velocidade chama para os vários constituintes i do gás;

a,b,...i são as frações molares dos constituintes do gás;

AFR é a relação ar/combustível estequiométrica da mistura (em volume);

fm é a fração molar dos inertes no gás combustível (Ex:  $CO_2$ e  $N_2$  no gás);

Q é a fração molar do oxigênio no gás combustível.

# 2.2.5 Inflamabilidade dos Gases

A questão da inflamabilidade dos combustíveis é de fundamental importância para a utilização segura dos combustíveis. Um gás ou vapor combustível não entra em combustão, quando misturado com ar ou oxigênio, se sua concentração for muito alta ou muito baixa. Em função disso, definem-se os limites de inflamabilidade ou explosividade.

Os gases são as substâncias mais fáceis de definir em termos de inflamabilidade. Para uma mistura de gás / ar, se for inflamável, existe um limite inferior de concentração de combustível abaixo do qual não ocorre queima autossustentada. Isso é chamado de baixa inflamabilidade ou limite inferior de explosão (LFL ou LEL). Para o hidrogênio, por exemplo, o LFL é de cerca de 4% em volume.

Por outro lado, a inflamabilidade superior ou limite superior de explosão (UFL ou UEL) é definida como sendo a maior concentração de gás ou vapor de combustível que consegue manter a combustão sem a necessidade de uma fonte externa de calor. O gás inflamável precisa de ar para queimar e, à medida que a concentração de combustível aumenta, a concentração de ar é diminuída até que esse ponto é atingido onde a combustão novamente não pode ser sustentada. Deve-se notar que estes vários limites são normalmente citados para um gás misturado com ar puro. A presença de outros gases adicionais ou partículas ou aerossóis (como sprays de água) pode afetar significativamente a inflamabilidade do combustível.

É importante ressaltar que a quantidade de energia liberada pela reação é máxima quando a combustão é estequiométrica e mínima quando se aproxima dos limites de inflamabilidade.

#### 2.2.6 Entalpia de Formação

A entalpia padrão de formação, ou padrão de calor de formação, de um composto é a mudança na entalpia que acompanha a formação de um mol do composto a partir de seus elementos em seus estados padrão.

Em condições normais de pressão e temperatura (1 atm e 298 K), é indicada como  $\Delta H_f^o$ . Para elementos em seus estados padrão,  $\Delta H_f^o = 0$ . Para gases, o estado padrão é o átomo ou molécula

existente nas condições do estado padrão. Para sólidos com diferentes fases, a atribuição é arbitrária.

Por exemplo, a entalpia de formação padrão para o dióxido de carbono seria a mudança na entalpia para a seguinte reação:

$$
C(s)(graphite) + O_2(g) \rightarrow CO_2(g) \qquad \Delta H \ominus f = -394 \text{ kJ/mol} \qquad (2.7)
$$

Isso pode ser feito para todas as substâncias, mas é necessário prestar atenção se na reação de formação a proporção estequiométrica é dada por 1 mol da substância formada. Se não for o caso, será necessário apenas multiplicar a entalpia de formação do reagente pelo número de mols.

As entalpias de formação padrão são sempre dadas em unidades de kJ/mol do composto formado, conforme mostrado na Tabela 3 abaixo.

|                       | Entalpia de formação |          |  |  |  |
|-----------------------|----------------------|----------|--|--|--|
| Substância            | kcal/mol             | kJ/mol   |  |  |  |
| Ca(s)                 | Zero                 | Zero     |  |  |  |
| CaO(s)                | $-151.9$             | $-634.9$ |  |  |  |
| CaOH <sub>2</sub> (s) | $-235.8$             | $-985.6$ |  |  |  |
| C (grafite)           | Zero                 | Zero     |  |  |  |
| C (diamante)          | 0.5                  | 2.1      |  |  |  |
| CO(g)                 | $-26.4$              | $-110.3$ |  |  |  |
| CO <sub>2</sub> (g)   | $-94.1$              | $-393.3$ |  |  |  |
| $CH_4(g)$             | $-17.9$              | $-74.8$  |  |  |  |
| CH <sub>3</sub> OH(1) | $-57$                | $-238.2$ |  |  |  |
| $CS_2$ (1)            | 21                   | 87.8     |  |  |  |
| HF(g)                 | $-64.2$              | $-268.3$ |  |  |  |
| HCl <sub>(g)</sub>    | $-22.1$              | $-92.3$  |  |  |  |
| HBr(g)                | $-8.7$               | $-36.3$  |  |  |  |
| HI(g)                 | 6.2                  | 25.9     |  |  |  |
| $N_2$ (g)             | Zero                 | Zero     |  |  |  |
| NO(g)                 | 21.6                 | 90.1     |  |  |  |
| NH3(g)                | $-11$                | $-45.9$  |  |  |  |
| $HNO3$ (l)            | $-41.4$              | $-173.1$ |  |  |  |
| Na(s)                 | Zero                 | Zero     |  |  |  |
| NaCl(s)               | $-98.6$              | $-412.1$ |  |  |  |

Tabela 3 – Entalpia de Formação.

# 2.2.7 Entalpia de combustão

Normalmente, a combustão de todos os hidrocarbonetos forma, finalmente, gás de dióxido de carbono e vapor de água. A combustão incompleta ocorre com suprimento limitado de oxigênio, forma produtos perigosos, como gás monóxido de carbono e vapor de água. A combustão é uma reação exotérmica que libera uma grande quantidade de energia, essa mudança de energia é chamada de entalpia de combustão. As substâncias combustíveis como a madeira e outros itens comuns são orgânicos porque são compostos de C, H e O. Uma condição essencial para a reação de combustão é a presença de oxigênio gasoso.

Completando entalpia de combustão é uma diferença de entalpia (ΔH) gerada através de uma reação química exotérmica entre uma substância (o combustível) e um gás (o comburente), usualmente o oxigênio, para liberar calor. Numa combustão completa, um combustível reage com um comburente, e como resultado obtêm-se compostos resultantes da união de ambos, além de energia. É a quantidade de calor liberada na combustão completa de 1 mol de substância, quando todos os participantes se encontram no estado padrão. Uma entalpia de combustão pode ser classificada, se ocorrer liberação de  $CO<sub>2</sub>$ , como completa. Por outro lado, se ocorrer liberação do gás CO esta será classificada como incompleta. Isto é,

$$
h_{RP} = H_P - H_R \tag{2.8}
$$

$$
h_{RP} = \sum_{P} n_s (h_f^{-0} + \Delta h)_s - \sum_{R} n_e (h_f^{-0} + \Delta h)_e
$$
\n(2.9)

A Tabela 4 demonstra a entalpia de combustão de alguns materiais.

| Substância    | Fórmula                  | Entalpia de combustão |           |  |
|---------------|--------------------------|-----------------------|-----------|--|
|               |                          | kcal/mol              | kJ/mol    |  |
| Metano        | $CH_4$ (g)               | $-212.8$              | $-889.5$  |  |
| Etano         | $C_2H_6$ (g)             | $-372.8$              | $-1558.3$ |  |
| Acetileno     | $C_2H_2$ (g)             | $-310.6$              | $-1298.3$ |  |
| Benzeno       | $C_6H_6$ (I)             | $-781$                | $-3264.6$ |  |
| Etanol        | $C_2H_5OH$ (I)           | $-326.7$              | $-1365.6$ |  |
| Ácido acético | CH <sub>3</sub> COOH     | $-209.4$              | $-875.3$  |  |
| Glicose       | $C_6H_{12}O_6$ (g)       | -673                  | $-2813.1$ |  |
| Sacarose      | $C_{12}H_{22}O_{11}$ (s) | $-1348.9$             | $-5638.4$ |  |

Tabela 4 – Entalpia de Combustão.

## 2.3 Combustão

De acordo com RENDEIRO [18], combustão é uma reação química de oxidação de materiais combustíveis. Os reagentes, geralmente o oxigênio do ar e um hidrocarboneto, colidem entre si causando a sua destruição. Os elementos químicos resultantes dessa destruição se recombinam formando novas espécies químicas denominadas de produtos. Essa destruição é seguida de recombinação numa região espacial específica, liberando calor e eventualmente emitindo luz.

Resumindo, a combustão é uma reação química exotérmica entre um combustível e um comburente, usualmente o oxigênio, para liberar calor e formando como produto um grupo de espécies diferente dos reagentes. Todo processo de combustão somente ocorre na fase gasosa.

Para controlar o processo de combustão, é preciso saber as massas de combustível e oxigênio a ser fornecido, e não o número de moléculas. A razão oxigênio-combustível é definida como massa de oxigênio dividido pela massa de combustível.

## 2.3.1 Combustão completa

A combustão completa ocorre quando existe oxigênio suficiente para consumir todo combustível. No caso de compostos feitos de carbono e hidrogênio (hidrocarbonetos) e de carbono, hidrogênio e oxigênio (como álcoois, cetonas, aldeídos, ácidos carboxílicos, etc.), os produtos são o dióxido de carbono (gás carbônico –  $CO_2$ ) e a água.

A combustão de modo completo do metano  $(CH<sub>4</sub>)$ , que é o principal constituinte do combustível biogás, que também está presente no gás natural de petróleo, e que será demostrado durante as simulações neste trabalho ocorre da forma da equação 2.10.

$$
CH_{4(g)} + 2 O_{2(g)} \rightarrow CO_{2(g)} + 2 H_2 O_g + calor \tag{2.10}
$$

Uma outra forma de descobrir se a reação de combustão é completa é pela equação 2.11, por meio do  $no^x$  (número de oxidação) do carbono, pois todas as reações de combustão são de oxirredução, sendo que o combustível sofre oxidação e o comburente sofre redução.

$$
2 C_4 H_{10(g)} + 13 O_{2(g)} \rightarrow 8 CO_{2(g)} + 10 H_2 O_g + \text{calor}
$$
 (2.11)

No  $CO<sub>2</sub>$  formado, o carbono apresenta o seu Nox máximo (+4). Quando isso ocorre, quer dizer que todo combustível foi consumido e, portanto, é uma reação de combustão completa.

## 2.3.2 Combustão incompleta

A combustão se dá de forma incompleta quando não houver oxigênio suficiente para consumir todo o combustível. No caso dos compostos orgânicos, os produtos da combustão incompleta podem ser monóxido de carbono (CO) e água; ou carbono elementar (C) e água.

A combustão incompleta do Metano se dá da seguinte forma:

$$
CH_{4(g)} + 3/2 O_{2(g)} \to CO_{(g)} + 2 H_2 O_g \tag{2.12}
$$

Nos casos em que a quantidade de gás oxigênio for menor ainda, o produto será o carbono no lugar do monóxido de carbono:

$$
CH_{4(g)} + O_{2(g)} \to C_{(s)} + 2 H_2 O_g \tag{2.13}
$$

Algumas vezes, essa combustão é tão incompleta que o carbono se torna visível ao sair pelas chaminés das indústrias, na forma de fuligem (uma fumaça escura, formada de minúsculas partículas sólidas de carvão).
### 2.4 Parâmetros com visão da sustentabilidade ambiental

#### 2.4.1 Impacto ambiental e sua percepção na atualidade

Com o aumento dos impactos no ecossistema, visíveis ao analisar a tendência de aumento da temperatura global e também o aumento da energia livre em sistemas climáticos, causados por fatores diretamente ou indiretamente relacionados a produção de gases de efeito estufa advindo da interferência humana em seu modo de produção, desde o início da industrialização, se viu necessário analisar também pontos específicos de processos industriais que podem minimizar o impacto no meio ambiente causado pela combustão de gases e outro combustíveis.

Para entender que parâmetros devem ser observados para um ganho na sustentabilidade ambiental do processo de combustão de gases, deve-se recorrer a padronizações nacionais e internacionais, leis e normais criadas para controle e diminuição dos impactos no meioambiente.

### 2.4.2 Leis nacionais

O decreto Nº 9.578, DE 22 DE NOVEMBRO DE 2018 [18], reafirma o compromisso voluntário estipulado no Paris Agreement Under the United Nations Framework Convention on Climate Change, mais conhecido como Acordo de Paris, selado em 12 de dezembro de 2015, para diminuição da emissão do gás de dióxido de carbono  $(CO<sub>2</sub>)$ , determinando assim que qualquer parametrização que for escolhida para o cunho ambiental do nosso projeto, deve ser relacionada com a emissão desse gás.

Outra fonte pode ser o decreto Nº 55.947, de 24 de junho de 2010 [19], que regulamenta a Lei nº 13.798, de 9 de novembro de 2009 de São Paulo que institui a PEMC, Política Estadual de Mudanças Climáticas, onde informa os principais subprodutos da combustão, completa e incompleta, de gases danosos ao meio ambiente, sendo eles; óxidos de carbono (CO e  $CO<sub>2</sub>$ ), óxidos de nitrogênio (NO e  $NO<sub>2</sub>$ ), hidrocarbonetos (HC), óxidos de enxofre (SO<sub>2</sub> e SO<sub>3</sub>).

### 2.4.3 Leis internacionais

O Clean Air Act (Title V) [21], lei americana inforçada pela "Environmental Protection Agency" (EPA), define os seguintes produtos que devem ter sua emissão mensurada para regularização da empresa perante a EPA, oxigênio  $(0<sub>2</sub>)$ , monóxido de carbono (CO), dióxido de carbono  $(CO_2)$ , temperatura dos gases de escape, temperatura do ar de combustão, óxido nítrico (NO), dióxido de nitrogênio (NO<sub>2</sub>), dióxido de enxofre (SO<sub>2</sub>).

#### 2.4.4 Combustão de gases e suas emissões

Agora definidas as emissões, pode-se analisar cada uma delas na questão de qual seu impacto ao meio ambiente e como essas emissões estão relacionadas a parâmetros previsíveis e calculaveis numericamente.

### 2.4.4.1 Oxigênio, monóxido de carbono e dióxido de carbono

Como descrito anteriormente, a reação de combustão envolve o oxigênio presente no ar junto com carbono e hidrogênio, em forma de hidrocarbonetos nos gases, numa porcentagem ideal entre ar e combustível, para formar dióxido de carbono, vapor d'água. Idealmente, somente esses exaustos devem aparecer na saída de exaustão numa combustão completa.

Quando há oxigênio na exaustão, geralmente significa que mais ar foi alimentado ao processo de combustão que o necessário, ou seja, existiu um excesso de ar, que não é inerentemente uma condição negativa, já que como se vê, no mundo real, é melhor objetivamente ficar acima da porcentagem ideal de ar do que abaixo dela, a perda de eficiência por excesso de ar é somente uma diminuição da produção de calor da combustão quanto em vista a questão ambiental.

Por outro lado, quando existe a falta de oxigênio junto ao carbono do combustível, para formar completamente o dióxido de carbono  $(CO_2)$ , em alguns casos, somente uma molécula de oxigênio se combinara com uma de carbono, gerando então o monóxido de carbono (CO), um gás extremamente tóxico e danoso ao meio ambiente.

Infelizmente dióxido de carbono é parte essencial da combustão e seu controle de emissão somente pode ser feito diminuindo a própria quantidade de combustão e/ou procurando a melhor eficiência de uso do combustível na queima, também com o intuído de diminuir a relação entre energia gerada por  $CO<sub>2</sub>$  emitido.

Pode-se então definir que a busca pela porcentagem ideal da quantidade do ar/combustível pode ser uma das parametrizações ideais para a visão ambiental como ilustrado na Figura 2.

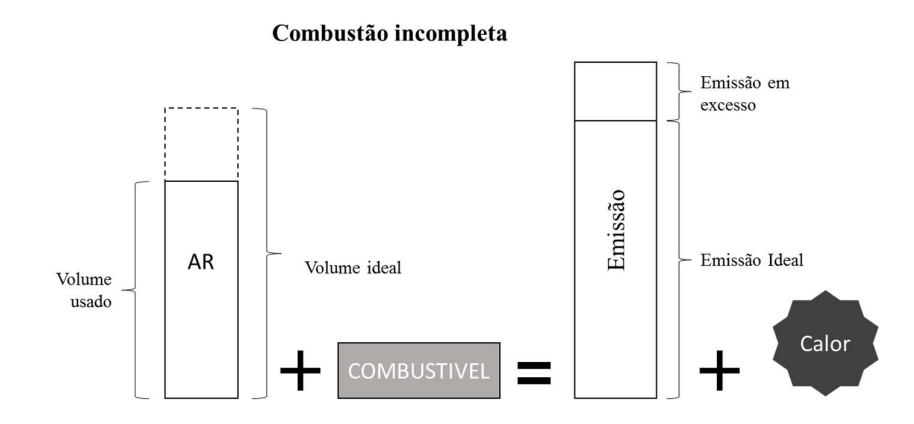

Figura 2 - Simplificação de combustão incompleta

# 2.4.4.2 Óxidos de nitrogênio

Os principais óxidos de nitrogênio são os monóxidos de nitrogênio (NO) e os dióxidos de nitrogênio ( $NO<sub>2</sub>$ ), gases poluentes, mais famosos por causar chuva ácida. Óxidos de nitrogênio se formam quando o oxigênio se combina com o nitrogênio do próprio ar ou do combustível, primeiramente é formado  $NO$  a altas temperaturas na combustão e depois se oxida em  $NO<sub>2</sub>$ quando entra em contato com temperaturas mais baixas quando é exausto ao ambiente. A medição deles é normalmente feita em conjunto, com a comum nomenclatura "Total Concentração de NOx", o NO pode ser medido diretamente e sozinho, enquanto o NO<sub>2</sub> é uma estimativa que assume um adicional de 5% no total da concentração de NOx.

A emissão de NOx reduzem correlacionado com diminuição da temperatura da combustão, que é influenciada a um menor excesso de oxigênio. Como visto anteriormente, o excesso de oxigênio pode ser benéfico para a diminuição da emissão de monóxido de carbono, porém encontra seus malefícios quanto a emissão de óxidos de nitrogênio.

# 2.4.4.3 Óxidos de enxofre

O mais comum óxido de enxofre  $(SO_x)$  exausto na combustão é o dióxido de enxofre  $(SO_2)$  é gerado quando o próprio combustível contém enxofre e seus níveis de emissão estão diretamente relacionados a quantidade de enxofre no combustível.

A maneira mais econômica de reduzir as emissões de enxofre é selecionar um combustível com baixo teor de enxofre ou dessulfurado. Ele é a causa principal de chuva ácidas, e por causa das suas características como gás, pode também causar danos em forma de uma neblina de ácido sulfúrico.

#### 2.4.5 Parametrização em relação ao meio ambiente

A conclusão que se pode chegar é que os parâmetros que deve-se focar enquanto tem em vista a análise numérica e os pontos ambientais na combustão de gases é o excesso de oxigênio, diretamente ligado a um parâmetro controlável e calculável que é a relação ar/combustível.

### 2.5. Definição dos Parâmetros

Com base no estudo de parâmetros teóricos e da indústria visto no capítulo 2, é concluído que para obter maior eficiência no processo de combustão, o controle de dois parâmetros fundamentas se faz fundamental, a relação ar-combustível e o enriquecimento do ar.

#### 2.5.1 Relação ar-combustível

O principal parâmetro na combustão, a proporção de comburente para combustível que ditará a energia liberada, ou visto da perspectiva de resultado final, para determinada quantidade de energia necessária, existe um ponto máximo de eficiência da queima de massa do comburente e massa do combustível. Esse ponto de máxima eficiência, onde ocorre a queima completa é o parâmetro que chamado de relação ar-combustível AFR.

Segundo POINSOT [22], a definição do tipo de mistura ar/combustível que está sendo aplicada em um processo de combustão é um parâmetro essencial para o desenvolvimento ideal do projeto, bem como o acompanhamento das condições de queima, para identificar se essa relação está realmente seguindo o que foi pré-estabelecido.

### 2.5.2 Enriquecimento do ar

Quando ocorre a queima de ar como comburente e combustível, o oxigênio contido no ar combina com o hidrogênio e carbono do combustível, essa reação tem como produto principal, energia.

Segundo BIZZO [23], qualquer combustível convencional requer, de acordo com sua composição, uma quantidade específica e calculável de oxigênio para atingir teoricamente uma reação completa. Menos do que essa quantidade vai produzir combustão incompleta e, portanto, perda de calor potencial. Mais do que essa quantidade, gera perdas excessivas de gás de combustão e da temperatura.

Com o enriquecimento do ar com oxigênio, ocorre menor consumo de combustível para a mesma quantidade de energia liberada, aumentando a eficiência da queima, pois é a reação do oxigênio que dita essa energia, e consequentemente, também com o menor uso de combustível, resultando em menos poluição pela diminuição dos hidrocarbonetos que reagiram na queima e exaustos no final do processo.

Durante a queima, o nitrogênio quimicamente inerte no ar dilui-se com o oxigênio reativo e carrega consigo uma parte da energia da combustão no gás exausto. O acréscimo de oxigênio no ar comburente pode reduzir a perda de energia no gás exausto e com isso, aumentar a eficiência do sistema de combustão [24].

# Capítulo 3: Modelagem numérica

#### 3.1 Introdução ao programa

O programa para obtenção do parâmetro escolhido de proporção ar/combustível, definido a partir de agora como AFR, foi desenvolvido de tal forma que, ao informar determinados parâmetros iniciais do comburente, combustível e combustão, realize o cálculo numérico da relação Ar-Combustível e visualização gráfica da mesma em relação a variação dos parâmetros iniciais.

# 3.2 Parâmetros Iniciais do Comburente

O comburente escolhido para o desenvolvimento do programa é o ar atmosférico, podendo o mesmo ter suas características modificadas por três parâmetros: temperatura, umidade relativa e enriquecimento do ar.

Para o cálculo do comburente, foi feito o balanceamento do ar atmosférico seco com variação de sua umidade relativa seguido do balanceamento do ar atmosférico úmido com adição de porcentagem de oxigênio puro, nomeado de enriquecimento do ar.

Segundo VÖMEL [25], a pressão de vapor pode ser estimada por vários métodos que correlacionam pressão e temperatura, como na equação (3.1), de Antonie, de Goff–Gratch e de Arden Buck, equação 3.1, cada uma com diferentes níveis de erro para diferentes ordens de temperatura.

$$
P = 0.61121 * \exp[(18.678 - \frac{T}{234.84}) * (\frac{T}{T + 257.14})]
$$
\n(3.1)

O método utilizado para o cálculo da pressão de vapor no estudo foi disponibilizado por CATUNDA [26], amplamente utilizada na indústria.

$$
Vp = [(0.0041 * T_{ar} + 0.676)^8 - (19 * 10^{-6}) * (T_{ar} + 16) + 0.001316]
$$
  
 \* [0.491152894] (3.2)

Onde:

Vp é Pressão de Vapor em PSI absoluto;

 $T_{ar}$  é temperatura do ar.

Na Tabela 5, é demostrando o comparativo disponível na literatura de VÖMEL [25] em relação a equação (3.1) de Arden Buck [27] e a equação (3.2), notou se um erro percentual crescente atingindo seu máximo em 100 °C, onde o mesmo tem uma variação de 8,61% em relação ao encontrado na literatura, considerando que essa temperatura é o limite dos cenários e simulações definidas no Capítulo 4 e que o estudo busca realizar simulações com base não somente teórico mas utilizado práticas da indústria, esse erro percentual foi considerado aceitável. Não obstante, como o modelo físico estequiométrico é modificável, a equação que determina a pressão de vapor pode ser modificada futuramente.

| Temperatura (°C) | Vömel, Holger (2016),<br>(kPa) [25] | Equação de Arden Buck<br>(kPa) [27] | Equação (3.2)<br>(kPa) |
|------------------|-------------------------------------|-------------------------------------|------------------------|
|                  |                                     |                                     |                        |
| 0                | 0,608                               | 0,611                               | 0,612                  |
| 10               | 1,226                               | 1,228                               | 1,229                  |
| 20               | 2,341                               | 2,338                               | 2,338                  |
| 30               | 4,246                               | 4,245                               | 4,241                  |
| 40               | 7,376                               | 7,383                               | 7,383                  |
| 50               | 12,341                              | 12,35                               | 12,4                   |
| 60               | 19,931                              | 19,947                              | 20,179                 |
| 70               | 31,178                              | 31,204                              | 31,932                 |
| 80               | 47,369                              | 47,416                              | 49,287                 |
| 90               | 70,117                              | 70,162                              | 74,392                 |
| 100              | 101,325                             | 101,325                             | 110,046                |

Tabela 5 - Temperatura x Pressões de Vomel, Arden e Modelo

Calculada a pressão de vapor, tem-se então a porcentagem de vapor de água:

$$
\%H2O_{ar} = RH * \frac{VP}{ATM} \tag{3.3}
$$

Onde:

 $H2O_{ar}$  é porcentagem de vapor de água no ar; RH é Umidade Relativa em porcentagem; ATM é Pressão atmosférica em PSI absoluto.

Com a porcentagem de vapor de água, Pode-se obter as propriedades do ar atmosférico úmido, onde a porcentagem de cada elemento químico  $\% E_{hr}$  no ar úmido será calculada relativa a porcentagem de vapor de agua  $(H_2 O_{ar})$  no ar e a porcentagem do próprio elemento na composição de ar seco % $E_{ar}$ :

$$
\%E_{hr} = \frac{\%E_{ar}}{1 + \%H_2O_{ar}}\tag{3.4}
$$

Onde:

% $E_i$  é porcentagem do elemento constituinte (subscrito i = ar – ar seco; i = hr – ar úmido).

O enriquecimento do ar foi definido como adição simples de uma porcentagem definida de oxigênio puro a composição do ar atmosférico, ponderando a porcentagem de oxigênio adicionado para fazer o balanceamento dos elementos químicos do ar enriquecido:

$$
\%O_{2} = \%O_{2hr} * (1 + ER) \tag{3.5}
$$

$$
\%E_{er} = \frac{\%E_{hr}}{AR} \tag{3.6}
$$

Onde:

ER é o parâmetro de oxigênio puro adicionado;

% $E_i$  é porcentagem do elemento constituinte (subscrito i = er –ar enriquecido; i = hr –ar úmido);

AR é o somatório das porcentagens da composição de ar úmido somado a porcentagem de oxigênio enriquecido.

Abaixo Pode-se ver os elementos constituintes E do ar segundo a Tabela 6 AGA 5-07 7.17.1 [28] para ar seco padrão. Conforme literatura de David R. Lide, 1997 Edition [29], para simplificação dos cálculos necessários para os parâmetros do comburente, foram desconsiderados os constituintes com porcentagem abaixa de 0.001%

| $1.4012$ , $1.101$ , $1.400$ , $1.400$ , $1.400$ |                   |  |  |  |  |  |  |  |  |
|--------------------------------------------------|-------------------|--|--|--|--|--|--|--|--|
| <b>Constituinte E</b>                            | Fração Molar (%E) |  |  |  |  |  |  |  |  |
| Nitrogênio                                       | 78.10200%         |  |  |  |  |  |  |  |  |
| Oxigênio                                         | 20.94600%         |  |  |  |  |  |  |  |  |
| Argônio                                          | 0.91600%          |  |  |  |  |  |  |  |  |
| Dióxido de Carbono                               | 0.03300%          |  |  |  |  |  |  |  |  |
| Neonio                                           | 0.00182%          |  |  |  |  |  |  |  |  |
| Hélio                                            | 0.00052%          |  |  |  |  |  |  |  |  |
| Metano                                           | 0.00015%          |  |  |  |  |  |  |  |  |
| Criptônio                                        | 0.00011%          |  |  |  |  |  |  |  |  |
| Hidrogênio                                       | 0.00005%          |  |  |  |  |  |  |  |  |
| Óxido Nitroso                                    | 0.00003%          |  |  |  |  |  |  |  |  |
| Monóxido de<br>Carbono                           | 0.00002%          |  |  |  |  |  |  |  |  |
| Xenónio                                          | 0.00001%          |  |  |  |  |  |  |  |  |

Tabela 6 - AGA 5-07 Table 7.17.1 Standart Dry Air [28]

### 3.3 Parâmetros Iniciais do Combustível

O combustível no cálculo estequiométrico foi definido como gás combustível final, sendo ele uma mistura (blend) de dois gases. O parâmetro de mistura BLD é a porcentagem volumétrica do gás alternativo (% $V_a$ ) em relação a porcentagem volumétrica do gás principal (% $V_p$ ) resultando na composição gás combustível final, exemplificado na figura 3.

$$
\%V_p = (1 - \text{BLD})\tag{3.7}
$$

$$
\%V_a = \text{BLD} \tag{3.8}
$$

Onde:

BLD é a porcentagem da mistura.

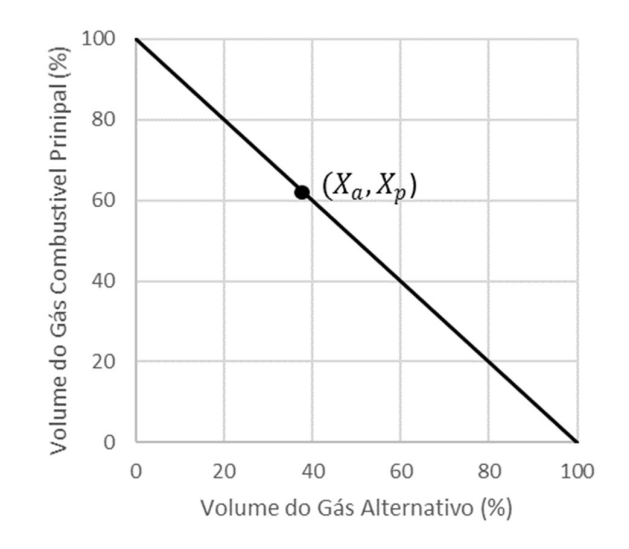

Figura 3 - Porcentagem volumétrica da mistura

Tanto a composição do gás principal como o gás alternativo podem ser definidas como parâmetro de volume percentual de cada elemento da Tabela 7.

| <b>Nome</b> | Fórmula         | <b>Nome</b>           | Fórmula               |
|-------------|-----------------|-----------------------|-----------------------|
| Metano      | CH <sub>4</sub> | Decano                | $C_{10}H_{22}$        |
| Etano       | $C_2H_6$        | Hidrogênio            | H <sub>2</sub>        |
| Propano     | $C_3H_8$        | Monóxido de Carbono   | CO                    |
| I-Butano    | $C_4H_{10}$     | Sulfeto de Hidrogênio | $H_2S$                |
| N-Butano    | $C_4H_{10}$     | Hélio                 | He                    |
| I-Pentano   | $C_5H_{12}$     | Oxigênio              | O <sub>2</sub>        |
| N-Pentano   | $C_5H_{12}$     | Dióxido de Carbono    | CO <sub>2</sub>       |
| Hexano      | $C_6H_{14}$     | Nitrogênio            | $N_2$                 |
| Heptano     | $C_7H_{16}$     | Ar                    | AGA 5-07 Table 7.17.1 |
| Octano      | $C_8H_{18}$     | Argônio               | Ar                    |
| Nonano      | $C_9H_{20}$     | Agua                  | H <sub>2</sub> O      |

Tabela 7 – Parâmetros iniciais dos Gases.

A composição do gás final de combustão é feita pela equação 3.9.

$$
v_{-}E_{f} = (1 - BLD) * v_{-}E_{p} + BLD * v_{-}E_{a}
$$
\n(3.9)

Onde:

v Ep é a porcentagem de volume do elemento na composição do gás combustível principal;

v Ea é a porcentagem de volume do elemento na composição do gás alternativo;

v\_Ef é a porcentagem de volume do elemento na composição do gás final de combustão.

# 3.4 Cálculo numérico da Relação Ar-Combustível

## 3.4.1 Relação Ar-Combustível

O cálculo do Relação Ar-Combustível AFR é desenvolvido a partir da combustão perfeita de cada elemento constituinte do gás final comburente, ponderado com seu percentual na composição do gás.

$$
ARF_f = \sum AFR\_E * v\_E_f \tag{3.10}
$$

Onde:

AFRf é a Relação Ar-Combustível do gás final de combustão;

AFR E é a Relação Ar-Combustível da queima perfeita do elemento constituinte.

### 3.4.2 Combustão Perfeita com Ar

Para a combustão perfeita dos elementos constituintes do gás de combustão é primeiro realizado o balanceamento da reação química de combustão com oxigênio puro para cada elemento químico.

Definido em dois grupos, o primeiro grupo chamado de "Combustível", contendo o próprio elemento químico junto com dióxido de carbono e o segundo grupo, chamado de "Ar", onde se encontra os elementos químicos do ar atmosférico, oxigênio, nitrogênio, argônio, água e dióxido de carbono, visto na Figura 4.

|        | Jombustivel | <b>11.0</b><br>л |           |                |               |     |  |  |  |  |
|--------|-------------|------------------|-----------|----------------|---------------|-----|--|--|--|--|
| $\sim$ | ・こしょ        |                  | W.<br>. . | $\overline{1}$ | -<br>$\pm 12$ | ∾∪∽ |  |  |  |  |
|        |             |                  |           |                |               |     |  |  |  |  |

Figura 4 - Grupos do Balanceamento

Para o balanceamento da equação química de combustão, o elemento é definido com uma fração molar de 1.0 mol e a composição dos elementos do ar já foi previamente parametrizada quando as características do comburente foram escolhidas. Pode-se ver na Tabela 8, a equação de combustão perfeita com ar de cada elemento considerado para o cálculo da Relação Ar-Combustível.

| Elemento                 | Equação e Balanceamento                                                                                                    |
|--------------------------|----------------------------------------------------------------------------------------------------|
| Metano                   | $CH_4 + 2O_2 + aN_2 + bAr + cH_2O + dCO_2 \rightarrow (1+d)CO_2 + (2+c)H_2O + aN_2 + bAr + Calor$                                                                                               |
| Etano                    | $C_2H_6 + 3.5O_2 + aN_2 + bAr + cH_2O + dCO_2 \rightarrow (2+d)CO_2 + (3+c)H_2O + aN_2 + bAr + Calor$                                                                                           |
| Propano                  | $C_3H_8 + 5O_2 + aN_2 + bAr + cH_2O + dCO_2 \rightarrow (3+d)CO_2 + (4+c)H_2O + aN_2 + bAr + Calor$                                                                                             |
| <b>Butano</b>            | $C_4H_{10} + 6.5O_2 + aN_2 + bAr + cH_2O + dCO_2 \rightarrow (4+d)CO_2 + (5+c)H_2O + aN_2 + bAr + Calor$                                                                                        |
| Pentano                  | $C_5H_{12} + 8O_2 + aN_2 + bAr + cH_2O + dCO_2 \rightarrow (5+d)CO_2 + (6+c)H_2O + aN_2 + bAr + Calor$                                                                                          |
| Hexano                   | $C_6H_{14} + 9.5O_2 + aN_2 + bAr + cH_2O + dCO_2 \rightarrow (6+d)CO_2 + (7+c)H_2O + aN_2 + bAr + Calor$                                                                                        |
| Heptano                  | $C_7H_{16} + 11O_2 + aN_2 + bAr + cH_2O + dCO_2 \rightarrow (7+d)CO_2 + (8+c)H_2O + aN_2 + bAr + Calor$                                                                                         |
| Octano                   | $C_8H_{18} + 12.5O_2 + aN_2 + bAr + cH_2O + dCO_2 \rightarrow (8+d)CO_2 + (9+c)H_2O + aN_2 + bAr + Calor$                                                                                       |
| Nonano                   | $C_9H_{20} + 14O_2 + aN_2 + bAr + cH_2O + dCO_2 \rightarrow (9+d)CO_2 + (10+c)H_2O + aN_2 + bAr + Calor$                                                                                        |
| Decano                   | $C_{10}H_{22}$ + 15.5O <sub>2</sub> + aN <sub>2</sub> + bAr + cH <sub>2</sub> O + dCO <sub>2</sub> $\rightarrow$ (10+d)CO <sub>2</sub> + (11+c)H <sub>2</sub> O + aN <sub>2</sub> + bAr + Calor |
| Hidrogênio               | $H_2 + 0.5O_2 + aN_2 + bAr + cH_2O + dCO_2 \rightarrow dCO_2 + (1+c)H_2O + aN_2 + bAr + Calor$                                                                                                  |
| Monóxido de<br>Carbono   | $CO + 0.5O_2 + aN_2 + bAr + cH_2O + dCO_2 \rightarrow (1+d)CO_2 + (c)H_2O + aN_2 + bAr + Calor$                                                                                                 |
| Sulfeto de<br>Hidrogênio | $H_2S + 1.5O_2 + aN_2 + bAr + cH_2O + dCO_2 \rightarrow SO_2 + dCO_2 + (1+c)H_2O + aN_2 + bAr + calor$                                                                                          |

Tabela 8 – Equações de combustão.

# 3.4.3 Calculo numérico do poder calorífico

### 3.4.3.1 Cálculo do PCI

O cálculo do PCI para o gás final de combustão é desenvolvido das propriedades tabeladas para cada elemento constituinte do gás final, ponderado com seu percentual na composição do gás, segundo a Tabela 9 do PCI da Gas Process Association Standard 2145-09 [28] e dividindo pelo coeficiente de compressibilidade Z do gás.

| Elemento - $E$        | PCI (Btu/ft3) - PCI E |
|-----------------------|-----------------------|
| Metano                | 909.4                 |
| Etano                 | 1619.0                |
| Propano               | 2315.0                |
| I-Butano              | 3000.0                |
| N-Butano              | 3011.0                |
| I-Pentano             | 3699.0                |
| N-Pentano             | 3707.0                |
| Hexano                | 4404.0                |
| Heptano               | 5100.0                |
| Octano                | 5796.0                |
| Nonano                | 6493.0                |
| Decano                | 7190.0                |
| Sulfeto de Hidrogênio | 586.8                 |

Tabela  $9 - PCI$  GPA Standard 2145-09 [28].

O coeficiente de compressibilidade Z do gás é calculado pelo método da GPA 2192-09 [28], onde, cada elemento tem um fator de soma associado, utilizando a Tabela 10 da "Gas Process Association Standard 2145-09 [28] é calculado o fator de soma F para o gás combustível, ponderando o fator de soma  $F_i$  de cada elemento com sua porcentagem presente na composição do gás.

$$
F = \sum F_i * \nu_- E_f \tag{3.11}
$$

Tabela 10 – "Gas Process Association Standard 2145-09 [28] e pelo método da GPA 2192- 09 [28].

| Elemento $E_f$ | Fator de Soma $F_i$ | Elemento $E_f$     | Fator de Soma $F_i$ |
|----------------|---------------------|--------------------|---------------------|
| Metano         | 0.0116              | Octano             | 0.1128              |
| Etano          | 0.0238              | Nonano             | 0.1307              |
| Propano        | 0.0347              | Decano             | 0.1556              |
| I-Butano       | 0.0441              | Dióxido de Carbono | 0.0195              |
| N-Butano       | 0.047               | Dióxido de Carbono | 0.0239              |
| I-Pentano      | 0.0576              | Nitrogênio         | 0.00442             |
| N-Pentano      | 0.0606              | Oxigênio           | 0.0072              |
| Hexano         | 0.0776              | Ar                 | 0.00537             |
| Heptano        | 0.0951              | Agua               | 0.0651              |

Em mãos do F para o gás combustível, é calculado o coeficiente de compressibilidade Z pela equação:

$$
Z = 1 - [(\sum F)^{2} * P]
$$
 (3.12)

Onde

P é pressão do gás de combustão;

Z é o coeficiente de compressibilidade.

Com isso, considera-se o PCI sendo.

$$
PCI_f = \frac{\sum PCI\_E_f * v\_E}{Z}
$$
 (3.13)

Onde:

 $PCI_f$  é o poder calorífico inferior final de combustão;

PCI E é o PCI tabelado do elemento constituinte "E".

### 3.4.3.1.1 Cálculo do PCI na queima

O poder calorífico inferior na queima é calculado sendo,

$$
PCI_q = PCI_f * \frac{\left(\frac{T_g + 459.67}{T_q + 459.67}\right) * \frac{P_{atm}}{P_g}}{Z}
$$
\n(3.14)

Onde:

 $PCI_i$  é o poder calorífico inferior (subscrito i = f – final; i = q – na queima);

 $T_i$  é temperatura (subscrito i = g – gás de combustão; i =q – fluido na queima);

 $P_i$  é temperatura (subscrito i = g – gás de combustão; i = atm - atmosférica).

# 3.4.3.2 Cálculo do PCS

O cálculo do PCS para o gás final de combustão também é desenvolvido das propriedades tabeladas segundo a Tabela 11 do PCS da "Gas Process Association Standard 2145-09 [28], levando em conta a temperatura e pressão desejada e temperatura e pressão do gás dividindo pelo coeficiente de compressibilidade do gás.

| Elemento $E$          | PCS (Btu/ft3) PCS_E |
|-----------------------|---------------------|
| Metano                | 1010                |
| Etano                 | 1769.7              |
| Propano               | 2516.1              |
| I-Butano              | 3251.9              |
| N-Butano              | 3262.3              |
| I-Pentano             | 4000.9              |
| N-Pentano             | 4008.7              |
| Hexano                | 4755.9              |
| Heptano               | 5502.6              |
| Octano                | 6249                |
| Nonano                | 6996.3              |
| Decano                | 7742.9              |
| Sulfeto de Hidrogênio | 637.1               |

Tabela 11 – PCS\_GPA Standard 2145-09 [28].

$$
PCS_f = \frac{\sum PCS_{-}E * v_{-}E_f}{Z}
$$
 (3.15)

$$
PCS_{def} = PCs_f * \frac{\frac{(T_{def} + 459.67)}{(T_g + 459.67)} * \frac{P_{def}}{P_g}}{Z}
$$
(3.16)

Onde:

 $PCS_i$  é temperatura (subscrito i = f – final; i = def – pelos parâmetros definidos pelo usuário);

PCI\_ E é o poder calorífico superior tabelado do elemento constituinte "E";

 $T_i$  é temperatura (subscrito i = g – gás de combustão; i = def – definida pelo usuário);

 $P_i$  é temperatura (subscrito i = g – gás de combustão; i = def – definida pelo usuário).

Na queima, a equação anterior (3.16) é modificada para que  $P_{def}$  seja pressão do fluído e  $T_{def}$ seja a temperatura do fluído na queima.

### 3.4.4.1 Massa molar

O cálculo desses parâmetros para o combustível é desenvolvido a partir da massa molar tabelada para cada elemento constituinte do gás final, ponderado com seu percentual na composição do gás, segundo a Tabela 12 da "Gas Process Association Standard 2145-09 [28] modificada adicionando propriedades da AGA 5-07 Table 7.17.1 [28]. Para o hidrogênio e monóxido de carbono.

| Elemento  | Massa Molar (g/mol) | Elemento              | Massa Molar (g/mol) |
|-----------|---------------------|-----------------------|---------------------|
| Metano    | 16.0425             | Decano                | 142.2817            |
| Etano     | 30.0690             | Hidrogênio            | 2.01588             |
| Propano   | 44.0956             | Monóxido de Carbono   | 28.0101             |
| I-Butano  | 58.1222             | Sulfeto de Hidrogênio | 34.0809             |
| N-Butano  | 58.1222             | Hélio                 | 4.0026              |
| I-Pentano | 72.1488             | Oxigênio              | 31.9988             |
| N-Pentano | 72.1488             | Dióxido de Carbono    | 44.0095             |
| Hexano    | 86.1754             | Nitrogênio            | 28.0134             |
| Heptano   | 100.2019            | Ar                    | 28.9625             |
| Octano    | 114.2285            | Argônio               | 39.9480             |
| Nonano    | 128.2551            | Agua                  | 18.0153             |

Tabela 12 – GPA 2145 modificada

$$
MM_f = \sum MM\_E * v\_E_f \tag{3.17}
$$

Onde:

MMf é a massa molar do gás final de combustão;

MM\_E é a massa molar do elemento.

### 3.4.4.2 Densidade ideal do combustível

A densidade ideal do combustível é calculada primeiramente sabendo seu volume molar, calculável através da equação (3.18) de Clapeyron, comumente conhecida como lei dos gases ideais, dividindo a massa molar pelo volume molar.

$$
V_f = \frac{R * (T_g + 459.67)}{P_g} \tag{3.18}
$$

$$
D_f = \frac{MM_f}{V_f} \tag{3.19}
$$

Onde:

R é a constante universal dos gases;

Vf é o volume molar do gás final de combustão;

Df é a densidade do gás final de combustão.

## 3.4.4.3 Densidade relativa ideal do combustível

A densidade relativa é definida como a razão entre as massas de uma substância qualquer e uma substância definida como referência. Para gases, a substância referência é ar seco, a densidade relativa do combustível é calculada seguindo a equação:

$$
d_f = \frac{MM_f}{MM_{ar}} = \frac{D_f * V_f}{MM_{ar}} \tag{3.20}
$$

Onde:

 $d_f$  é a densidade relativa do gás final de combustão;

MMar é a massa molar do ar.

# 3.4.4.4 Calor específico molar do combustível

O calor específico é unidade de variação térmica de uma substância ao receber determinada quantidade de calor, a mesma deve ser referente a um volume constante,  $c_v$  ou a uma pressão constante,  $c_p$ .

Para o cálculo da combustão, é definido que o combustível está à pressão constante, portanto, calcula-se o  $c_p$  como.

$$
c_p = \frac{4.22 + 0.008211 * (T_{fluid} + 459.67)}{MM_f}
$$
(3.21)

Onde:

 $c_p$  é o calor específico molar do combustível.

# Capítulo 4: Cenários e simulações

Conforme explicado na parte de combustão na revisão bibliográfica no capítulo 2, para um processo de combustão completo ocorrer, devem estar presentes no processo três componentes: combustível, comburente e calor.

Neste trabalho o combustível escolhido foi o Gás Natural, pois esse é um gás real e que é muito utilizado para diversos ramos da indústria nacional e internacional, e também por atingir os resultados esperados de queima. O comburente utilizado em todas as simulações foi o ar atmosférico, por vezes enriquecido com  $O_2$  puro, e por vezes apresentando 100% de umidade relativa.

Foi definido que para cada cenário escolhido seriam feitas quatro simulações, que foram diferenciadas entre si pelos seguintes parâmetros do comburente: umidade relativa do ar e temperatura de entrada do ar; esses foram divididos em dois valores cada, conforme Tabela 13.

| Simulação | Umidade relativa do ar $(\%)$ | Temperatura de entrada do ar (°C) |
|-----------|-------------------------------|-----------------------------------|
|           |                               |                                   |
|           |                               | .00                               |
|           | 0 <sup>0</sup>                |                                   |
|           | 00                            | 0C                                |

Tabela 13 – Simulações.

Quando o ar apresentar umidade relativa de 0% ele foi classificado como ar seco, e apresentou composição conforme tabela 7.17.1, da AGA [28].

#### 4.1 Cenários para simulação

As simulações apresentadas neste capítulo foram divididas em quatro diferentes cenários, conforme Tabela 14, e seus resultados foram discutidos no capítulo 5 deste trabalho.

Estes cenários conforme dito anteriormente, foram escolhidos tentando ao máximo se aproximar de novas técnicas hoje empregadas no mercado, diferenciando-se entre si, por meio do emprego da tecnologia chamada de OE (Oxygen Enrichment). Portanto os cenários foram classificados conforme o percentual de  $O<sub>2</sub>$  utilizado para enriquecer a mistura de ar que foi injetada como comburente na combustão.

|                                                                                           |                |                |                |             |                       |                |                |                |                |                |                |                |                |                |                | 43             |
|-------------------------------------------------------------------------------------------|----------------|----------------|----------------|-------------|-----------------------|----------------|----------------|----------------|----------------|----------------|----------------|----------------|----------------|----------------|----------------|----------------|
|                                                                                           |                |                |                |             |                       |                |                |                |                |                |                |                |                |                |                |                |
|                                                                                           |                |                |                |             |                       |                |                |                |                |                |                |                |                |                |                |                |
| A Tabela 14 compara os cenários escolhidos, apresentando suas propriedades e diferentes   |                |                |                |             |                       |                |                |                |                |                |                |                |                |                |                |                |
| percentuais de injeção de $O_2$ .                                                         |                |                |                |             |                       |                |                |                |                |                |                |                |                |                |                |                |
|                                                                                           |                |                |                |             | Tabela 14 - Cenários. |                |                |                |                |                |                |                |                |                |                |                |
|                                                                                           |                | Cenário I      |                |             |                       |                | Cenário II     |                |                |                | Cenário III    |                |                |                | Cenário IV     |                |
|                                                                                           | S <sub>1</sub> | S <sub>2</sub> | S <sub>3</sub> | S4          | S <sub>1</sub>        | S <sub>2</sub> | S <sub>3</sub> | <b>S4</b>      | S <sub>1</sub> | S <sub>2</sub> | S <sub>3</sub> | S <sub>4</sub> | S <sub>1</sub> | S <sub>2</sub> | S <sub>3</sub> | S <sub>4</sub> |
| Enriquecimento $O_2$ (%)                                                                  | $\mathbf 0$    | 0              | $\mathsf{O}$   | $\mathsf 0$ | $\overline{2}$        | $\overline{2}$ | $\overline{2}$ | $\overline{2}$ | $\overline{4}$ | 4              | $\overline{4}$ | $\overline{4}$ | 6              | 6              | 6              | 6              |
| Temperatura de entrada (°C)                                                               | 27,5           | 100            | 27,5           | 100         | 27,5                  | 100            | 27,5           | 100            | 27,5           | 100            | 27,5           | 100            | 27,5           | 100            | 27,5           | 100            |
| Umidade Relativa (%)                                                                      | $\mathbf 0$    | 0              | 100            | 100         | $\mathsf 0$           | $\mathsf 0$    | 100            | 100            | $\pmb{0}$      | $\Omega$       | 100            | 100            | $\mathbf 0$    | $\mathbf 0$    | 100            | 100            |
|                                                                                           |                |                |                |             |                       |                |                |                |                |                |                |                |                |                |                |                |
|                                                                                           |                |                |                |             |                       |                |                |                |                |                |                |                |                |                |                |                |
| Para que as simulações retratassem da melhor forma a prática, a composição do gás natural |                |                |                |             |                       |                |                |                |                |                |                |                |                |                |                |                |
| utilizado em todas as simulações foi baseada em uma estatística montada conforme as       |                |                |                |             |                       |                |                |                |                |                |                |                |                |                |                |                |
|                                                                                           |                |                |                |             |                       |                |                |                |                |                |                |                |                |                |                |                |

Tabela 14 – Cenários.

Para que as simulações retratassem da melhor forma a prática, a composição do gás natural utilizado em todas as simulações foi baseada em uma estatística montada conforme as informações diárias da Gás Natural Fenosa (CEG – Rio de Janeiro), no ano de 2014 [ANEXO I].

Na Tabela 15 pode-se observar algumas das estatísticas avaliadas para o gás Natural que foi utilizado nas simulações.

|           | $C_{6+}$ | $C_3H_8$ | $IC_4$ | NC <sub>4</sub> | $IC_5$ | $NC_{5}$ | $N_2$ | NH <sub>4</sub> | CO <sub>2</sub> | $C_2H_6$ |
|-----------|----------|----------|--------|-----------------|--------|----------|-------|-----------------|-----------------|----------|
| Média     | 0,016    | 1,205    | 0,163  | 0.199           | 0.026  | 0.017    | 0.440 | 92.039          | 0.755           | 5,140    |
| Desvio    | 0,017    | 0,577    | 0,082  | 0,101           | 0,023  | 0,016    | 0,251 | 1,902           | 0,528           | 1,125    |
| padrão    |          |          |        |                 |        |          |       |                 |                 |          |
| Variância | 0,000    | 0,333    | 0,007  | 0,010           | 0,001  | 0,000    | 0,063 | 3,618           | 0,279           | 1,266    |
| da        |          |          |        |                 |        |          |       |                 |                 |          |
| amostra   |          |          |        |                 |        |          |       |                 |                 |          |
| Mínimo    | 0,000    | 0,114    | 0.013  | 0,014           | 0,000  | 0,000    | 0,011 | 87,830          | 0,000           | 1,834    |
| Máximo    | 0.086    | 2.487    | 0.354  | 0,393           | 0,112  | 0.071    | 0,899 | 97.229          | 1.945           | 8,666    |
| Contagem  | 365      | 365      | 365    | 365             | 365    | 365      | 365   | 365             | 365             | 365      |
| Nível de  | 0,002    | 0,059    | 0,008  | 0,010           | 0,002  | 0,002    | 0,026 | 0,196           | 0,054           | 0,116    |
| confiança |          |          |        |                 |        |          |       |                 |                 |          |
| (95,0%)   |          |          |        |                 |        |          |       |                 |                 |          |

Tabela 15 – Estatísticas Gás Natural.

Para tal estatística, foi criada uma base contemplando todos os panoramas diários, durante o período de um ano, e no final foi feita uma média final anual da composição de cada elemento presente no gás.

A Figura 5 mostra a média de cada mês e a média anual final dos elementos.

|                                                                                             |                                                                      |                |                |                |                |                |                |                |                |                |                |                | 44             |
|---------------------------------------------------------------------------------------------|----------------------------------------------------------------------|----------------|----------------|----------------|----------------|----------------|----------------|----------------|----------------|----------------|----------------|----------------|----------------|
|                                                                                             |                                                                      |                |                |                |                |                |                |                |                |                |                |                |                |
|                                                                                             |                                                                      |                |                |                |                |                |                |                |                |                |                |                |                |
|                                                                                             |                                                                      |                |                |                |                |                | 2014           |                |                |                |                |                |                |
| Produto - %mol/mol                                                                          | Jan                                                                  | Fev            | Mar            | Abr            | Mai            | Jun            | Jul            | Ago            | Set            | Out            | Nov            | Dez            | Média anual    |
| $C6+$<br>C3H8                                                                               | 0,031<br>0,840                                                       | 0,005<br>0,891 | 0,004<br>0,813 | 0,011<br>1,021 | 0,003<br>0,911 | 0,010<br>1,591 | 0,022<br>1,224 | 0,020<br>1,612 | 0,034<br>1,722 | 0,024<br>1,362 | 0,011<br>1,004 | 0,016<br>1,457 | 0,016<br>1,204 |
|                                                                                             | 0,194                                                                | 0,091          | 0,085          | 0,132          | 0,120          | 0,237          | 0,166          | 0,223          | 0,224          | 0,175          | 0,133          | 0,171          | 0,163          |
|                                                                                             |                                                                      |                |                |                |                |                | 0,206          | 0,251          | 0,289          | 0,217          | 0,151          | 0,226          | 0,199          |
| IC4<br>NC4                                                                                  | 0,219                                                                | 0,134          | 0,083          | 0,185          | 0,160          | 0,269          |                |                |                |                |                |                |                |
| NeoC5                                                                                       | 0,000                                                                | 0,000          | 0,000          | 0,000          | 0,000          | 0,000          | 0,000          | 0,001          | 0,001          | 0,000          | 0,000          | 0,000          | 0,000          |
| IC5                                                                                         | 0,041                                                                | 0,012          | 0,005          | 0,020          | 0,013          | 0,036          | 0,018          | 0,034          | 0,052          | 0,033          | 0,017          | 0,032          | 0,026          |
| NC5                                                                                         | 0,026                                                                | 0,007          | 0,003          | 0,012          | 0,006          | 0,021          | 0,007          | 0,023          | 0,036          | 0,022          | 0,013          | 0,022          | 0,017          |
| N <sub>2</sub>                                                                              | 0,360                                                                | 0,417          | 0,104          | 0,405          | 0,273          | 0,365          | 0,510          | 0,421          | 0,625          | 0,559          | 0,627          | 0,621          | 0,441          |
| CH4                                                                                         | 93,044                                                               | 93,468         | 92,908         | 92,312         | 93,051         | 91,161         | 92,272         | 91,106         | 90,203         | 91,597         | 92,530         | 90,894         | 92,046         |
| CO <sub>2</sub><br>C <sub>2</sub> H <sub>6</sub>                                            | 0,652<br>4,593                                                       | 0,438<br>4,537 | 0,132<br>5,863 | 0,414<br>5,488 | 0,323<br>5,139 | 0,778<br>5,533 | 0,818          | 0,959<br>5,351 | 1,348<br>5,466 | 1,072          | 0,913<br>4,602 | 1,192<br>5,369 | 0,753<br>5,136 |
|                                                                                             | Figura 5 – Variação anual da composição do Gás Natural – CEG (2014). |                |                |                |                |                | 4,757          |                |                | 4,937          |                |                |                |
| Repara-se que o comportamento de todos os elementos sofre variação durante os meses do ano, |                                                                      |                |                |                |                |                |                |                |                |                |                |                |                |

Figura 5 – Variação anual da composição do Gás Natural – CEG (2014).

Repara-se que o comportamento de todos os elementos sofre variação durante os meses do ano, porém esta variação não é sempre a mesma para todos os elementos. Abaixo seguem dois gráficos (figuras 6 e 7) que mostram a variação dos elementos que compõem do Gás Natural, durante o período determinado (ano de 2014).

O elemento  $CH_4$  é mostrando em gráfico separado pois como representa uma parte muito grande (92,046%) do gás natural, se colocado no mesmo gráfico dos demais, prejudicaria a observação gráfica destes por motivos de escala.

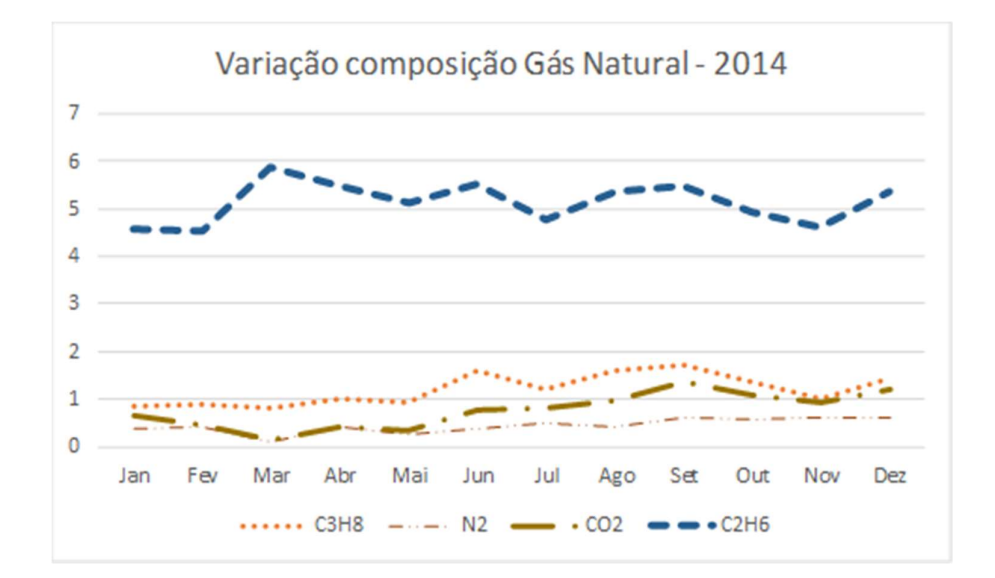

**Figura 6 -** Gráfico da Variação anual do Gás Natural 2014 ( $C_3H_8$ ,  $N_2$ ,  $CO_2$ ,  $C_2H_6$ )

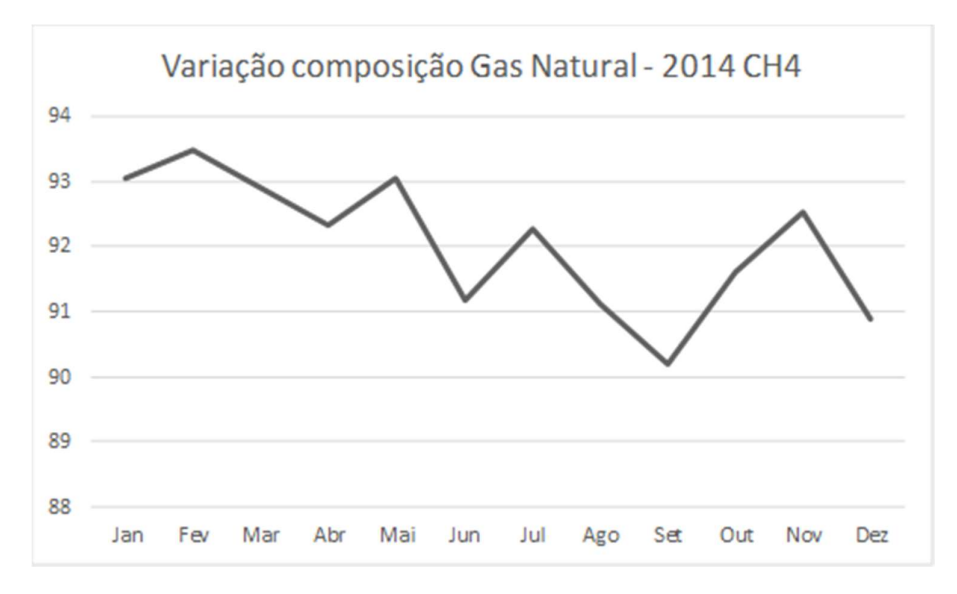

Figura 7 – Gráfico da variação anual do Gás Natural 2014 ( $CH<sub>4</sub>$ )

# 4.1.1 Interface do programa

Para facilitar a realização de todas as simulações dentro do modelo físico estequiométrico, que utilizou o Software Matlab como ferramenta de análise, foi idealizada uma interface de entrada de dados. Esta interface contém todos os dados de entrada das simulações, seus respectivos resultados calculados pelo programa, e o botão que deve ser clicado para se gerar os gráficos desejados.

Nela pode ser observado uma divisão entre os dados que são de entrada e os dados calculados (ditos de saída). Nos tópicos abaixo serão discutidos os diferentes pontos nela contidos.

#### 4.1.1.1 Dados de entrada

Os dados de entrada para todas as simulações sempre foram inseridos nos mesmos pontos da interface, alterando apenas os valores. Esses pontos ficam compreendidos dentro da área indicada em vermelho na Figura 8. Os dados de entrada são:

- Composição do gás principal;
- Composição do gás alternativo;
- Propriedades básicas do gás (temperatura de cromatografia, pressão de cromatografia, pressão atmosférica, temperatura do gás, pressão do gás, viscosidade do gás);
- Propriedades do ar (% de enriquecimento, temperatura do ar, umidade relativa);
- Percentual do gás alternativo na mistura.

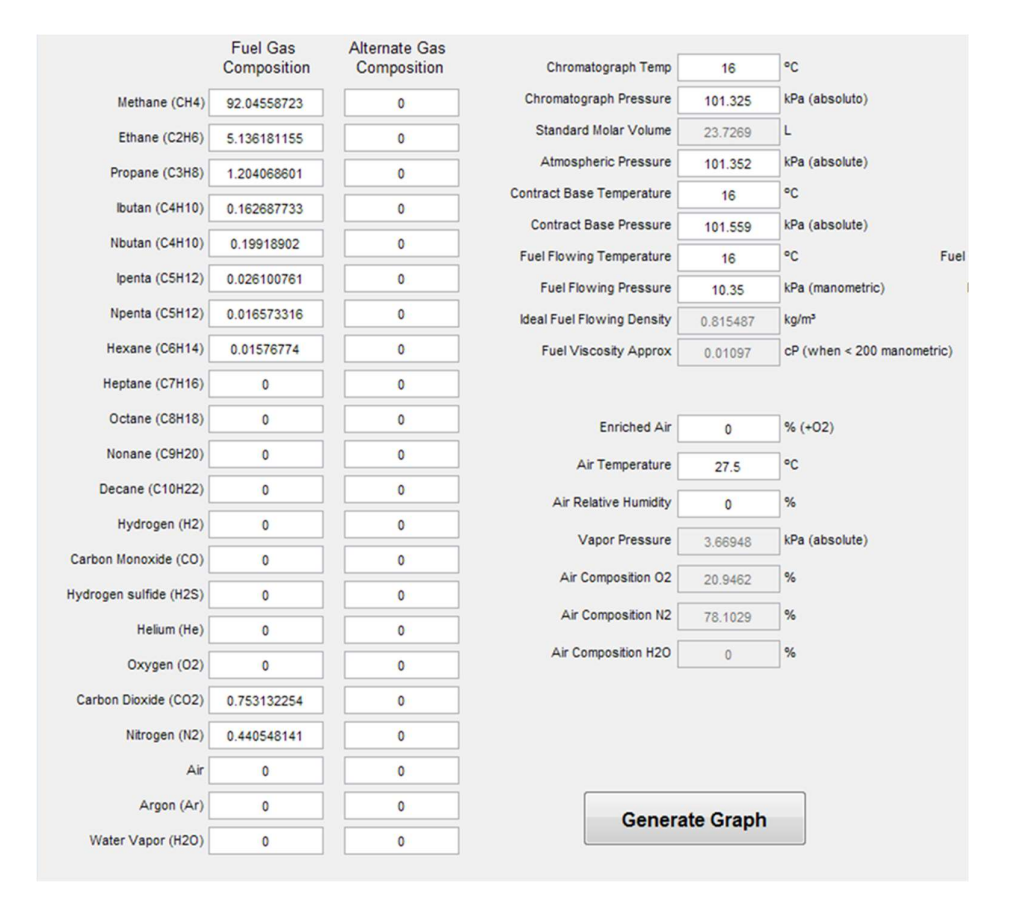

Figura 8 – Interface do modelo físico estequiométrico (Área dos dados de entrada)

### 4.1.1.2 Dados de saída

Os dados de saída desta interface foram os dados calculados de acordo com o preenchimento dos dados de entrada no programa, eles foram calculados conforme o programa foi montado, e suas equações são as compreendidas entre os números 3.1 a 3.21, no capítulo 3 deste presente trabalho.

Os dados de saída são:

• Peso molecular do combustível;

- Densidade do combustível;
- Gravidade específica do combustível;
- Qualidade do combustível para a pressão de cromatografia;
- Qualidade do combustível para a pressão de entrada do gás;
- Qualidade do combustível na queima;
- AFR;
- Cp do combustível;
- Coeficiente isotrópico do combustível.

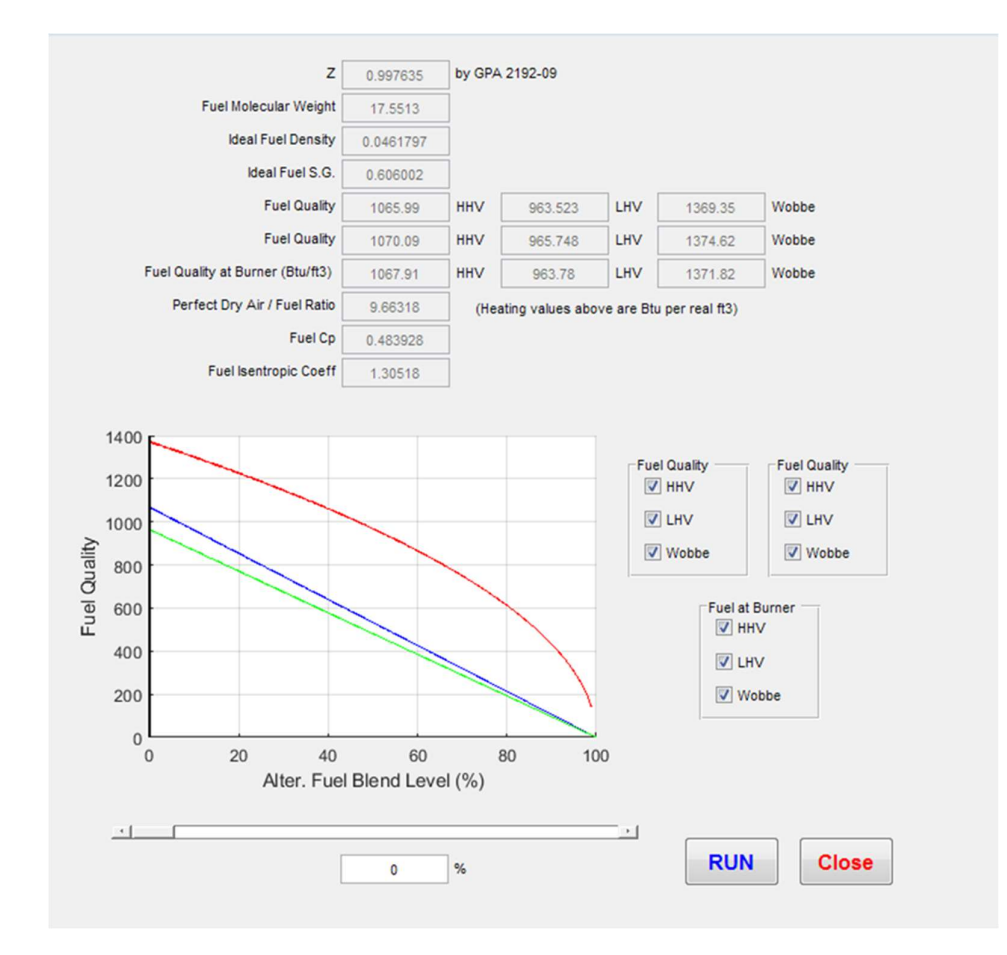

Figura 9 – Interface do modelo físico estequiométrico (Área dos dados de saída)

### 4.1.2 Cenário I

Este é o cenário é referência para os que serão testados neste trabalho, pois não foi adicionado  $O<sub>2</sub>$  puro diretamente no ar.

Para este cenário esperava-se obter os maiores valores de relação Ar-Combustível, pois a não adição de  $O_2$  puro no comburente, demandará maior adição de combustível à mistura, para chegar aos valores requeridos de potência de combustão.

# 4.1.2.1 Cenário I – Simulação I

Esta simulação foi realizada com os menores valores de temperatura de entrada do ar e de umidade relativa, conforme Tabela 16.

|                              | Cenário I      |                |      |     |
|------------------------------|----------------|----------------|------|-----|
|                              | S <sub>1</sub> | S <sub>2</sub> | S3   | S4  |
| Enriquecimento por $O_2$ (%) |                |                |      |     |
| Temperatura de entrada (°C)  | 27,5           | 100            | 27,5 | 100 |
| Umidade relativa (%)         |                |                | 100  | 100 |

Tabela 16 – Dados de entrada simulação I – Cenário I.

Para esta simulação a composição do ar calculada foi conforme Tabela 17.

| Componente         | Fração molar $(x_i)$ |
|--------------------|----------------------|
| Nitrogênio         | 78,103%              |
| Oxigênio           | 20,946%              |
| Argônio            | 0,916%               |
| Dióxido de Carbono | 0,033%               |
| Neon               | $0,002\%$            |
| Agua               | $0,000\%$            |
|                    |                      |

Tabela 17 – Composição comburente simulação I – Cenário I.

A relação Ar-Combustível calculada nesta simulação foi de 9.66.

### 4.1.2.2 Cenário I – Simulação II

Nesta simulação foi alterada apenas a temperatura de entrada do ar conforme Tabela 18, em relação à simulação anterior, portanto a composição do ar, nem a relação Ar-Combustível calculada anteriormente de 9,66 foram alteradas.

|                              | Cenário I |                |      |     |
|------------------------------|-----------|----------------|------|-----|
|                              | S1        | S <sub>2</sub> | S3   | S4  |
| Enriquecimento por $O_2$ (%) |           |                |      |     |
| Temperatura de entrada (°C)  | 27,5      | 100            | 27,5 | 100 |
| Umidade relativa (%)         |           |                |      |     |

Tabela 18 – Dados de entrada simulação II – Cenário I.

# 4.1.2.3 Cenário I – Simulação III

Aqui foi alterada a umidade relativa do ar, conforme Tabela 19, com isso os parâmetros antes mencionados de composição do ar e a relação Ar-Combustível também foram alterados.

A simulação foi realizada conforme a Tabela 19.

|                              | Cenário I      |                |      |     |
|------------------------------|----------------|----------------|------|-----|
|                              | S <sub>1</sub> | S <sub>2</sub> | S3   | S4  |
| Enriquecimento por $O_2$ (%) | O              |                |      |     |
| Temperatura de entrada (°C)  | 27,5           | 100            | 27,5 | 100 |
| Umidade relativa (%)         |                |                | 100  | 100 |

Tabela 19 – Dados de entrada simulação III – Cenário I.

A relação Ar-Combustível calculada nesta simulação foi de 10,06, valor maior do que as das simulações anteriores.

A composição do comburente para este caso foi conforme Tabela 20.

| Componente         | Fração molar (x <sub>i</sub> ) |
|--------------------|--------------------------------|
| Nitrogênio         | 75,279%                        |
| Oxigênio           | 20,189%                        |
| Argônio            | 0,883%                         |
| Dióxido de Carbono | 0,032%                         |
| Neon               | $0,002\%$                      |
| Agua               | 3,616%                         |

Tabela 20 – Composição comburente simulação III – Cenário I.

## 4.1.2.4 Cenário I – Simulação IV

Esta foi a simulação onde foram utilizados os valores máximos de temperatura e umidade do ar, conforme Tabela 13, e por isso é a simulação onde a maior relação Ar-Combustível foi encontrada entre todas as simulações desse trabalho.

A Tabela 21 mostra os parâmetros de entrada de dados para a simulação.

|                              | Cenário I |                   |      |     |  |
|------------------------------|-----------|-------------------|------|-----|--|
|                              | S1        | S <sub>2</sub>    | S3   | S4  |  |
| Enriquecimento por $O_2$ (%) |           |                   |      |     |  |
| Temperatura de entrada (°C)  | 27,5      | 100               | 27,5 | 100 |  |
| Umidade relativa (%)         |           | $\mathbf{\Omega}$ | 100  | 100 |  |

Tabela 21 – Dados de entrada simulação IV – Cenário I.

Conforme comentado, a relação Ar-Combustível foi muito maior que as encontradas para as simulações anteriores e foi também maior que as calculadas nas próximas simulações. Para este caso, o AFR calculado nesta simulação foi de 17,45.

A composição do comburente utilizado nesta simulação, pode ser verificada na Tabela 22.

| Componente         | Fração molar $(x_i)$ |
|--------------------|----------------------|
| Nitrogênio         | 23,923%              |
| Oxigênio           | 6,416%               |
| Argônio            | 0,281%               |
| Dióxido de Carbono | 0,010%               |
| Neon               | $0,001\%$            |
| Agua               | 69,369%              |

Tabela 22 – Composição comburente simulação IV – Cenário I.

### 4.1.3 Cenário II

Neste cenário a principal modificação em relação ao anterior foi o percentual de enriquecimento de  $O_2$  no comburente, prática que conforme descrito no tópico (2.5.2), vem sendo estudada e já implantada em algumas indústrias, onde é chamada de OE.

O baixo acréscimo de 2% de  $O_2$  no ar atmosférico que foi inserido na combustão, já é o suficiente para alterar a composição do comburente. Visto isso, a relação Ar-Combustível obtida nas simulações foi alterada em três das quatro simulações desse cenário, variando os parâmetros de umidade relativa e de temperatura de entrada de ar no sistema.

Não se esperava para este cenário que as simulações apresentem as menores relações Ar-Combustível, mas seu comportamento e sua variação foram notados frente ao cenário I, onde o comburente não foi enriquecido.

### 4.1.3.1 Cenário II – Simulação I

A primeira simulação para esse cenário foi realizada conforme descrito anteriormente, na Tabela 13 e os dados de entrada (inputs) de informações foram conforme Tabela 23.

|                              | Cenário II     |                |                |     |  |
|------------------------------|----------------|----------------|----------------|-----|--|
|                              | S <sub>1</sub> | S <sub>2</sub> | S <sub>3</sub> | S4  |  |
| Enriquecimento por $O_2$ (%) |                |                |                |     |  |
| Temperatura de entrada (°C)  | 27,5           | 100            | 27,5           | 100 |  |
| Umidade relativa (%)         |                |                | 100            | 100 |  |

Tabela 23 – Dados de entrada simulação I – Cenário II.

Após a entrada dos dados acima no programa, as propriedades do ar calculadas estão indicadas na Tabela 24.

| Componente         | Fração molar (x <sub>i</sub> ) |
|--------------------|--------------------------------|
| Nitrogênio         | 76.571%                        |
| Oxigênio           | 22.496%                        |
| Argônio            | 0.898%                         |
| Dióxido de Carbono | $0.032\%$                      |
| Neon               | $0.002\%$                      |
| Agua               | $0.000\%$                      |
|                    |                                |

Tabela 24 – Composição comburente simulação I – Cenário II.

A relação Ar-Combustível calculada nessa simulação foi 8.99.

# 4.1.3.2 Cenário II – Simulação II

Para este cenário e está simulação onde foi alterada a temperatura de entrada do ar em relação à primeira simulação, conforme Tabela 23, os dados de entrada foram conforme Tabela 25.

|                              | Cenário II |                |      |     |
|------------------------------|------------|----------------|------|-----|
|                              | S1         | S <sub>2</sub> | S3   | S4  |
| Enriquecimento por $O_2$ (%) |            |                |      |     |
| Temperatura de entrada (°C)  | 27,5       | 100            | 27,5 | 100 |
| Umidade relativa (%)         |            |                | 100  |     |

Tabela 25 – Dados de entrada simulação II – Cenário II.

Como neste caso a umidade relativa do ar está em 0%, sua composição não mudou quando foi alterada a sua temperatura de entrada. Portanto os parâmetros de composição do ar foram iguais ao da simulação anterior, conforme Tabela 24, bem como a sua relação Ar-Combustível (8.99).

# 4.1.3.3 Cenário II – Simulação III

Nesta terceira simulação para o cenário II, foi alterada a umidade relativa do ar e foi utilizada a temperatura de 27,5ºC, conforme descrita na Tabela 26.

|                              | Cenário II |                |      |     |  |
|------------------------------|------------|----------------|------|-----|--|
|                              | S1         | S <sub>2</sub> | S3   | S4  |  |
| Enriquecimento por $O_2$ (%) |            |                |      |     |  |
| Temperatura de entrada (°C)  | 27,5       | 100            | 27,5 | 100 |  |
| Umidade relativa (%)         |            | 0              | 100  | 100 |  |

Tabela 26 – Dados de entrada simulação III – Cenário II.

A composição do ar para esta simulação foi conforme a Tabela 27.

| Componente         | Fração molar $(x_i)$ |
|--------------------|----------------------|
| Nitrogênio         | 75.279%              |
| Oxigênio           | 20.189%              |
| Argônio            | 0.883%               |
| Dióxido de Carbono | $0.032\%$            |
| Neon               | $0.002\%$            |
| Agua               | 3.616%               |

Tabela 27 – Composição comburente simulação III – Cenário II.

A relação Ar-Combustível calculada para esta simulação foi de 9,37.

### 4.1.3.4 Cenário II – Simulação IV

Nesta quarta simulação para o cenário II, a umidade relativa do ar foi mantida em 100% e foi alterada apenas a temperatura de 27,5ºC para 100 ºC em relação à simulação anterior. Abaixo segue a Tabela 28, mostrando qual foi a entrada de dados para esta simulação.

|                              | Cenário II |                |                |     |
|------------------------------|------------|----------------|----------------|-----|
|                              | S1         | S <sub>2</sub> | S <sub>3</sub> | S4  |
| Enriquecimento por $O_2$ (%) |            |                |                |     |
| Temperatura de entrada (°C)  | 27,5       | 100            | 27,5           | 100 |
| Umidade relativa (%)         |            |                | 100            |     |

Tabela 28 – Dados de entrada simulação IV – Cenário II.

Sendo a umidade relativa do ar diferente de zero, a sua composição foi alterada quando alterado algum parâmetro de entrada do mesmo. Como neste caso foi alterada a temperatura de entrada, a composição do comburente para essa simulação foi igual à da Tabela 29.

| Componente         | Fração molar (x <sub>i</sub> ) |
|--------------------|--------------------------------|
| Nitrogênio         | 23.923%                        |
| Oxigênio           | 6.416%                         |
| Argônio            | 0.281%                         |
| Dióxido de Carbono | $0.010\%$                      |
| Neon               | $0.001\%$                      |
| Agua               | 69.369%                        |

Tabela 29 – Composição comburente simulação IV – Cenário II.

A relação Ar-Combustível calculada para esta simulação foi de 15,48.

# 4.1.4 Cenário III

O cenário III, é o que representa enriquecimento médio de  $O_2$  (4%). Neste caso se esperava relações ar-combustível menores que as das simulações anteriores, visto que conforme se enriquece o comburente com  $O_2$  a tendência é que se precise de menos combustível na mistura.

### 4.1.4.1 Cenário III – Simulação I

Esta simulação é semelhante à Simulação 1, que foi executada no cenário II, porém desta vez, com o comburente enriquecido em 4% de  $O_2$ .

Os valores de entradas para esta simulação estão descritos na Tabela 30.

|                              |                | Cenário III    |      |     |
|------------------------------|----------------|----------------|------|-----|
|                              | S <sub>1</sub> | S <sub>2</sub> | S3   | S4  |
| Enriquecimento por $O_2$ (%) |                |                |      |     |
| Temperatura de entrada (°C)  | 27,5           | 100            | 27,5 | 100 |
| Umidade relativa (%)         |                |                | 100  | 100 |

Tabela 30 – Dados de entrada simulação I – Cenário III.

Como foi alterado o percentual de enriquecimento, a composição do ar também foi alterada e passou a valer conforme a Tabela 31.

| Componente         | Fração molar (x <sub>i</sub> ) |
|--------------------|--------------------------------|
| Nitrogênio         | 75.099%                        |
| Oxigênio           | 23.987%                        |
| Argônio            | 0.881%                         |
| Dióxido de Carbono | $0.032\%$                      |
| Neon               | $0.002\%$                      |
| Agua               | $0.000\%$                      |

Tabela 31 – Composição comburente simulação I – Cenário III.

A relação Ar-Combustível calculada para esta simulação foi de 8,43.

## 4.1.4.2 Cenário III – Simulação II

Nesta simulação foi alterada apenas a temperatura de entrada do ar em relação à simulação I, e como visto anteriormente, para simulações onde a umidade do ar é zero, nada mais será alterado, portanto pôde-se classificar as propriedades do comburente desta simulação igual aos

da Tabela 31 da simulação anterior, e a única coisa que foram alteradas são os dados de entrada conforme Tabela 32:

|                              |                | Cenário III    |      |     |
|------------------------------|----------------|----------------|------|-----|
|                              | S <sub>1</sub> | S <sub>2</sub> | S3   | S4  |
| Enriquecimento por $O_2$ (%) |                |                |      |     |
| Temperatura de entrada (°C)  | 27,5           | 100            | 27,5 | 100 |
| Umidade relativa (%)         |                |                | 100  | 100 |

Tabela 32 – Dados de entrada simulação II – Cenário III.

A relação Ar-Combustível calculada para esta simulação, também foi a mesma da simulação anterior, ou seja, igual à 8,43.

# 4.1.4.3 Cenário III – Simulação III

Nesta simulação a umidade do ar foi máxima (100%), e com isso as propriedades do ar e a relação Ar-Combustível foram diferentes das demais.

Os valores de entradas para os dados da simulação estão na Tabela 33.

|                              |      | Cenário III    |                |     |
|------------------------------|------|----------------|----------------|-----|
|                              | S1   | S <sub>2</sub> | S <sub>3</sub> | S4  |
| Enriquecimento por $O_2$ (%) |      |                |                |     |
| Temperatura de entrada (°C)  | 27,5 | 100            | 27,5           | 100 |
| Umidade relativa (%)         |      |                | 100            |     |

Tabela 33 – Dados de entrada simulação III – Cenário III.

Como foi alterada a umidade relativa do ar, tendo agora presente em sua composição  $H_2O$ , as porcentagens dos outros elementos presentes na composição também foram alteradas, a Tabela 34 apresenta a composição do comburente para esta simulação.

| Componente         | Fração molar $(x_i)$ |
|--------------------|----------------------|
| Nitrogênio         | 72.383%              |
| Oxigênio           | 23.258%              |
| Argônio            | 0.849%               |
| Dióxido de Carbono | $0.031\%$            |
| Neon               | $0.002\%$            |
| Agua               | 3.477%               |
|                    |                      |

Tabela 34 – Composição comburente simulação III – Cenário III.

Nota-se a formação de uma pequena composição de água na composição do comburente (3,47%), isso fez com que a relação Ar-Combustível para esta simulação aumentasse um pouco (4%), já que foi necessário maior acréscimo de combustível para compensar o acréscimo de água.

A relação Ar-Combustível calculada para esta simulação foi de 8,79.

### 4.1.4.4 Cenário III – Simulação IV

Esta simulação foi realizada com os valores máximos escolhidos para a umidade relativa do ar e para a temperatura de entrada do ar, conforme Tabela 13. Nela se esperava que o valor do AFR fosse maior que os demais, pois ocorreu uma grande formação de água no ar (66.701%), acarretando em uma maior necessidade de injeção de combustível na mistura.

A entrada de dados neste caso ficou da seguinte maneira, conforme mostrado na Tabela 35.

|                              |      | Cenário III    |      |     |
|------------------------------|------|----------------|------|-----|
|                              | S1   | S <sub>2</sub> | S3   | S4  |
| Enriquecimento por $O_2$ (%) |      |                |      |     |
| Temperatura de entrada (°C)  | 27,5 | 100            | 27,5 | 100 |
| Umidade relativa (%)         |      |                | 100  | 100 |

Tabela 35 – Dados de entrada simulação IV – Cenário III.

 A composição do ar neste caso também sofreu mudanças, sendo a mais crítica o aumento no percentual de  $H_2O$ , conforme mostrado na Tabela 36.

| Componente         | Fração molar $(x_i)$ |
|--------------------|----------------------|
| Nitrogênio         | 23.003%              |
| Oxigênio           | 10.015%              |
| Argônio            | 0.270\%              |
| Dióxido de Carbono | 0.010%               |
| Neon               | 0.001%               |
| Agua               | 66.701%              |

Tabela 36 – Composição comburente simulação IV – Cenário III.

Conforme mencionado anteriormente, o AFR calculado aqui, foi muito maior que o anterior (61%), pois foi necessária uma injeção muito maior de combustível para suprir a alta presença de água na composição do comburente, visto essas justificativas, o valor do AFR calculado nesta simulação foi 14,22.

## 4.1.5 Cenário IV

Este foi o último cenário de simulações apresentadas neste presente trabalho. Nele foram realizadas as simulações com o maior teor de enriquecimento do comburente com o oxigênio  $(0<sub>2</sub>)$ , conforme Tabela 14.

Quando comparadas as suas respectivas simulações dos cenários anteriores, para este cenário se esperava encontrar os menores valores para AFR, já que com o enriquecimento por  $O_2$  a injeção de combustível ao processo se torna menor, reduzindo assim seu custo e seu tempo de aquecimento.

### 4.1.5.1 Cenário IV – Simulação I

A simulação I para este cenário foi realizada conforme os valores estabelecidos nas Tabela 13 e Tabela 14, e tem seus dados de entrada conforme Tabela 37.
|                              | Cenário III    |                |      |     |
|------------------------------|----------------|----------------|------|-----|
|                              | S <sub>1</sub> | S <sub>2</sub> | S3   | S4  |
| Enriquecimento por $O_2$ (%) |                |                |      | 6   |
| Temperatura de entrada (°C)  | 27,5           | 100            | 27,5 | 100 |
| Umidade relativa (%)         |                |                | 100  | 100 |

Tabela 37 – Dados de entrada simulação I – Cenário IV.

Como o ar nas simulações para este último cenário foi enriquecido com  $6\%$  de  $O_2$ , a composição final do comburente foi alterada da condição inicial de ar seco, mesmo estando com 0% de umidade relativa descrito na Tabela 38.

| Componente         | Fração molar $(x_i)$ |  |  |  |
|--------------------|----------------------|--|--|--|
| Nitrogênio         | 73.682%              |  |  |  |
| Oxigênio           | 25.421\%             |  |  |  |
| Argônio            | 0.864%               |  |  |  |
| Dióxido de Carbono | 0.031%               |  |  |  |
| Neon               | 0.002%               |  |  |  |
| Agua               | $0.000\%$            |  |  |  |
|                    |                      |  |  |  |

Tabela 38 – Composição comburente simulação I – Cenário IV.

Como não ocorreu presença de  $H_2O$  na composição do comburente o valor calculado para o AFR foi de 7,96.

#### 4.1.5.2 Cenário IV – Simulação II

Nesta simulação foi alterado apenas o valor da temperatura de entrada do ar, mantendo assim a umidade relativa, conforme Tabela 39 e consecutivamente mantiveram-se a composição do comburente e o AFR conforme o da simulação anterior.

Neste caso o único parâmetro que foi alterado, foi a pressão do vapor, que em casos de ar com algum percentual de umidade relativa, interferiu diretamente na quantidade de  $H_2O$  no comburente, mas como neste caso a umidade é zero, os valores foram mantidos.

|                              | Cenário III    |                |      |     |
|------------------------------|----------------|----------------|------|-----|
|                              | S <sub>1</sub> | S <sub>2</sub> | S3   | S4  |
| Enriquecimento por $O_2$ (%) |                |                |      |     |
| Temperatura de entrada (°C)  | 27,5           | 100            | 27,5 | 100 |
| Umidade relativa (%)         |                |                | 100  | 100 |

Tabela 39 – Dados de entrada simulação II – Cenário IV.

Como não ocorreu presença de  $H_2O$  na composição do comburente o valor calculado para o AFR foi de 7,96.

### 4.1.5.3 Cenário IV – Simulação III

Nesta simulação foi assumido que a umidade relativa do ar foi 100%, conforme Tabela 13, portanto todos os parâmetros importantes nesta discussão sofreram alterações.

Segue a Tabela 40, mostrando todos os dados de entrada utilizados nesta parte.

|                              | Cenário III |                |      |     |
|------------------------------|-------------|----------------|------|-----|
|                              | S1          | S <sub>2</sub> | S3   | S4  |
| Enriquecimento por $O_2$ (%) |             | 6              |      |     |
| Temperatura de entrada (°C)  | 27,5        | 100            | 27,5 | 100 |
| Umidade relativa (%)         |             |                | 100  | 100 |

Tabela 40 – Dados de entrada simulação III – Cenário IV.

Conforme discutido anteriormente, como foi inserida umidade relativa ao ar (100%), ocorreu a formação de  $H_2O$  em baixa proporção (3,411%), o que causou modificações na composição do ar, e um leve aumento (4%), na relação Ar-Combustível.

Na Tabela 41 pode-se observar qual foi a composição do comburente utilizado na simulação.

| Componente         | Fração molar (x <sub>i</sub> ) |
|--------------------|--------------------------------|
| Nitrogênio         | 71.018%                        |
| Oxigênio           | 24.706%                        |
| Argônio            | 0.833%                         |
| Dióxido de Carbono | $0.030\%$                      |
| Neon               | 0.002%                         |
| Agua               | 3.411\%                        |

Tabela 41 – Composição comburente simulação III – Cenário IV.

A relação Ar-Combustível calculada para esta simulação foi de 8,29.

### 4.1.5.4 Cenário IV – Simulação IV

Esta foi a última simulação deste presente trabalho, e onde foram utilizados os maiores parâmetros de entrada, conforme Tabela 13: umidade relativa (100%), temperatura de entrada do ar (100°C) e maior percentual de enriquecimento do ar com  $O_2$  (6%)).

A entrada dos dados no programa criado, foi conforme Tabela 42.

|                              | S1   | S <sub>2</sub> | S <sub>3</sub> | S4  |
|------------------------------|------|----------------|----------------|-----|
| Enriquecimento por $O_2$ (%) |      |                | n              |     |
| Temperatura de entrada (°C)  | 27,5 | 100            | 27,5           | 100 |
| Umidade relativa (%)         |      |                | 100            |     |

Tabela 42 – Dados de entrada simulação IV – Cenário IV.

Cenário III

A composição do ar neste caso também foi alterada, e dessa vez um grande impacto foi gerado, pois ocorreu a formação de um percentual grande de  $H<sub>2</sub>O$  no comburente (65.443%), e para equilibrar este fato, o AFR aumentou consideravelmente (60%), quando comparado à simulação anterior.

Na Tabela 43 é constatado a composição do comburente utilizada nesta simulação. O AFR calculado foi de 13,32.

| Componente         | Fração molar $(x_i)$ |  |
|--------------------|----------------------|--|
| Nitrogênio         | 22.569%              |  |
| Oxigênio           | 11.713%              |  |
| Argônio            | 0.265%               |  |
| Dióxido de Carbono | $0.010\%$            |  |
| Neon               | $0.001\%$            |  |
| Agua               | 65.443%              |  |
|                    |                      |  |

Tabela 43 – Composição comburente simulação IV – Cenário IV.

### Capítulo 5: Resultados e discussão

Neste capítulo serão apresentados os resultados das simulações tendo como principais pontos de discussão os parâmetros calculados da relação Ar-Combustível, da umidade relativa e do enriquecimento do ar correlacionados à temperatura do ar.

O modelo físico estequiométrico desenvolvido nesse trabalho, foi programado para calcular os valores ideais do AFR para cada simulação, e também gerar gráficos 2D e 3D, com diferentes variáveis de acordo com as simulações que forem realizadas.

Para as 16 diferentes simulações conforme disposto na Tabela 13, 3 diferentes pontos serão discutidos, relação Ar-Combustível máxima, mínima, comportamentos e particularidades encontradas nas simulações, como nas simulações C2.3, C3.3 onde o valor de AFR tem aumento até 115 °C e diminui a partir dessa temperatura.

#### 5.1 Pontos máximos de relação Ar-Combustível

Depois de realizadas todas as 16 simulações no modelo físico estequiométrico desenvolvido no software Matlab, pôde-se identificar alguns resultados interessantes para discussão advindos dos parâmetros escolhidos na sessão (2.5), e neste tópico será tratado um deles que é o ponto máximo da relação Ar-Combustível.

Após serem inseridos os dados estipulados para cada uma das 16 simulações, o programa criado gerou os gráficos listados na seção 5, com isso o ponto máximo pôde ser observado com clareza em todos eles.

Os dois diferentes gráficos 2D, AFR X Temperatura do AR e AFR x Umidade Relativa, compostos pelas Figuras 10 a 15 foram idealizados com o foco em mostrar a variação do AFR por dois diferentes parâmetros, a temperatura de entrada do ar e umidade relativa.

Nos gráficos 3D's das Figuras 16 à 19 ocorre a mesma variação dos 2D's das Figuras 10 à 15, mas com o adicional de uma terceira variável que é o enriquecimento do comburente por  $O_2$ .

#### 5.1.1 AFR X Temperatura do AR – Ponto máximo

Na Figura 10 mostra a variação do AFR quando se varia a temperatura de entrada do ar no processo de combustão nos cenários I, II, III e IV e suas respectivas simulações 1, 2, 3 e 4.

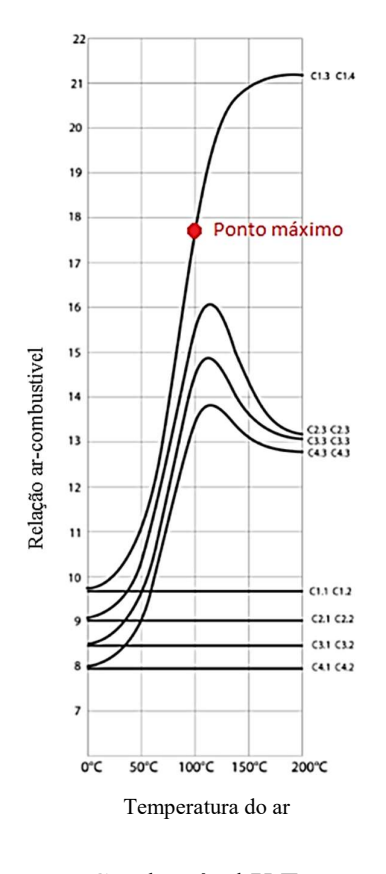

Figura 10 – Gráfico relação ar-Combustível X Temperatura do ar – Ponto máximo

O maior AFR calculado em todas as simulações é o do cenário I simulação 4, aqui chamado de C1.3 e C1.4, onde a temperatura atinge o máximo definido como 100°C na ordem de 17,45, conforme indicado na Figura 10 acima como ponto máximo de AFR, sendo ele o maior das simulações realizadas.

Esse comportamento é justificado pelo fato da primeira simulação ser a única que o comburente não foi enriquecido por  $O_2$ , com isso o ar fica mais pobre, e, portanto, para a combustão atingir os valores de energia necessário, precisa se acrescentar mais comburente junto à mistura para torna-lá estequiométrica, aumentando assim o AFR.

Nota-se que neste tipo de gráfico em todas as simulações onde o percentual de umidade do ar for igual a zero, não ocorre variação do AFR, pois não ocorreu mudança na composição do comburente. Este comportamento está indicado na Figura 11 pelas linhas tracejadas, nos cenários onde a umidade relativa é igual a 0%.

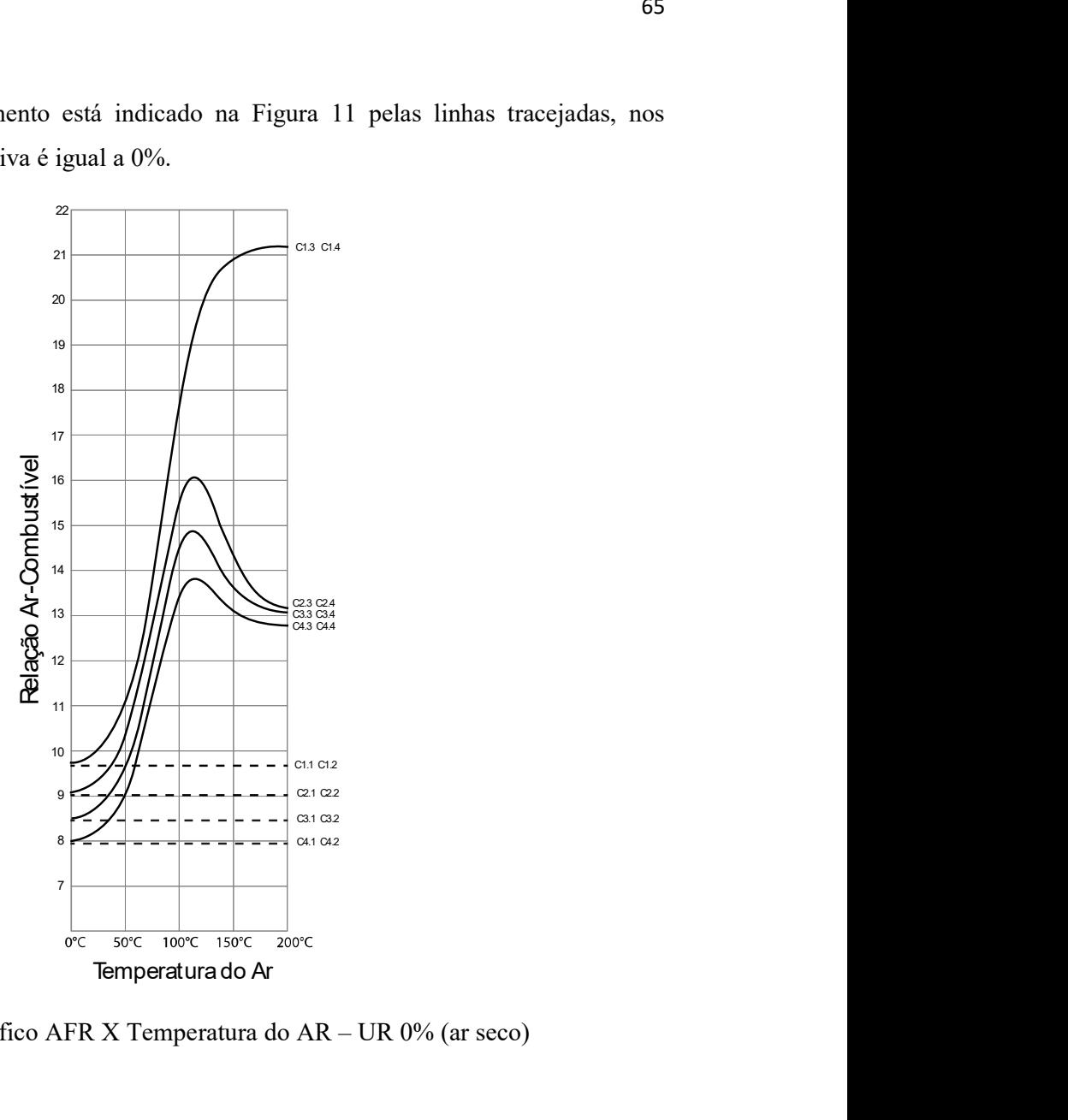

Figura 11 – Gráfico AFR X Temperatura do AR – UR 0% (ar seco)

A temperatura também tem papel importante nesse ponto, pois quando o ar não é seco, ou seja, apresenta qualquer nível de umidade, quanto maior for sua temperatura de entrada, maior será a formação de  $H_2O$ , "empobrecendo" o ar, fazendo com que seja necessário injetar mais ar na mistura da combustão.

Esse comportamento da temperatura é explicado pelo cálculo das pressões de entrada do ar calculada pela equação (3.2), conforme disposto na seção 3.2 e consecutivamente pelo cálculo do percentual de  $H_2O$  no comburente.

Portanto quanto maior for a temperatura de entrada maior será a Pressão de vapor (Pvap) de entrada, e, portanto, maior será o percentual de água formado no ar, empobrecendo o

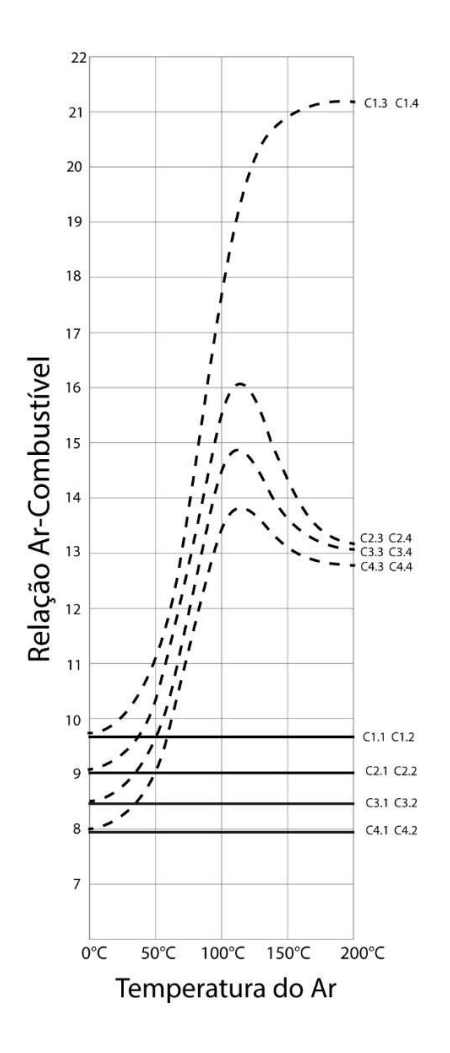

Figura 12 – Gráfico AFR X Temperatura do AR – Temperaturas de entrada 100°C

### 5.1.2 AFR X Umidade do AR – Ponto máximo

Se faz necessário outra discussão à cerca da variação do AFR quando comparado sua variação junto com a umidade relativa do ar.

No gráfico representado pela Figura 13 esta variação é mostrada para todas as simulações realizadas, e nele pode-se constatar os diferentes comportamentos das curvas.

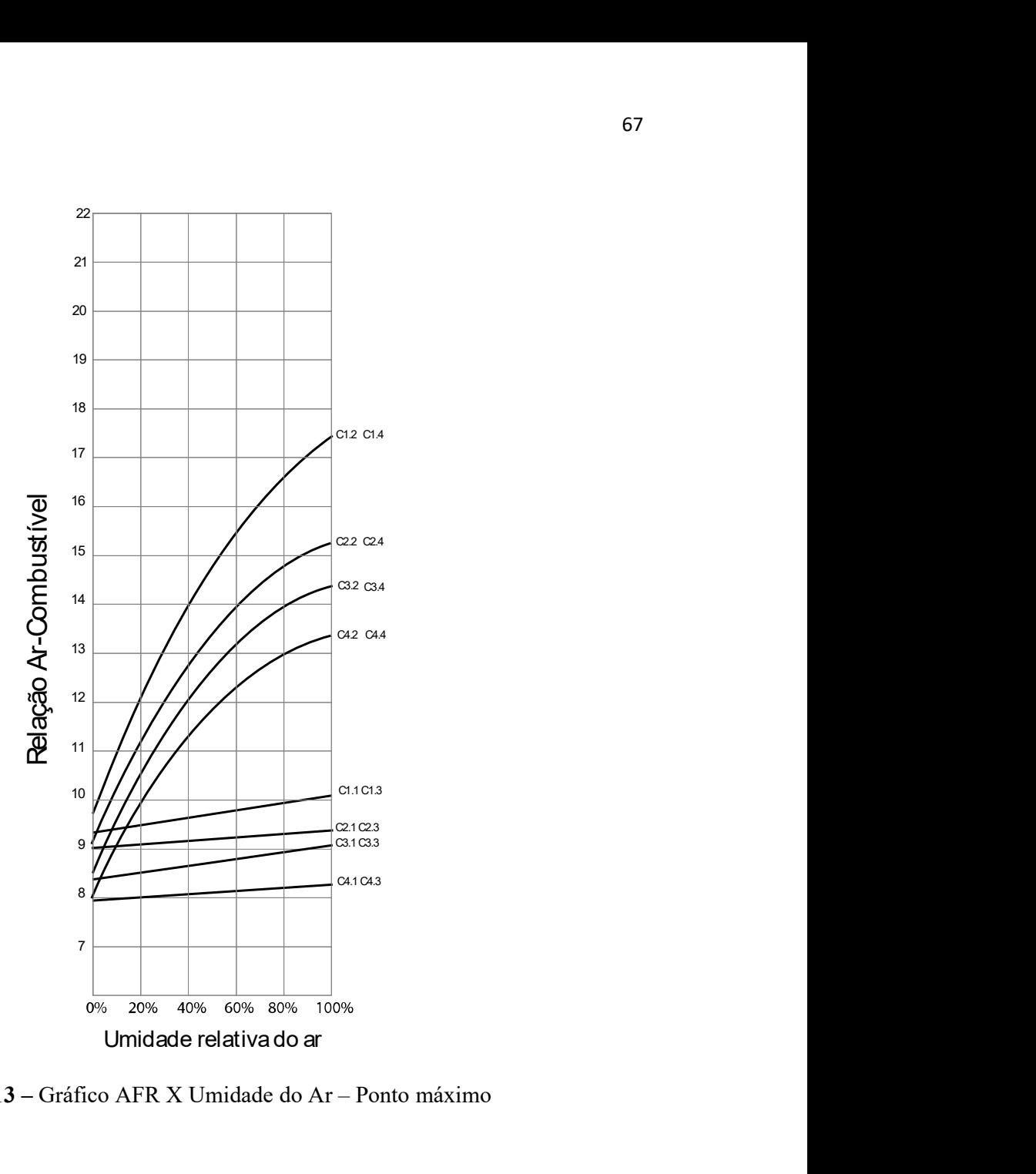

Figura 13 – Gráfico AFR X Umidade do Ar – Ponto máximo

Nota-se que para todas as simulações o comportamento do gráfico é crescente, ou seja, conforme aumenta-se a umidade do Ar, aumenta-se o seu AFR.

Isso acontece pelo mesmo motivo do comentado no tópico anterior, quando o comburente possui umidade, a formação de  $H_2O$  empobrece o ar, e consequentemente causa o aumento do AFR.

 Um ponto interessante no gráfico da Figura 13 é que o comportamento é recursivo nas curvas das simulações conforme se repete a temperatura de entrada. Sendo essa relação é vista nas igualdades:

- $Cl.1 = Cl.3 = C3.1 = C3.3;$
- $C2.1 = C2.3 = C4.1 = C4.3;$
- $C2.2 = C2.4 = C3.2 = C3.4 = C4.2 = C4.4$ .

As únicas curvas que não acompanham esse fenômeno são as C1.2 e C1.4, isto ocorre pois essas simulações não apresentam enriquecimento de  $O_2$  e têm altas temperaturas de entrada (100 °C), dois fatores que fazem com que o AFR seja muito elevado, não acompanhando as demais simulações.

#### 5.2 Pontos mínimos de relação Ar-Combustível

Assim como é possível observar a partir dos gráficos das Figura 10 a 13, onde é indicado os pontos de máximo AFR para as simulações, pode-se também obter os pontos mínimos.

A menor relação Ar-Combustível resultante de todas as operações foi a calculado em C4.1 e C4.2, com ordem de 7,99.

Nos gráficos da Figura 14 e 15 de AFR X Temperatura do Ar e AFR X Umidade do ar, Podese também verificar esse valor e os devidos comportamentos do parâmetro selecionado.

#### 5.2.1 AFR X Temperatura do AR – Ponto mínimo

Conforme discutido no tópico 5.1.1, o AFR quando sofre variação em função da temperatura de entrada do ar, tende a ter um comportamento crescente, conforme o aumento temperatura, e é exatamente isso que é demonstrado nessa simulação.

Em todas as simulações onde ocorre acréscimo de  $O_2$  no comburente, o comportamento da variação do AFR também é afetado, pois esse acréscimo enriquece o comburente diminuindo assim o AFR.

Esses dois pontos expostos justificam os cálculos e, portanto, os valores da relação Ar-Combustível encontrada na simulação III do cenário IV, que foi realizada sobre os maiores valores de enriquecimento do comburente,  $(6%)$ , menor valor de umidade relativa  $(0%)$ , e menor temperatura (27,5 ºC), conforme Tabela 40.

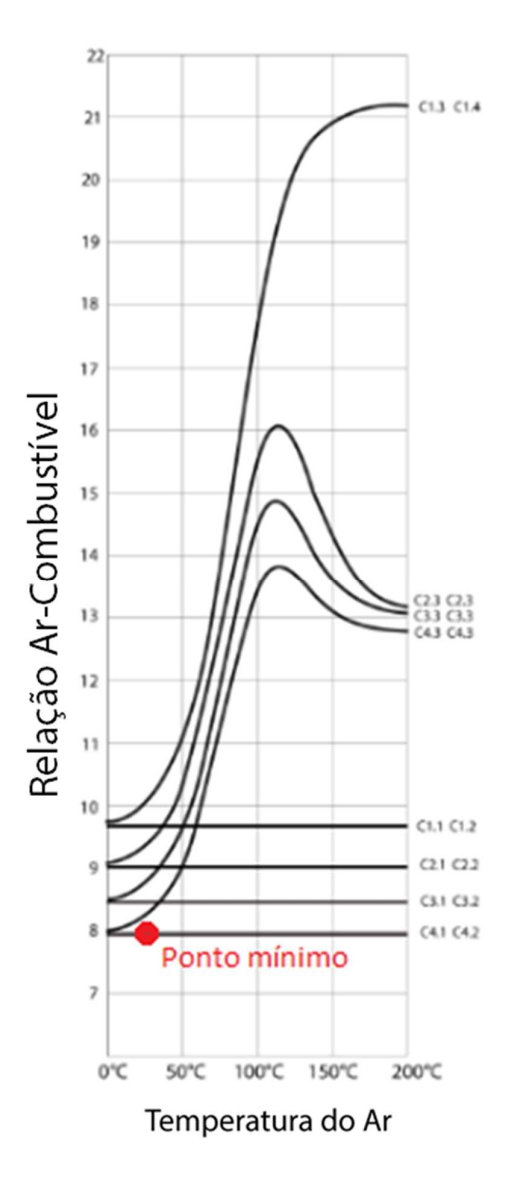

Na Figura 14 pode-se observar o AFR mínimo do sistema.

Figura 14 – Gráfico AFR X Temperatura do AR – Ponto mínimo

### 5.2.2 AFR X Umidade do Ar – Ponto mínimo

Conforme exposto, quando se aumenta a umidade relativa do comburente, os valores de AFR também tendem a apresentar um comportamento crescente.

Visto isso, pode-se observar na Figura 15, ponto mínimo de AFR em todas as simulações, quando AFR variar conforme a umidade do ar também varia.

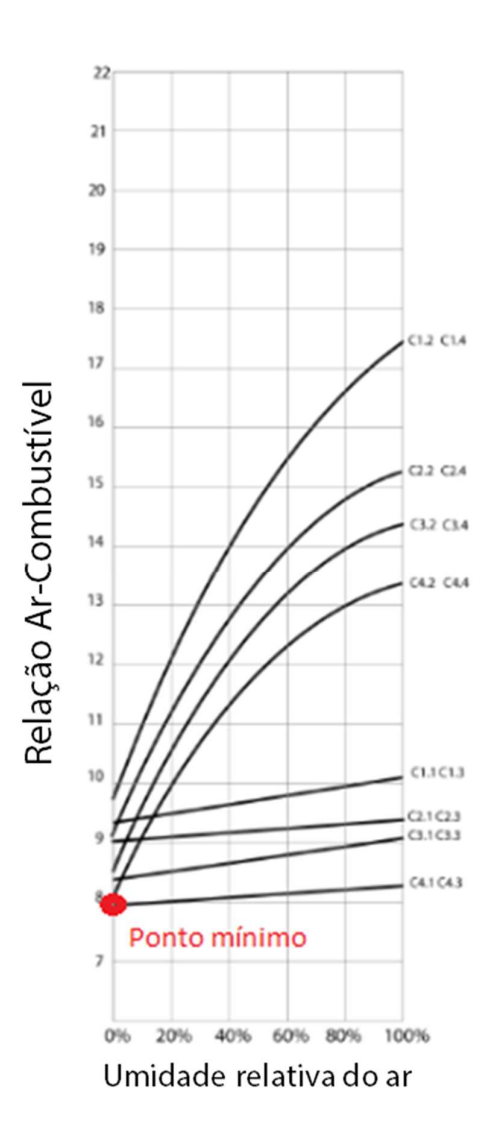

Figura 15 – Gráfico AFR X Umidade do Ar – Ponto mínimo

### 5.3 Comportamentos Particulares – Gráficos 3D

Os gráficos do tipo 3D representados pelas Figuras 16 a 19, foram gerados após todas as simulações, e mostram comportamentos particulares, sempre variando de acordo com um parâmetro específico das simulações.

As 16 simulações realizadas conforme Tabela 13 geraram 4 diferentes gráficos, portanto 4 diferentes comportamentos relacionados à umidade relativa e à temperatura de entrada dos gases, sempre em seus limites de variação.

Na seção 5.3.1, é discutido e explicado os comportamentos específicos.

## 5.3.1 AFR X Temperatura X Enriquecimento  $O_2$  – Percentual de umidade relativa máximo

Conforme dito na seção 5.1, o modelo físico estequiométrico criado gera gráficos do tipo 2D e 3D, no software Matlab para todas as simulações em que for submetido.

Após terem sido feitas todas as 16 simulações da Tabela 13 – Simulações., foram observados comportamentos bem particulares do parâmetro relação Ar-Combustível, nos gráfico 3D's da Figura 16 – Gráfico AFR X Temperatura X Enriquecimento  $O_{2}$ – Percentual de umidade relativa máximoconforme imagem abaixo.

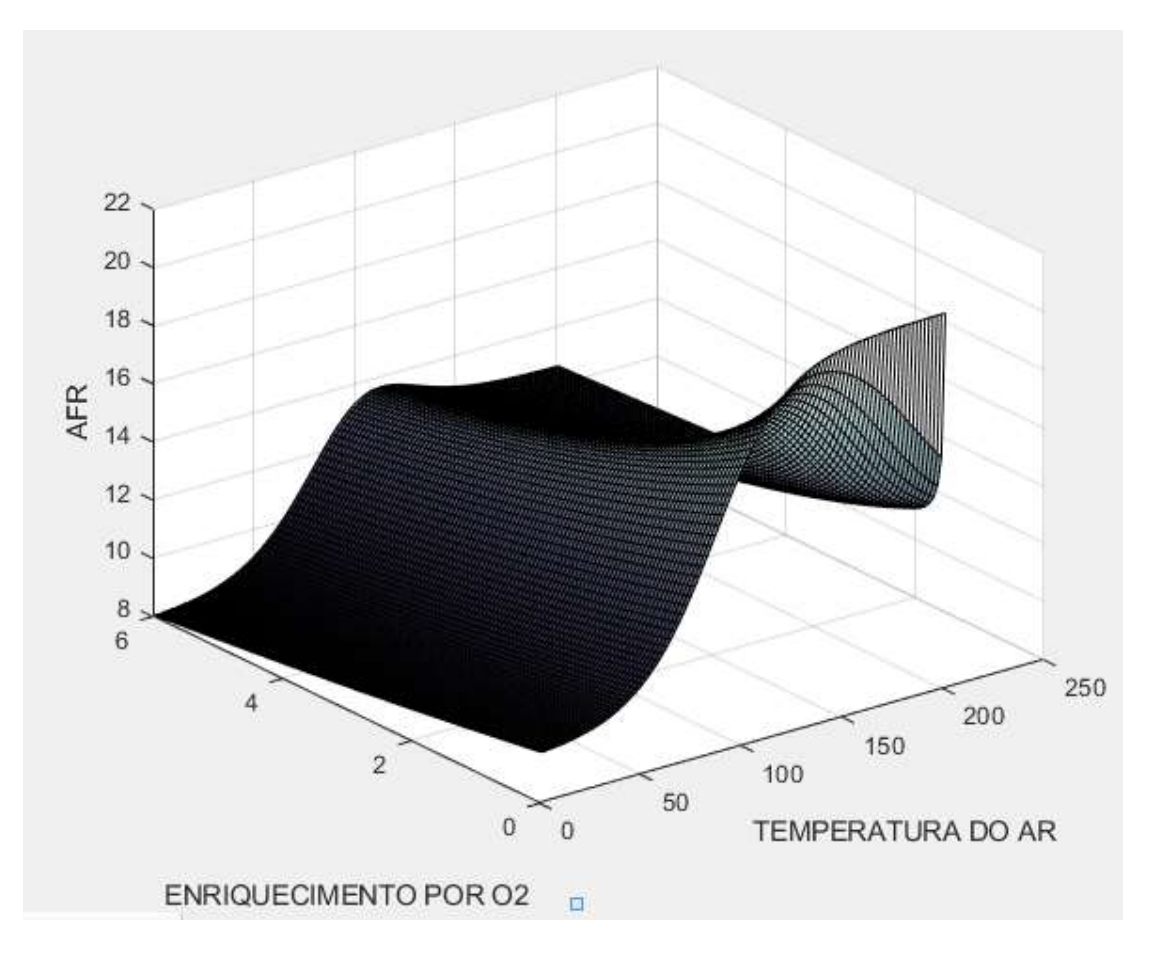

Figura 16 – Gráfico AFR X Temperatura X Enriquecimento  $O_2$ – Percentual de umidade relativa máximo

Nota-se que a partir de certa temperatura de entrada do ar, para as simulações III e IV, nas quais o comburente possuía nível máximo de umidade relativa, a relação Ar-Combustível assume um comportamento decresente, quando o comburente não é enriquecido por  $O_2$ , visto isso iniciouse um estudo para entender tal fenômeno.

A explicação para tal comportamento parte do modelo físico estequiométrico pelas formulações das equações (3.1 e 3.2) do capitulo 3., que explica o cálculo da Pressão de entrada de vapor do processo.

Com os cálculos de Pressão do vapor, de %  $H_2O$  no comburente, e da massa específica do ar, pôde-se observar que o ponto máximo de AFR, da Figura 16 – Gráfico AFR X Temperatura X Enriquecimento  $O_2$ – Percentual de umidade relativa máximo, para todas as simulações em que a umidade do ar é diferente de zero, e possui enriquecimento do comburente, é na temperatura de 115 ºC, onde o mesmo é na ordem de 17,39.

Após essa temperatura, ou seja à partir de 115°C, ocorre maior formação de  $H_2O$ , e isso causa a diminuição da massa do ar, e consequentemente como a relação Ar-Combustível é a razão entre a massa de ar e de combustível, se diminuir a massa de ar, a AFR irá diminuir também.

Portanto, visto esse detalhe, pode-se afirmar que a partir e 115 ºC, quanto maior for a temperatura de entrada do ar menor será a AFR do sistema, e consecutivamente menor será o gasto de combustível no processo de combustão.

Nos casos das simulações do cenário I, onde não ocorre o enriquecimento do comburente, ele sempre assume comportamento crescente, conforme pode-se observar na Figura 16, e explicado no Tópico 5.1.2.

## 5.3.2 AFR X Temperatura X Enriquecimento  $\mathbf{0}_2$  – Percentual de umidade relativa mínimo

Nas simulações I e II, onde o percentual de umidade relativa do comburente foi igual à zero, o gráfico 3D da Figura 17, que mostra a variação do AFR pela a temperatura de entrada do ar e pelo percentual de enriquecimento do comburente, possuía o comportamento quase linear.

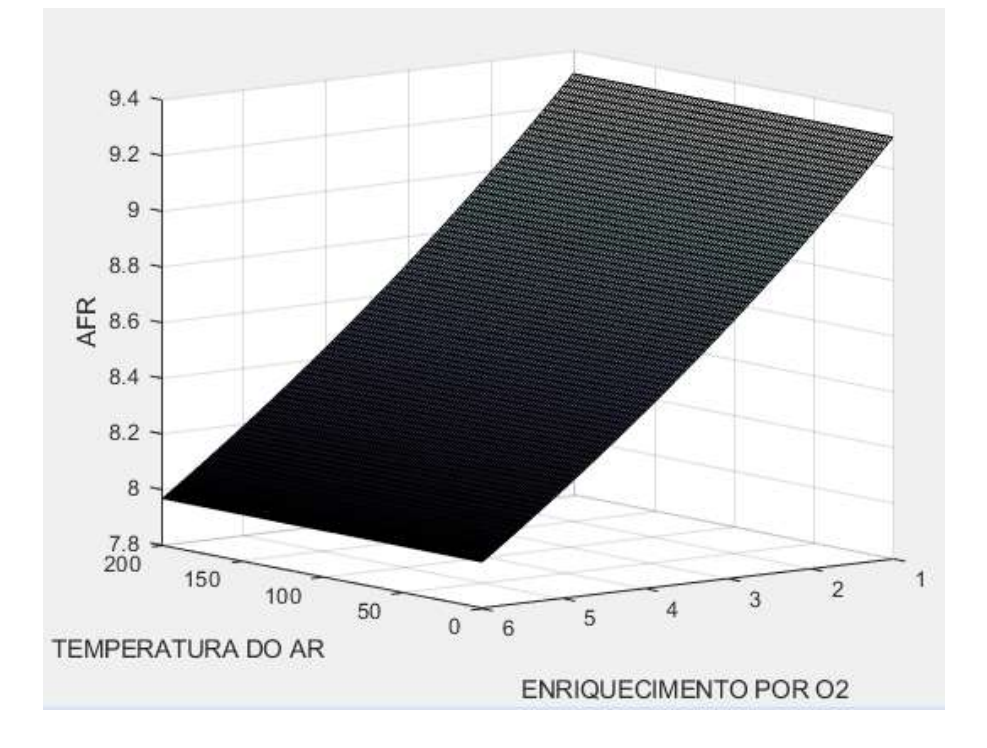

### Figura 17 – Gráfico AFR X Temperatura X Enriquecimento  $O_2$ – Percentual de umidade relativa mínimo

Este comportamento é justificado por cálculos do modelo físico estequiométrico representado pelas equações (3.2), e se diferencia do tópico anterior 5.3.1, quando forem feitos os cálculos do percentual de  $H_2O$  no comburente, pois como não tem umidade no ar, não ocorre a formação de água, e com isso o ar não empobrece.

Portanto o comportamento sempre crescente do AFR neste tipo de gráfico e nessas situações específicas, é plenamente justificado.

Nota-se também que para a Figura 17, a faixa de variação do AFR é muito pequena quando comparada às demais variações, isso ocorre justamente pela umidade relativa ser zero, diminuindo a variação da composição do ar.

## 5.3.3 AFR X Umidade relativa X Enriquecimento  $O_2$  – Temperatura máxima de entrada do ar

Nas simulações II e IV, definindo a temperatura como máximo e não variável, o comportamento do modelo é visto na Figura 18, visto a variação do AFR em relação a umidade relativa do ar e com o enriquecimento do comburente por oxigênio.

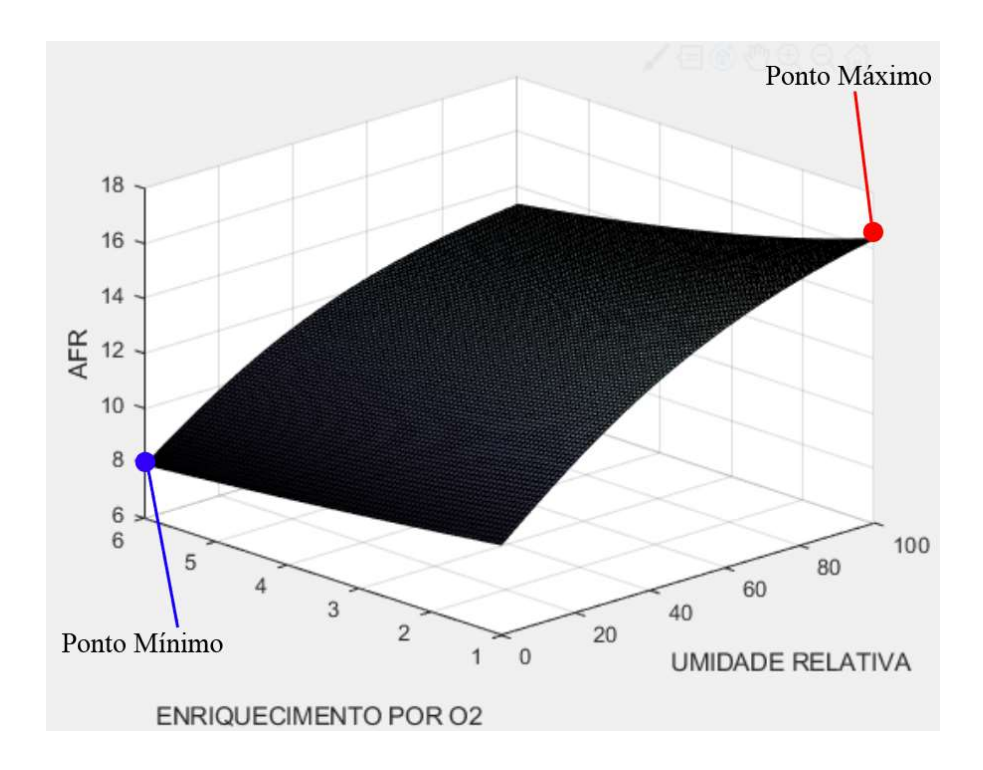

Figura 18 – AFR X Umidade relativa X Enriquecimento  $O_{2}$ – Temperatura máxima de entrada do ar

O comportamento crescente do AFR neste caso também é compreensível o modelo físico estequiométrico representado pelas equações (3.1 a 3.20).

Esse comportamento atende à relação de quanto mais se enriquece o comburente com oxigênio, menor deve ser o AFR (ponto mínimo), e também quanto maior o percentual de umidade do ar, maior é o AFR (ponto máximo).

## 5.3.4 AFR X Umidade relativa X Enriquecimento  $\boldsymbol{0}_2$  – Temperatura mínima de entrada do ar

Conforme Figura 19, o comportamento do gráfico quando realizadas as simulações com as menores temperaturas (27,5 ºC), é semelhante ao gráfico da Figura 17 quando realizadas com temperaturas elevadas (100 ºC), porém a faixa de variação do AFR, é bem menor, causando essa aparência "estreita" ao gráfico.

Isso ocorre pois como a temperatura de entrada é baixa, a influência da umidade relativa é menor na variação do AFR, Pode-se dizer que o modelo se comporta como uma mescla das Figuras 17 e 18.

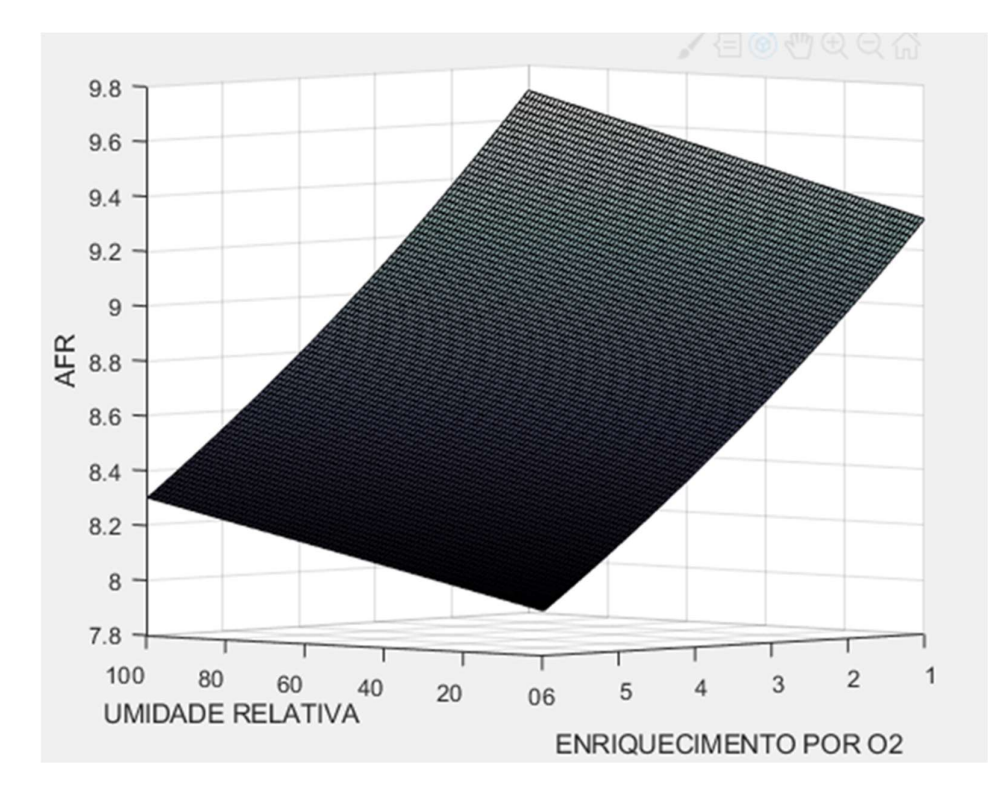

Figura 19 – AFR X Umidade relativa X Enriquecimento  $O_2$  – Temperatura mínima de entrada do ar.

## Capítulo 6: Considerações finais

### 6.1 Conclusão

Este estudo avaliou o comportamento da relação Ar-Combustível, por 16 diferentes combinações de dados de entrada de uma combustão, utilizando como ferramenta para os testes um modelo físico estequiométrico, que empregou o Software Matlab [30], como ferramenta de análise. Essas combinações foram divididas em quatro diferentes cenários, que originaram as dezesseis diferentes simulações. Os parâmetros utilizados nas simulações foram, a temperatura de entrada do ar, o percentual de umidade relativa do ar, e o percentual de enriquecimento direto de  $O_2$  no comburente.

Analisando o resultado das 16 simulações realizadas neste trabalho, pode-se perceber que nos processos onde o comburente é adicionado na combustão com qualquer percentual de umidade, conforme aumenta-se a sua temperatura e quanto menos  $O_2$  se adiciona ao comburente maior será a massa de ar que deverá ser inserida no processo, porém quando a temperatura é menor e quanto mais oxigênio é acrescentado no comburente a massa de ar necessária na combustão será menor. Percebe-se também que para os casos onde não se acrescenta umidade no processo mesmo alterando a temperatura do ar, a razão ar-combustível não mudará, e seu AFR só será alterado quando mudar o percentual de oxigênio na simulação.

Portanto conclui-se que o acréscimo de oxigênio no processo sempre causará a diminuição na massa de ar necessária para a combustão perfeita, e a umidade e temperatura do comburente quando altas causarão efeitos opostos ao do enriquecimento por  $O_2$ .

Com relação ao modelo físico estequiométrico proposto para o cálculo dos parâmetros importantes de uma combustão, pode-se afirmar que este está correlacionado à uma série de equações estequiométricas baseadas nas propriedades de combustíveis hidrocarbonados. Os dados de HHV, LHV foram baseados nas tabelas de GPA-2145-09 [28] e 2172-09 (Tabela de Propriedades Físicas para hidrocarbonetos e outros compostos de interesse para a Indústria de Gás Natural). Este modelo físico estequiométrico proposto mostrou aderência ao longo da profundidade das análises das simulações, com um desvio inferior à 0,1%, quanto ao cálculo do AFR para a queima do metano puro, quanto ao encontrado em literaturas já existentes [22].

Foi possível observar os pontos máximos de AFR para as simulações realizadas, por meio da criação de diferentes gráficos 2D's e 3D's, projetados e programados no Software Matlab, para mostrar de forma mais visual e linear, o comportamento do mesmo em relação à parâmetros bem específicos e pouco usuais nas literaturas estudadas. Além dos pontos máximos e mínimos das simulações, os comportamentos especiais dos processos de combustão também puderam ser observados, ajudando a entender melhor como a variação dos parâmetros de entrada interferem numa relação ideal de ar-combustível, um exemplo disso é que conforme os resultados encontrados pode-se afirmar que a temperatura é uma aliada aos gastos no processo de combustão, assim como o enriquecimento do comburente por  $O_2$ , pois entendendo isso os custos e a quantidade de poluição no meio ambiente, atrelados à utilização de combustíveis na combustão, diminuem.

Neste trabalho não foi feita uma mistura entre o gás natural e nenhum outro gás para compor uma mistura de combustíveis, porém pode-se afirmar que este modelo físico estequiométrico proposto, tem total capacidade de gerar os resultados esperados para situações reais onde a necessidade de mistura de gases ocorra, por algum motivo específico. Quando tal necessidade surgir, o modelo fornece a possibilidade de que sejam fornecidos os dados de composição do combustível alternativo, bem como seu percentual na mistura, e os resultados gerados serão conforme os balanços estequiométricos projetados.

Portanto espera-se que este modelo físico estequiométrico possa vir à ser útil em diversas situações industriais ou acadêmicas, onde seja necessário avaliar alguns parâmetros de combustão, ou até mesmo projetar misturas ideais visando diminuição de custos ou de poluição ao meio ambiente, já que seu desvio de resultados é muito baixo (0,1%), e sua utilização ser bem simples, restringindo-se apenas à necessidade de aquisição de um computador e à obtenção de uma licença do software Matlab.

#### 6.2 Sugestão para trabalhos futuros

- 1. Generalização da metodologia aqui empregada de forma a incorporar outros tipos de combustíveis;
- 2. Generalização da metodologia para cálculos dos parâmetros de combustão e das análises para outras faixas de temperatura, umidade relativa e de enriquecimento por  $O_2$ ;
- 3. Comparação entre outros softwares de modelagem numérica para os mesmos parâmetros de entrada;
- 4. Utilização de softwares grátis no mercado para a modelagem estequiométrica;
- 5. Extensão da metodologia visando atender aos casos de modelos 4D (espacial + temporal);
- 6. Aplicar cálculo de valores dos gases para o cálculo do valor total da combustão;
- 7. Aplicar cálculo de outros elementos poluentes ao meio ambiente;
- 8. Comparação entre outras equações utilizadas para balanceamento de equações na combustão.

### Capítulo 7: Referências Bibliográficas

- 1. www.petrobras.com.br. home Blog Fatos e Dados home busca Conheça os derivados do petróleo que fazem parte do cotidiano. Disponível em: <20. http://www.petrobras.com.br/fatos-e-dados/conheca-os-derivados-do-petroleo-quefazem-parte-do-cotidiano.htm>. Acesso em: 25 mai. 2019.
- 2. ABRACE, Conceitos e definições do setor degás natural, Minas Gerais, Disponível em: http://abrace.org.br/wp-content/uploads/2015/12/cartilha\_gas.pdf, acesso em outubro de 2018.
- 3. EIA. International Energy Annual 2002. Disponível em: <http://www.eia.doe.gov>. Acesso em: 02 mai. 2019.
- 4. ANP. Gás Liquefeito de Petróleo GLP. Disponível em: <http://www.anp.gov.br/petroleo-e-derivados2/glp>. Acesso em: 02 mai. 2019.
- 5. BIRELO, FÁBIO JOSÉ. Novas Aplicações do Gás Natural e do Gás Liquefeito: análise econômica e socioambiental e a utilização nas indústrias asfálticas. Universidade Federal de Lavras, [S.L], mar. 2013. Disponível em: <http://repositorio.ufla.br/bitstream/1/4531/1/TCC\_Novas%20aplica%C3%A7%C3% B5es%20do%20g%C3%A1s%20natural%20e%20do%20g%C3%A1s%20liquefeito>. Acesso em: 02 mai. 2019.
- 6. SINDIGÁS. As aplicações do GLP na indústria. Disponível em: <http://www.sindigas.org.br/novosite/wpcontent/uploads/2018/01/20180103\_folder\_industria.pdf>. Acesso em: 03 mai. 2019.
- 7. MAGALHÃES, LUCIANA CORRÊA. Estudo de Gaseificação da Lama de Alto Forno da ArcelorMittal Tubarão. Universidade Federal Paulista Campus de Guaratinguetá, Guaratinguetá, nov. 2010.
- 8. OLIVEIRA, L. R. P., Biodigestor. In: VII Simpósio Goiano de Avicultura e II Simpósio Goiano de Suinocultura. 2015, Goiânia. Anais... Goiânia: 2015.
- 9. OLMEDO, G.; et al. Energetic performance of landfill and digester biogas in a domestic cooker. Applied Energy Journal, v. 134, p. 301-308, 2014.
- 10. CALZA, L.; et al. Avaliação dos custos de implantação de biodigestores e da energia produzida pelo biogás. Engenharia Agrícola, v. 35, n. 6, p. 990-997, 2015.
- 11. Emerson Lamartine Ferreira. Análise do Comportamento da Combustão do Gás do Alto Forno - BFG em uma Câmara de Combustão de Turbina a Gás. Universidade Federal de Itajubá, Itajuba, p. 47, out. 2015. Acesso em: 02 mai. 2019.
- 12. HERGOTT, C., 1988, Gas Turbine Fuel. In: AGTR 8805, Alsthom Gas Turbine, Large Turbine Generator Division, Belfort, França.
- 13. Gill,W.;Carvalho, J.A.Jr.; Bastos Netto, D., Termodinâmica de combustão , Publicação interna, INPE-4244-RPI/175, 1987.
- 14. WYLEN, VAN; SONNTAG, ; BORGNAKKE, . Fundamentos da Termodinâmica. 5 ed. [S.L.]: EDGAR BLÜCHER LTDA., 2002.
- 15. PINHEIRO JR., J. L. Estudo Numérico de uma Câmara de Combustão de Microturbina a Gás de Baixa Emissão de Poluentes. Dissertação de Mestrado em Ciências Mecânicas, Departamento de Engenharia Mecânica, Universidade de Brasília, Brasília, DF, 104p.2010
- 16. ABREU, Diego Ferolla De. Desenvolvimento de um novo conceito para o Índice de Wobbe. Universidade Estadual Paulista "Julio de Mesquita Filho", Guaratinguetá, jan. 2012. Disponível em: <https://repositorio.unesp.br/bitstream/handle/11449/117941/abreu\_df\_tcc\_guara.pdf? sequence=1>. Acesso em: 08 mai. 2019.
- 17. Priestley, J., Industrial Gas Heating (Design & Application), Ernest Benn Limited, 1973.
- 18. RENDEIRO, G. et al. Combustão e Gasificação de Biomassa Sólida: Soluções Energéticas para a Amazônia. 1 ed. Brasília: Ministério de Minas e Energia, 2008. 194 p.
- 19. PRESIDÊNCIA DA REPÚBLICA. DECRETO Nº 9.578, DE 22 DE NOVEMBRO DE 2018. Disponível em: <http://www.planalto.gov.br/ccivil 03/ Ato2015-2018/2018/Decreto/D9578.htm>. Acesso em: 07 mai. 2019;
- 20. ASSEMBLÉIA LEGISLATIVA DO ESTADO DE SÃO PAULO. DECRETO Nº 55.947, DE 24 DE JUNHO DE 2010. Disponível em: <https://www.al.sp.gov.br/repositorio/legislacao/decreto/2010/decreto-55947- 24.06.2010.html>. Acesso em: 07 mai. 2019;
- 21. UNITED STATES ENVIRONMENTAL PROTECTION AGENCY. 1990 Clean Air Act Amendment Summary: Title V. Disponível em: <https://www.epa.gov/clean-airact-overview/1990-clean-air-act-amendment-summary-title-v>. Acesso em: 07 mai. 2019.
- 22. POINSOT, T., VEYNANTE, Denis,(2005), Theoretical and Numerical Combustion, Second Edition;
- 23. WALDIR A. BIZZO, Geração, Distribuição e Utilização de Vapor, Campinas, Unicamp, Disponível em: http://www.fem.unicamp.br/~em672/GERVAP1.pdf, acesso em: 12 de maio de 2019.
- 24. DOE, ; LABORATORY, Lawrence Berkeley National; CORPORATION, Resource Dynamics. Improving Process Heating System Performance: A Sourcebook for Industry. 2 ed. USA: United States Department of Energy, 2007. 116 p.
- 25. CIRES, UNIVERSITY OF COLORADO, BOULDER. Saturation vapor pressure formulations. Disponível em: <http://www.espre.cn/my/files/BF6E4D86-F631-40B0- 9EE7-5A0338900F4C.pdf>. Acesso em: 23 mai. 2019.
- 26. CATUNDA; C. E. G; "TECNOLOGIA OXI-COMBUSTÍVEL PARA FORNOS DE REAQUECIMENTO", Gerdau S.A., Relatório Técnico Interno, Rev. B, pp.01-21, 2012.BUCK, Arden L.. New Equations for Computing Vapor Pressure and Enhancement Factor. National Center for Atmospheric Research, Boulder, dez. 1981. Disponível em:  $\langle\frac{\text{https://journals.ametsoc.org/doi/pdf/10.1175/1520-}}{1}$ 0450%281981%29020%3C1527%3ANEFCVP%3E2.0.CO%3B2>. Acesso em: 23 mai. 2019.
- 27. ASSOCIATION, Gás Processors. Table of Physical Properties for Hydrocarbons and Other Compounds of Interest to the Natural Gás Industry. GPA STANDARD 2145-09, OKLAHOMA, jan. 1.
- 28. LIDE, DAVID R.. Handbook of chemistry and physics. 77 ed. [S.L.]: CRC, 1997.
- 29. MATLAB R2017b. Versão 9.3 [S. l.]: MathWorks Inc, 1984.

## ANEXO I

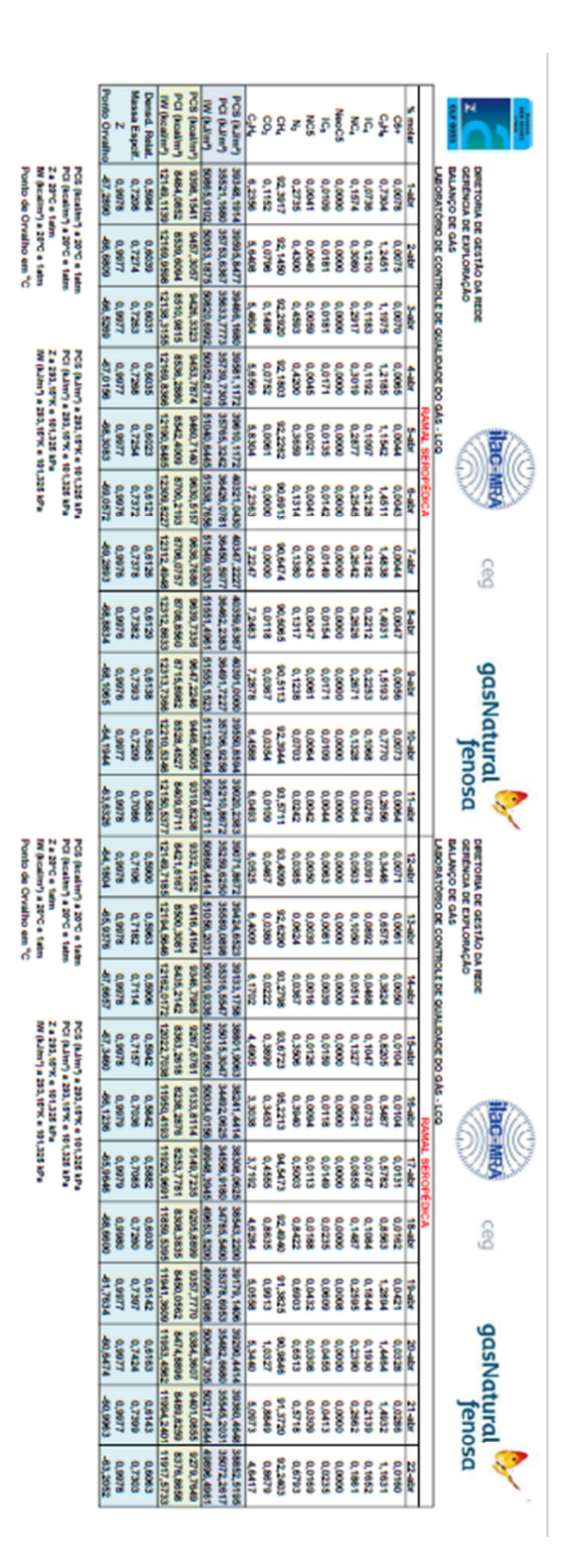

# APÊNDICE I

```
% Calculo comburente (ar+umidade+o2) 
% Effect of Relative Humidity on Stoichiometric Ratio
wetair.n2 = 78.102;wetair.o2 = 20.946;wetair.ar = 0.916;
wetair.co2 = 0.033;
wetair.ne = 0.00182;
wetair.AtP = AtP; % Atm Pressure
wetair.Temp = AirT; % air temperaturewetair.VaporPress = ((0.0041 * wetair.Temp + 0.676)^8 -0.000019*(wetair.Temp + 16)+0.001316) * 0.491152894; % % Vapor Press (psia)
wetair.vetor(1) = AirRH; % RH
wetair.vetor(7) = wetair.vetor(1)*wetair.VaporPress/wetair.AtP; % H2O
wetair.vetor(2) = wetair.o2/(1+wetair.vetor(7)/100); % 02
wetair.vetor(3) = wetair.n2/(1+wetair.vetor(7)/100); % N2
wetair.vetor(4) = wetair.ar/(1+wetair.vetor(7)/100); % Ar
wetair.vetor(5) = wetair.co2/(1+wetair.vetor(7)/100); % CO2wetair.vetor(6) = wetair.ne/(1+wetair.vetor(7)/100); \frac{8}{3} Ne
wetair.vetor(8) = sum(wetair.vetor(2:7)); % Weigth
wetair1(1) = wetair.vetor(3)/wetair.vetor(8); \text{S}\text{nitrogen}wetair1(2) = wetair.vetor(2)/wetair.vetor(8); %oxygen
wetair1(3) = wetair.vetor(4)/wetair.vetor(8); %argon
wetair1(4) = wetair.vetor(5)/wetair.vetor(8); %carbon dioxide
wetair1(5) = wetair.vetor(6)/wetair.vetor(8); \text{Rn}eon
wetair1(6) = wetair.vetor(7)/wetair.vetor(8); % *water
% Enriched Air ( Wet Air + CO2 )
wetair.vetor2(1) = EnAir/100; % Added 02
wetair.vetor2(7) = wetair.vetor(7); % H2O
wetair.vetor2(2) =wetair.vetor(2)*(wetair.vetor2(1)+wetair1(2))/wetair1(2); \frac{2}{3} 02
wetair.vetor2(3) = wetair.vetor(3); % N2
wetair.vetor2(4) = wetair.vetor(4); % Ar
wetair.vetor2(5) = wetair.vetor(5); % CO2wetair.vetor2(6) = wetair.vetor(6); % Ne
wetair.vetor2(8) = sum(wetair.vetor2(2:7)); % Weigth
wetair2(1) = wetair.vetor2(3)/wetair.vetor2(8); %nitrogen
wetair2(2) = wetair.vetor2(2)/wetair.vetor2(8); %oxygen
wetair2(3) = wetair.vetor2(4)/wetair.vetor2(8); \frac{1}{6} argon
wetair2(4) = wetair.vetor2(5)/wetair.vetor2(8); % carbon dioxide
weta1z(5) = weta1v.vetor2(6)/weta1r.vetor2(8); *neon
wetair2(6) = wetair.vetor2(7)/wetair.vetor2(8);
```
## APÊNDICE II

```
%calculo AFR 
%Final or Blended Fuel Composition AFR
FinalFuelComposition = cell(24, 11);FinalFuelComposition(1, :) = Cabecario;
FinalFuelComposition(end,3) ={'Total Fuel Composition'};
% Volume(%)
for i=2: (length(FinalFuelComposition(:,1))-1)
    FinalFuelComposition{i, 1} = (1-
AFBL)*FuelGasComposition{i,1}+AFBL*AlternateGasComposition{i,1}; % (1 - 
Alter. Fuel Blend Level) * Volume FuelGasCompostion + Alter. Fuel Blend 
Level * AlternateGasCompostion
end
FinalFuelComposition{end, 1} = sum ([FinalFuelComposition{2:23,1}]);
% if round(FinalFuelComposition{end, 1}, 2) \sim = 1.0000
% disp('ERRO - Somatório da porcentagem do volume diferente de 100%');
% end
% Parte igual a tabela FGC - Propriedade constituent
FinalFuelComposition(2:23,3:end) = FuelGasComposition(2:23,3:end);
% Molecular Weigth
FinalFuelComposition\{24, 4\} = 0;
for i=2: (size(FinalFuelComposition(:, 4), 1)-1) % numero de constituents
    FinalFuelComposition{24,4} = FinalFuelComposition{24,4} +
FinalFuelComposition{i,4}*FinalFuelComposition{i,1}; % peso total FGC com 
base no volume
end
% Density @ STP lbm/ft3
FinalFuelComposition{end,5} = FinalFuelComposition{end,4}/SMV; % Molecular
Weigth / Standard Molar Volume
% Gravity @ STP
FinalFuelComposition{end,6} =FinalFuelComposition{end,5}*SMV/HydroCarbonProperties{2,21}; % Density @ 
STP lbm/ft3 * Standard Molar Volume / Molecular Weight Air
% LHV Btu/ft3
FinalFuelComposition\{24, 7\} = 0;for i=2:16 % numero de constituents presentes
    FinalFuelComposition{24,7} = FinalFuelComposition{24,7} +
FinalFuelComposition{i,7}*FinalFuelComposition{i,1}; 
end
% HHV Btu/ft3
FinalFuelComposition\{24,8\} = 0;for i=2:16 % numero de constituents presentes
    FinalFuelComposition\{24,8\} = FinalFuelComposition\{24,8\} +
FinalFuelComposition{i,8}*FinalFuelComposition{i,1}; 
end
% Summation Factor
FinalFuelComposition\{24, 11\} = 0;for i=2: (size(FinalFuelComposition, 1)-1) % numero de constituents
```

```
FinalFuelComposition{24,11} = FinalFuelComposition{24,11} +
FinalFuelComposition{i,11}*FinalFuelComposition{i,1}; 
end
% Weight (%)
for i=2: (size(FinalFuelComposition, 1)-1) % numero de constituents
    FinalFuelComposition{i,2} =FinalFuelComposition{i,1}*FinalFuelComposition{i,4}/FinalFuelComposition{en
d,4}; % Volume (%) * Molecular Weight / Molecular Weight Total
end
FinalFuelComposition{end, 2} = sum([FinalFuelComposition{2:end-1,2}]);
% if round(FinalFuelComposition{end,1},2) \approx 1.0000<br>% disp('ERRO - Somatorio da percentagem do peso
      % disp('ERRO - Somatorio da percentagem do peso diferente de 100%');
% end
% LHV Btu/lbm
FinalFuelComposition{24, 9} = 0;for i=2:16 % numero de constituents presentes
     FinalFuelComposition{24,9} = FinalFuelComposition{24,9} + 
FinalFuelComposition{i,9}*FinalFuelComposition{i,2}; 
end
% HHV Btu/lbm
FinalFuelComposition\{24, 10\} = 0;
for i=2:16 % numero de constituents presentes
     FinalFuelComposition{24,10} = FinalFuelComposition{24,10} + 
FinalFuelComposition{i,10}*FinalFuelComposition{i,2}; 
end
% Sources
% Source of Natural Gas Data: Chromatograph / by GPA 2192-09
Z FGC = 1 - FuelGasComposition{end,end}^2*ChP; \frac{8}{9} 1 - Summation Factor ^ 2 *
Chromatograpg Pressure
% Source of Land Fill Gas Data: Estimated LFG / by GPA 2192-09
Z AGC = 1 - AlternateGasComposition{end,end}^2*ChP; % 1 - Summation Factor
 2 * Chromatograpg Pressure
% Source of Blended Gas Data: Calculated from Mixture Ratio / by GPA 2192-
09
Z FFC = 1 - FinalFuelComposition{end,end}^2*ChP; % 1 - Summation Factor ^ 2
* Chromatograpg Pressure 
% CombustionChemistry - Combustion with Air as Oxygen Supply
Cabecario2 = {'Constituent' 'xxxx' 'CO2' 'O2' 'N2' 'Ar' 'H2O' 
'CO2' 'Air/FuelRatio'};
linhas = Constituent (1:15);
O2 = \{2, 3.5, 5, 6.5, 6.5, 8, 8, 9.5, 11, 12.5, 14, 15.5, 0.5, 0.5, 1.5\}; % informações
de O2 configuradas
Combustion = cell(16,9); % tabela informações - Mole Fraction por Fuel 
and Air
Combustion(2:end, 1) = linhas(:,:);
Combustion(1,:) = Cabecario2(:,:);Combustion(2:end,2) = table2cell(array2table(ones(15,1)));
Combustion(2:end, 4) = 02(:,:);
```

```
aux = [2:5 5 7 7 9:16]; % vetor de posições segundo excel
for i=2:16 % CO2
    if FinalFuelComposition{aux(i-1), 1} == 0
        Combustion{i, 3} = 0;
     else
       Combustion\{i,3\} =
FinalFuelComposition{19,1}/FinalFuelComposition{aux(i-1),1}; 
     end
end
for i=2:16Combustion{i, 5} = Combustion{i, 4} *wetair2(1)/wetair2(2); % N2
    Combustion{i, 6} = Combustion{i, 4} *wetair2(3)/wetair2(2); % Ar
    Combustion\{i, 7\} =
Combustion{i,4}*wetair2(6)*100/HydroCarbonProperties{2,22}; 
% H2O
    Combustion\{i, 8\} =
Combustion{i,4}*StandardDryAirComposition{5,2}/StandardDryAirComposition{3,
2}; % CO2
    Combustion\{i,9\} = sum([Combustion\{i,4:8\}])/sum([Combustion\{i,2:3\}]);
% Air / Fuel Ratio
end
```
## APÊNDICE III

```
%Grafico3D 
% Air Properties
in.enAir = str2num(get(findobj(gcf,'Tag','enAir'),'String')); %
Enriched Air
in.AirT = str2num(get(findobj(gcf,'Tag','AirT'),'String')); % Air 
Temperature
in.AirRH = str2num(get(findobj(gcf,'Tag','AirRH'),'String')); % Air 
Relative Humidity
p.enAir = in.enAir;
p.AirT = in.AirT;p.AirRH = in.AirRH;
in.Chr = str2num(qet(findobi(qcf, 'Tag', 'ChT'), 'String')); %
Chromatograpg Temp
in.ChP = str2num(get(findobj(gcf, 'Tag', 'ChP'), 'String')); %
Chromatograpg Pressure
in.AtP = str2num(get(findobj(gcf, 'Tag', 'AtP'), 'String')); %
Atmospheric Pressure
in.CBT = str2num(get(findobj(gcf,'Tag','CBT'),'String')); % Contract 
Base Temperature
in.CBP = str2num(get(findobj(gcf,'Tag','CBP'),'String')); % Contract 
Base Pressure
in.FFT = str2num(get(findobj(gcf,'Tag','FFT'),'String')); % Fuel 
Flowing Temperature
in.FFP = str2num(get(findobj(gcf,'Tag','FFP'),'String')); % Fuel 
Flowing Pressure
in.AFBL= get(handles.slider1,'Value'); % Alter. 
Fuel Blend Level - slider
set(findobj(gcf,'Tag','AFBL'),'String',(in.AFBL*100)); \qquad % Alter.
Fuel Blend Level - slider
% Fuel Gas Composition
FGC volume = (1/100)*str2num(get(findobj(gcf,'Tag','me_FGC'),'String')); % Methane
    str2num(get(findobj(gcf,'Tag','et_FGC'),'String')); % Ethane
     str2num(get(findobj(gcf,'Tag','pr_FGC'),'String')); % Propane
    str2num(get(findobj(gcf,'Tag','ib FGC'),'String')); % Ibutan
    str2num(get(findobj(gcf,'Tag','nb_FGC'),'String')); % Nbutan
    str2num(get(findobj(gcf,'Tag','ip_FGC'),'String')); % Ipenta
     str2num(get(findobj(gcf,'Tag','np_FGC'),'String')); % Npenta
     str2num(get(findobj(gcf,'Tag','hex_FGC'),'String')); % Hexane
    str2num(get(findobj(gcf,'Tag','hep_FGC'),'String')); % Heptane
     str2num(get(findobj(gcf,'Tag','oc_FGC'),'String')); % Octane
    str2num(get(findobj(gcf,'Tag','no_FGC'),'String')); % Nonane
     str2num(get(findobj(gcf,'Tag','de_FGC'),'String')); % Decane
    str2num(get(findobj(gcf,'Tag','hy<sup>-FGC'</sup>),'String')); % Hydrogen<br>str2num(get(findobj(gcf,'Tag','cm FGC'),'String')); % Carbon
    str2num(get(findobj(gcf,'Tag','cm_FGC'),'String'));
Monoxide
    str2num(qet(findobj(qcf,'Taq','hs FGC'),'String')); % Hydrogen
Sulfide
     str2num(get(findobj(gcf,'Tag','he_FGC'),'String')); % Helium
    str2num(get(findobj(gcf,'Tag','ox FGC'),'String')); % Oxygen
     str2num(get(findobj(gcf,'Tag','cd_FGC'),'String')); % Carbon 
Dioxide
    str2num(get(findobj(gcf,'Tag','ni FGC'),'String')); % Nitrogen
     str2num(get(findobj(gcf,'Tag','ai_FGC'),'String')); % Air
    str2num(get(findobj(gcf,'Tag','ar_FGC'),'String')); % Argon
```
#### % Alternate Gas Composition

```
AGC volume = (1/100)*[
     str2num(get(findobj(gcf,'Tag','me_AGC'),'String')); % Methane
    str2num(get(findobj(gcf,'Tag','et_AGC'),'String')); % Ethane
     str2num(get(findobj(gcf,'Tag','pr_AGC'),'String')); % Propane
    str2num(get(findobj(gcf,'Tag','ib_AGC'),'String')); % Ibutan<br>str2num(get(findobj(gcf,'Tag','nb_AGC'),'String')); % Nbutan
    str2num(get(findobj(gcf,'Tag','nb<sup>-</sup>AGC'),'String')); %
    str2num(get(findobj(gcf,'Tag','ip_AGC'),'String')); % Ipenta<br>str2num(get(findobj(gcf,'Tag','np_AGC'),'String')); % Npenta
    str2num(get(findobj(gcf,'Tag','np_AGC'),'String')); % Npenta<br>str2num(get(findobj(gcf,'Tag','hex AGC'),'String')); % Hexane
    str2num(get(findobj(gcf,'Tag','hex_AGC'),'String')); % Hexane<br>str2num(get(findobj(gcf,'Tag','hep_AGC'),'String')); % Heptane
    str2num(get(findobj(gcf,'Tag','hep_AGC'),'String'));
    str2num(get(findobj(gcf,'Tag','oc_AGC'),'String')); % Octane<br>str2num(aet(findobj(gcf,'Taq','no_AGC'),'String')); % Nonane
    str2num(get(findobj(gcf,'Tag','no_AGC'),'String')); % Nonane<br>str2num(get(findobj(gcf,'Tag','de_AGC'),'String')); % Decane
    str2num(get(findobj(gcf,'Tag','de_AGC'),'String')); % Decane<br>str2num(qet(findobj(gcf,'Taq','hy AGC'),'String')); % Hydrogen
    str2num(get(findobj(gcf,'Tag','hy<sup>_</sup>AGC'),'String')); % Hydrogentr2num(get(findobj(gcf,'Tag','cm_AGC'),'String')); % Carbon
    str2num(get(findobj(gcf,'Tag','cm_AGC'),'String'));
Monoxide
     str2num(get(findobj(gcf,'Tag','hs AGC'),'String')); % Hydrogen
Sulfide
     str2num(get(findobj(gcf,'Tag','he AGC'),'String')); % Helium
    str2num(get(findobj(gcf,'Tag','ox_AGC'),'String')); % Oxygen
     str2num(get(findobj(gcf,'Tag','cd_AGC'),'String')); % Carbon 
Dioxide
     str2num(get(findobj(gcf,'Tag','ni AGC'),'String')); % Nitrogen
     str2num(get(findobj(gcf,'Tag','ai_AGC'),'String')); % Air
      str2num(get(findobj(gcf,'Tag','ar_AGC'),'String')); % Argon
     str2num(get(findobj(gcf,'Tag','wv<sup>-</sup>AGC'),'String'));]; % Water Vapor
in.AGC_volume = num2cell(AGC_volume);
% chama função para calculo das variaveis
out = FuelGasComposition CSG(in);
% Saída
% Assumptions, Constants, and Basic Fuel Gas Properties
% out.ChT;
% out.ChP;
set(findobj(gcf,'Tag','SMV'),'String',out.SMV);
% out.AtP;
% out.CBT;
% out.CBP;
% out.FFT;
% out.FFP;
set(findobj(gcf,'Tag','IFFD'),'String',out.IFFD);
set(findobj(gcf,'Tag','FVA'),'String',out.FVA);
% out.AFBL;
set(findobj(gcf,'Tag','FMW'),'String',out.FMW);
set(findobj(gcf,'Tag','IFD'),'String',out.IFD);
set(findobj(gcf,'Tag','IFSG'),'String',out.IFSG);
% out.FQ_Ch_HHV;
% out.FQ_CB_HHV;
% out.FQatB_HHV;
set(findobj(gcf,'Tag','PDA_FR'),'String',out.PDA_FR);
set(findobj(gcf,'Tag','FCp'),'String',out.FCp);
set(findobj(gcf,'Tag','FIC'),'String',out.FIC);
```

```
% Fuel Quality
set(findobj(gcf,'Tag','FQ_Ch_HHV'),'String',out.FQ_Ch_HHV);
set(findobj(gcf,'Tag','FQ CB HHV'),'String', out.FQ CB HHV);
set(findobj(gcf,'Tag','FQatB_HHV'),'String',out.FQatB_HHV);
set(findobj(gcf,'Tag','FQ_Ch_LHV'),'String',out.FQ_Ch_LHV);
set(findobj(gcf,'Tag','FQ_CB_LHV'),'String',out.FQ_CB_LHV);
set(findobj(gcf,'Tag','FQatB_LHV'),'String', out.FQatB_LHV);
set(findobj(qcf,'Taq','FQ_Ch_Wobbe'),'String',out.FQ_Ch_Wobbe);
set(findobj(gcf,'Tag','FQ CB Wobbe'),'String',out.FQ CB Wobbe);
set(findobj(gcf,'Tag','FQatB_Wobbe'),'String',out.FQatB_Wobbe);
set(findobj(gcf,'Tag','Z_FFC'),'String',out.Z_FFC);
%Air Properties
set(findobj(gcf,'Tag','VapP'),'String',out.VapP);
set(findobj(gcf,'Tag','AirO2'),'String',out.DryO2);
set(findobj(gcf,'Tag','AirN2'),'String',out.DryN2);
set(findobj(gcf,'Tag','AirH2O'),'String',out.DryH2O);
close;
close all;
figure()
% Grafico (RH X FR)
for i=1:101
    in.AirRH= (i-1);out = FuelGasComposition CSG(in);
    Y(i) = out.PDA FR;X(i) = in.AirRH;end
subplot(1,2,1); hold onplot(X,Y)
xlabel('Air Relative Humidity (%)')
ylabel('Air / Fuel Ratio')
hold off; grid on
pause(0.1);
% Air Properties
in.enAir = p.enAir;
in.AirT = p.AirT;in.AirRH = p.AirRH;
% Grafico (Temp Ar X FR)
for i=1:100
    in.AirT = (i*2-1);
    out = FuelGasComposition CSG(in);
    Y1(i) = out.PDA FR;X1(i) = in.AirT;end
subplot(1,2,2); hold onplot(X1,Y1)
xlabel('Air Temperature (ºC)')
ylabel('Air / Fuel Ratio')
hold off; grid on
```

```
pause(0.1);
% Air Properties
in.enAir = p.enAir;
in.AirT = p.AirT;
in.AirRH = p.AirRH;
figure();
% Grafico (Temp Ar X %Enriquecimento X FR)
cont1=1;
for i=1:101
    in.AirT = (i*2-1);
     cont2=1;
     for j=1:6/100:6
        in.enAir = i;
         out = FuelGasComposition_CSG(in);
        X2 (cont1, cont2) = out.PDA FR;
        Y2(cont1, cont2) = in.enAir;
       Z2(cont1, cont2) = in.AirT;
        cont2=cont2+1;
     end
     cont1=cont1+1;
end
surf(Z2,Y2,X2)
shading interp
zlabel('Air / Fuel Ratio'
)
ylabel('Enriched Air '
)
xlabel('Air Temperature'
)
grid on
% Air Properties
in.enAir = p.enAir;
in.AirT = p.AirT;
in.AirRH = p.AirRH;
figure();
% Grafico (RH X %Enriquecimento X FR)
cont1=1;
for i=1:101
    in.AirRH = (i-1); cont2=1;
     for j=1:6/100:6
         in.enAir = j;
        out = FuelGasComposition CSG(in);
        X3(cont1, cont2) = out.PDA FR;
        Y3(cont1, cont2) = in.enAir; Z3(cont1,cont2) = in.AirRH;
         cont2=cont2+1;
     end
     cont1=cont1+1;
end
surf(Z3,Y3,X3)
shading interp
zlabel('Air / Fuel Ratio'
)
ylabel('Enriched Air '
)
xlabel('Air Relative Humidity'
)
grid on
```